# THE MASS MATRIX IN DYNAMIC STRUCTURAL ANALYSIS

by

Thomas J. Enneking

Thesis submitted to the Graduate Faculty of the

Virginia Polytechnic Institute and State University

in partial fulfillment of the requirements for the degree of

MASTER OF SCIENCE

in

Civil Engineering

APPROVED:

S/M. Holzer, Chairman

R. H. Plaut Í

A. E. Somers, Jr.

December, 1978

Blacksburg, Virginia

## ACKNOWLEDGEMENTS

My appreciation is extended to Dr. Siegfried M. Holzer for his suggestions and support throughout this work and for his help in editing the manuscript. I also wish to thank Dr. R. H. Plaut, Dr. A. E. Somers and Dr. L. Meirovitch for their assistance and encouragement, not only in the writing of this report, but throughout my graduate study. Special thanks are for my wife,  $\qquad \ldots$ , who provided me with encouragement and inspiration during the preparation of this report.

# TABLE OF CONTENTS

 $\ddot{\phantom{a}}$ 

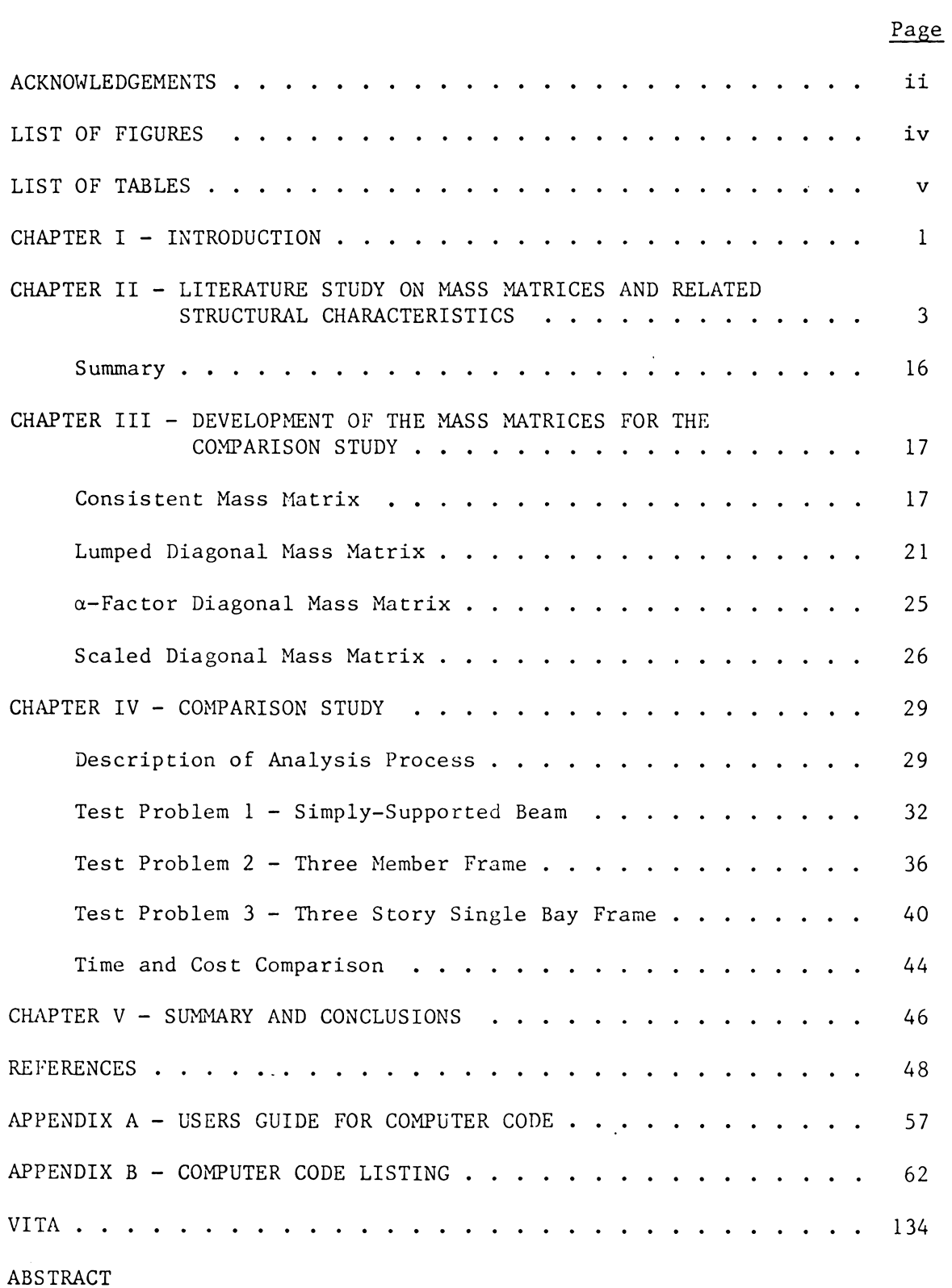

# LIST OF FIGURES

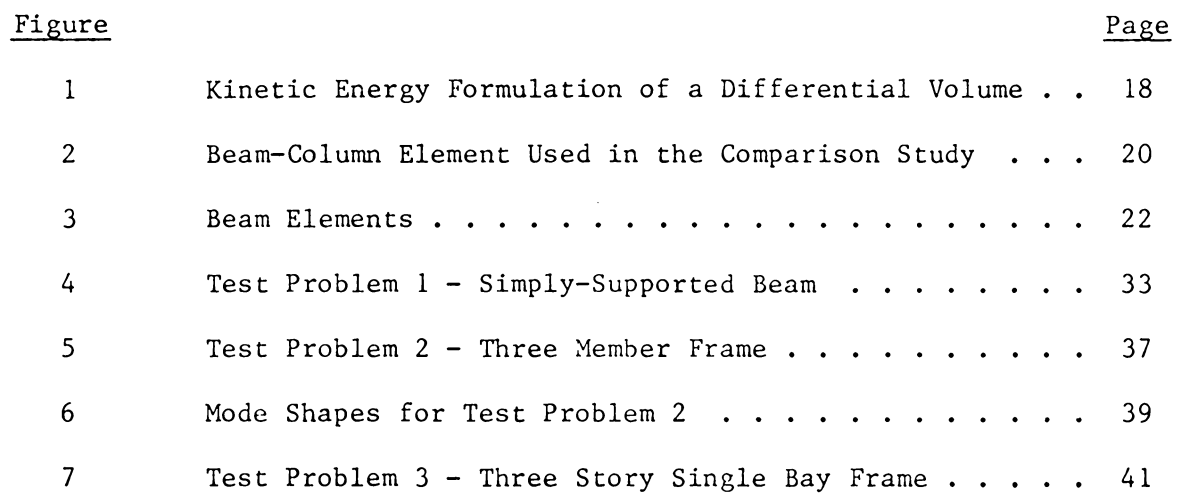

 $\mathcal{L}^{\text{max}}_{\text{max}}$ 

 $\mathcal{L}^{\mathcal{L}}(\mathcal{L}^{\mathcal{L}}(\mathcal{L}^{\mathcal{L}}))$ 

# LIST OF TABLES

 $\mathcal{L}^{\text{max}}_{\text{max}}$  , where  $\mathcal{L}^{\text{max}}_{\text{max}}$ 

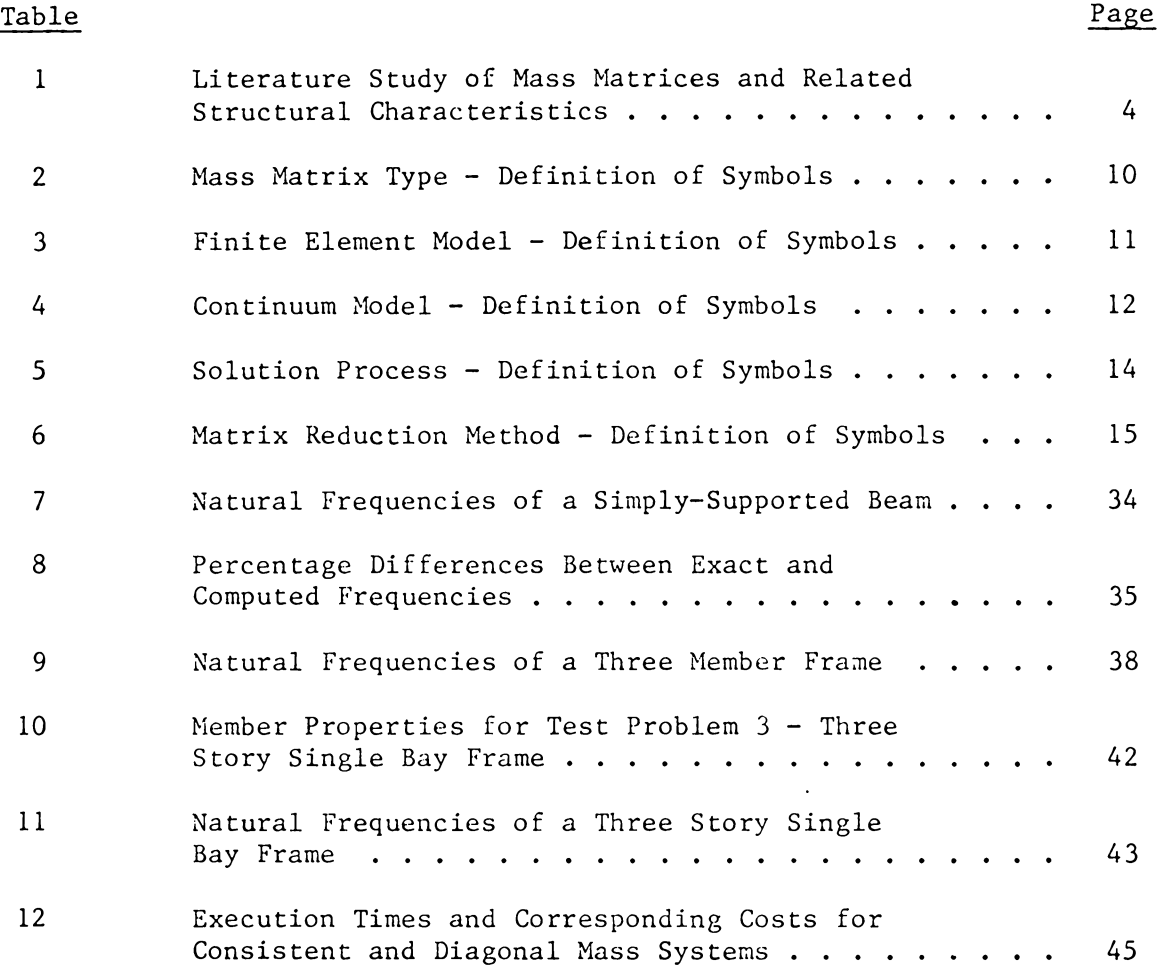

 $\mathcal{L}^{\text{max}}_{\text{max}}$  , where  $\mathcal{L}^{\text{max}}_{\text{max}}$ 

### CHAPTER I

## INTRODUCTION

Traditionally engineers have lumped the mass of a structure at a discrete number of points based solely on experience. Then with the introduction of consistent mass approximations for continuous systems, it appeared that a proper discretization procedure had evolved. Now, however, there seems to be a trend to return to the lumped or diagonal mass approach, as researchers find that the use of consistent mass matrices does not always lead to improved accuracy in frequency prediction and always involves additional computations (12, 19, 20, 23, 28, 35, 36, 41, 49, 51, 82, 92, 93, 101).

The purpose of this investigation is to present a literature study pertaining to mass matrices and their role in structural analysis and to conduct a comparison study on different types of mass matrices on the basis of frequency prediction. In order to perform the comparison study, a FORTRAN code was developed using beam-column elements to assemble the system mass matrix and calculate the eigenvalues and eigenvectors. This code was then added to the code developed in CE4002-Matrix Structural Analysis and CE5980-Computer Aided Structural Design.

The formulation of the mass matrix has not been as thoroughly investigated as the stiffness matrix. This is probably because it is required for only a limited class of problems. However, as structures become lighter and more sophisticated, vibration analysis, and consequently the mass matrix, becomes critical to a complete structural analysis.

In the same way that the stiffness matrix relates the nodal displacements to the strain energy of an element, the mass matrix relates the no-

 $\mathbf{1}$ 

dal velocities to the kinetic energy. Let  $\rho =$  the mass per unit volume of the element and  $N =$  the interpolation matrix containing functions used to discretize the velocity field of the continuum. The mass matrix, m, can be written as

> $m = \iiint \rho N^T N dV$ v

where  $V =$  the volume of the element. The selection of these interpolation functions is arbitrary, but one obvious possibility is to use the same functions that were used to discretize the displacement field. If this is done, the kinetic energy of the elements will be consistent with the strain energy, and the resulting mass matrix is called a consistent mass matrix. Using a mass matrix of this type can at times lead to increased accuracy in frequency prediction; however, there is always an accompanying increase in computational effort (3, 5, 14, 16, 54, 88).

A lumped diagonal mass matrix is, as the name implies, a diagonal matrix containing the structural mass of a system lumped at a discrete number of points. This lumping is normally achieved by ascribing the mass of a certain portion of the structure to each of the discrete points approximating the continuum. There are other methods of forming diagonal mass matrices  $(24, 26, 35, 36, 49, 82, 86)$ , which will be introduced in Chapter II and examined in greater detail in Chapter III. A diagonal system, formed by any method, leads to a relatively simple and efficient solution process. The computed frequencies and mode shapes, however, may differ from the exact, especially in the higher modes (6, 14, 41, 51, 54, 62, 67, 88).

2

### CHAPTER II

# LITERATURE STUDY ON MASS MATRICES AND RELATED STRUCTURAL CHARACTERISTICS

This chapter contains a literature study on mass matrices and related structural characteristics. Element models, solution procedures, and mass matrix types were investigated to determine possible correlations between them and accurate frequency predictions. Also included in the study were methods for reducing the size, and consequently the solution time, of complex eigenproblems. Therefore, the role of the mass matrix in the current state of the art of dynamic structural analysis can be determined.

The information derived from this study is presented in Table 1. The symbols used in Table 1 are defined, in some detail, in Tables  $2 - 6$ . Following these tables are brief summaries of key point.

The study contains information from various books and conference proceedings; however, the major sources were articles found in journals dealing with numerical methods, computers, and structures. Most of these were published since 1963.

3

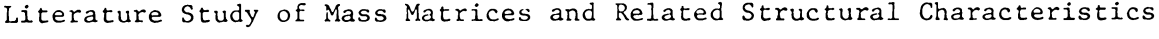

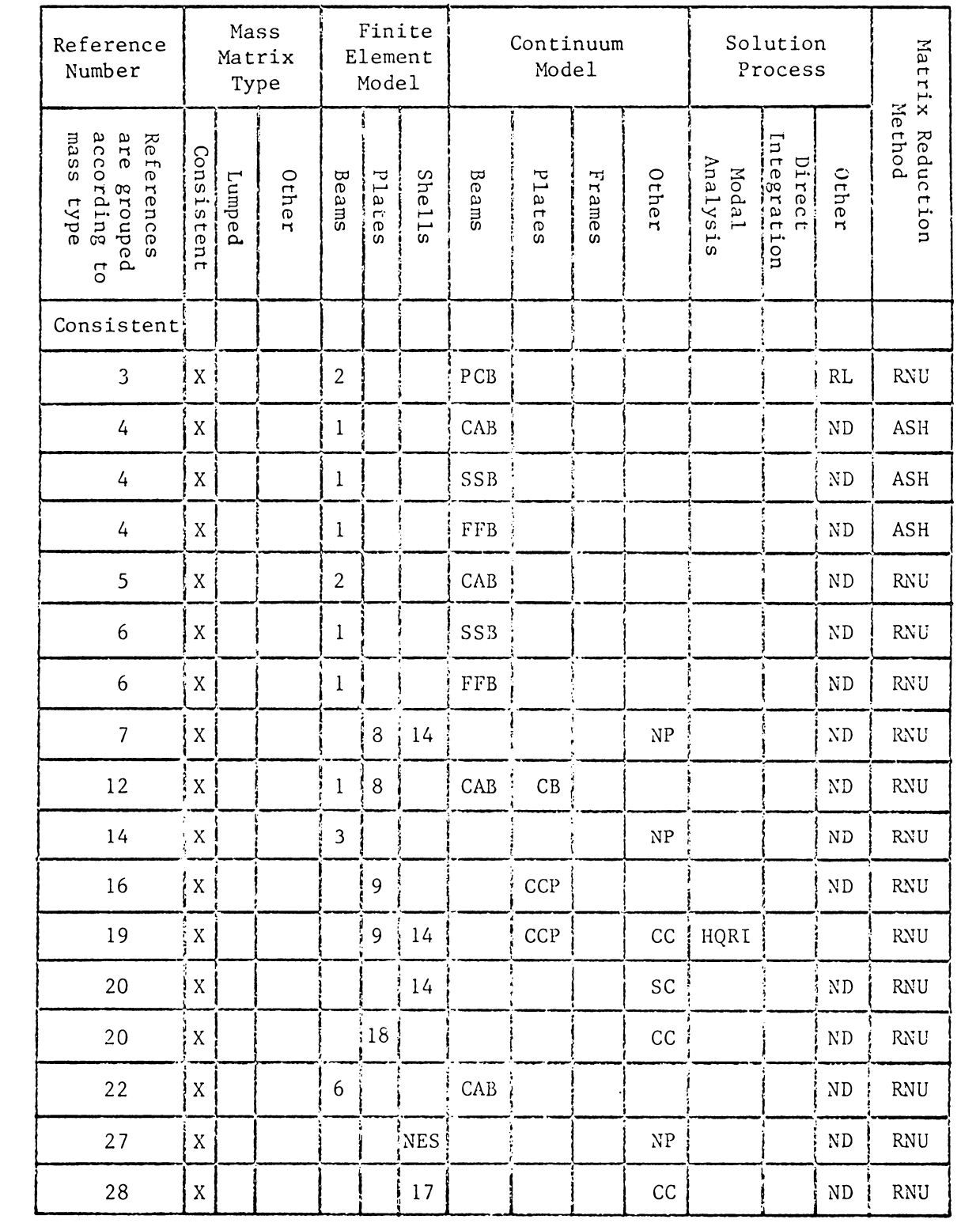

| а | n |  |  |
|---|---|--|--|
|   |   |  |  |

Literature Study of Mass Matrices and Related Structural Characteristics

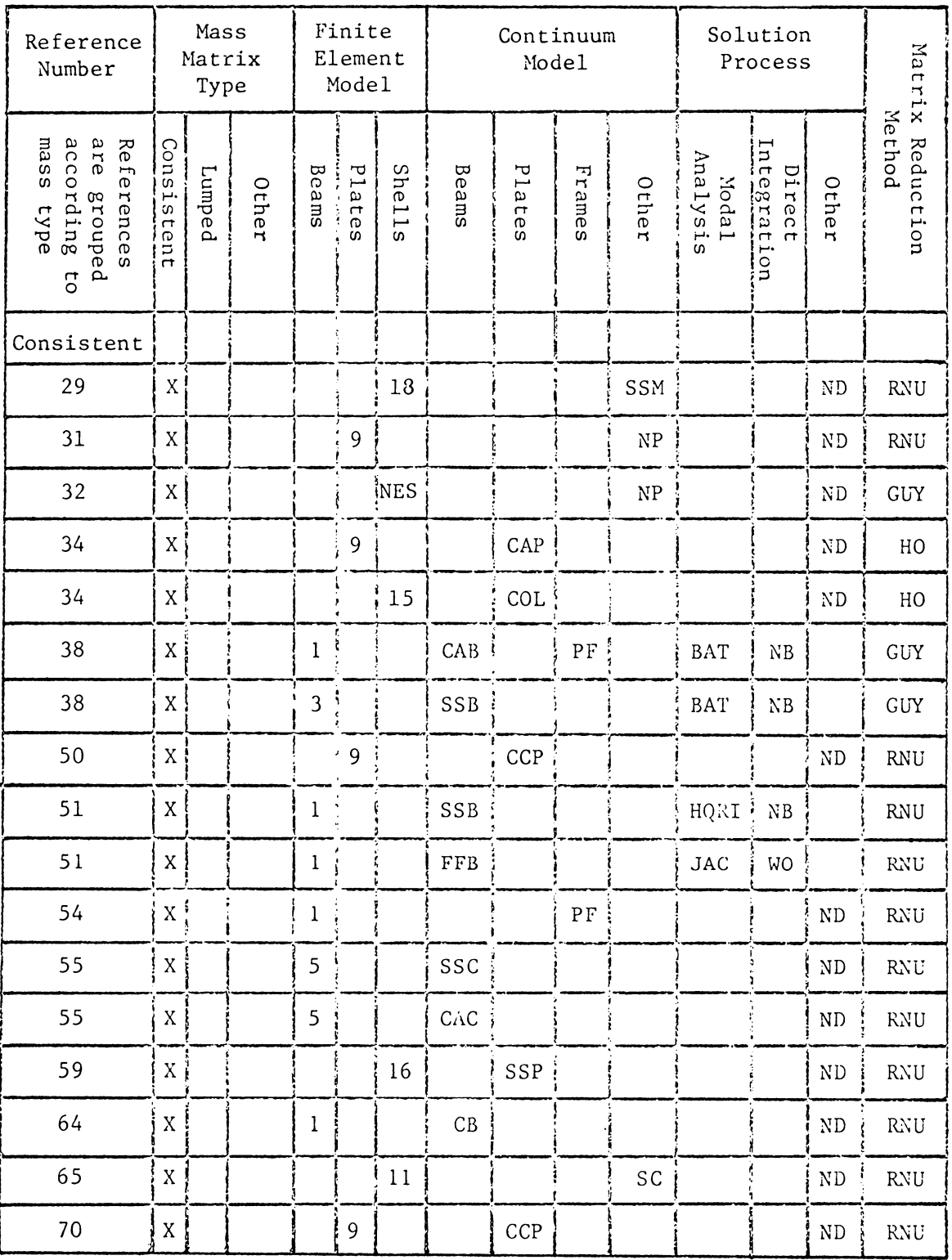

 $\bar{\gamma}$ 

Literature Study of Mass Matrices and Related Structural Characteristics

| Reference<br>Number                                             |             | Mass<br>Matrix<br>Type |       |                | Finite<br>Element<br>Model |        | Continuum<br>Model |        |        | Solution<br>Process  |                    |                       | Matrix         |                     |
|-----------------------------------------------------------------|-------------|------------------------|-------|----------------|----------------------------|--------|--------------------|--------|--------|----------------------|--------------------|-----------------------|----------------|---------------------|
| according<br>are<br>mass<br>References<br>Bronbed<br>type<br>CO | Consistent  | <b>Lumped</b>          | Other | Beams          | Plates                     | Shells | Beams              | Plates | Frames | Other                | Analysis<br>ItaboM | Integration<br>Direct | Other          | Nethod<br>Reduction |
| Consistent                                                      |             |                        |       |                |                            |        |                    |        |        |                      |                    |                       |                |                     |
| 70                                                              | $\mathbf X$ |                        |       |                | 9                          |        |                    | SSP    |        |                      |                    |                       | $\rm ND$       | <b>RNU</b>          |
| 71                                                              | $\mathbf X$ |                        |       |                | 9                          |        |                    | SSP    |        |                      |                    |                       | ND             | <b>RNU</b>          |
| 73                                                              | $\mathbf X$ |                        |       |                | 10                         |        |                    | RD     |        |                      |                    |                       | ND             | RWU                 |
| 75                                                              | $\mathbf X$ |                        |       |                | 9                          |        |                    | CAP    |        |                      | HQRI               |                       |                | <b>RNU</b>          |
| 75                                                              | $\mathbf X$ |                        |       |                | 9                          |        |                    | SSP    |        |                      | HQRI               |                       |                | <b>RNU</b>          |
| 76                                                              | $\mathbf X$ |                        |       | $\overline{2}$ |                            |        | CAB                |        |        |                      |                    |                       | $\rm ND$       | <b>RNU</b>          |
| 79                                                              | $\mathbf X$ |                        |       |                | 9                          |        |                    | CCP    |        |                      |                    |                       | $\rm ND$       | <b>RNU</b>          |
| 79                                                              | $\mathbf X$ |                        |       |                | $\mathbf 9$                |        |                    | SSP:   |        |                      |                    |                       | ${\rm ND}$     | <b>RNU</b>          |
| 80                                                              | $\mathbf X$ |                        |       | l              |                            |        | CAB                |        |        |                      |                    |                       | $\rm ND$       | <b>RNU</b>          |
| 80                                                              | $\mathbf X$ |                        |       | $\bf{l}$       |                            |        | SSB                |        |        |                      |                    |                       | $\rm ND$       | <b>RNU</b>          |
| 82                                                              | $\mathbf X$ |                        |       |                | 9                          |        |                    | SSP    |        |                      |                    |                       | $\rm ND$       | <b>RNU</b>          |
| 83                                                              | X           |                        |       |                | $\mathbf 9$                |        |                    | SSP    |        |                      |                    | NB                    |                | <b>RNU</b>          |
| 84                                                              | $\mathbf X$ |                        |       |                |                            | 17     |                    |        |        | $\mathop{\rm CC}$    |                    |                       | $\rm ND$       | <b>RNU</b>          |
| 88                                                              | $\mathbf X$ |                        |       |                |                            | 17     |                    |        |        | $\mathop{\rm CC}$    |                    |                       | ND!            | GUY                 |
| 89                                                              | $\mathbf X$ |                        |       |                | $\,8\,$                    |        |                    | CAP    |        |                      |                    |                       | N <sub>D</sub> | <b>RNU</b>          |
| 90                                                              | $\mathbf X$ |                        |       |                |                            | $17\,$ |                    |        |        | $\operatorname{SCP}$ | HQRI               |                       | <b>RQ</b>      | <b>RNU</b>          |
| 93                                                              | $\mathbf X$ |                        |       | $\bf{l}$       |                            |        | CAB                |        |        |                      |                    |                       | N <sub>D</sub> | <b>RNU</b>          |

| ant |  |
|-----|--|
|     |  |

Literature Study of Mass Matrices and Related Structural Characteristics

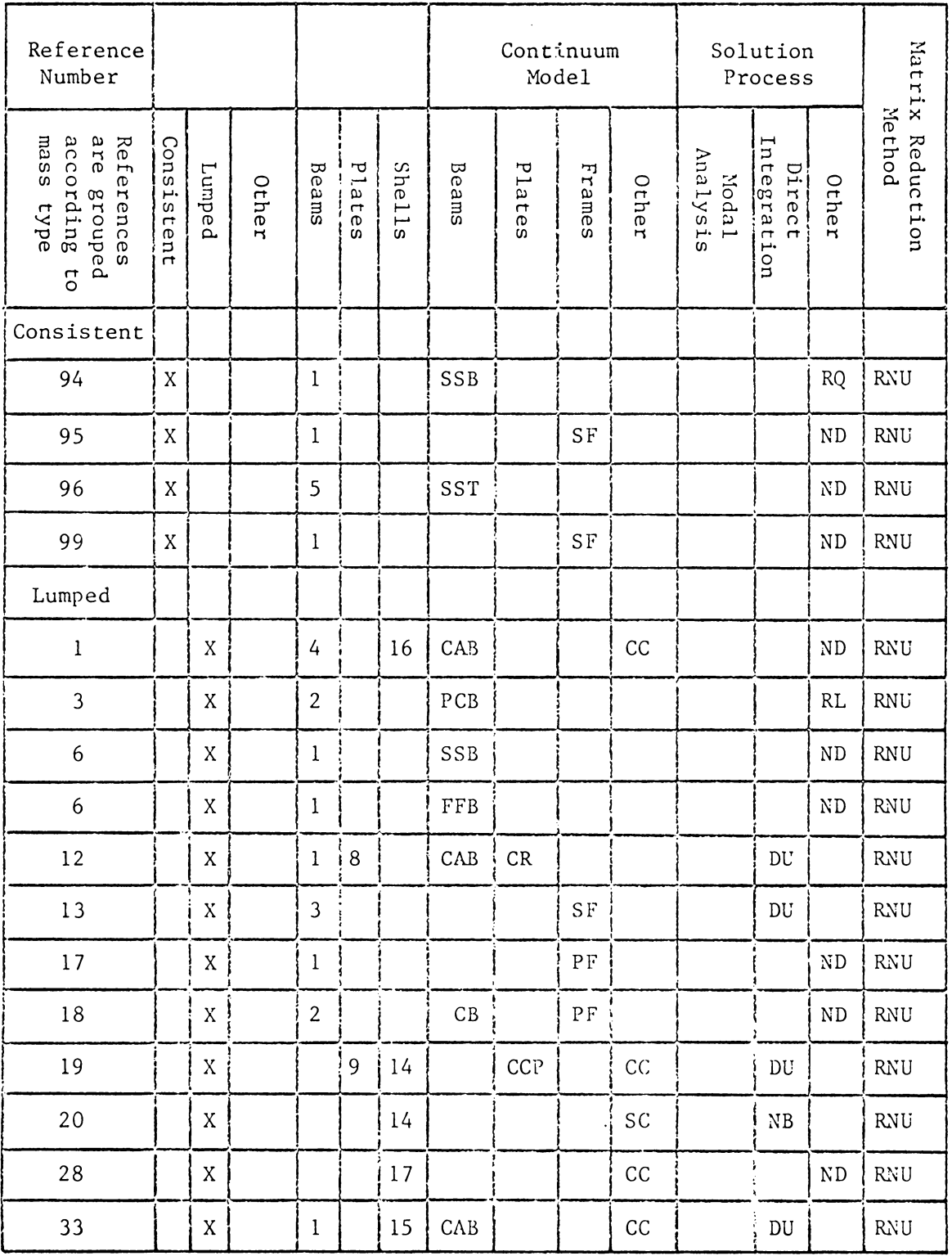

| аb<br>$\bf{r}$ |  |  |
|----------------|--|--|
|                |  |  |

Literature Study of Mass Matrices and Related Structural Characteristics

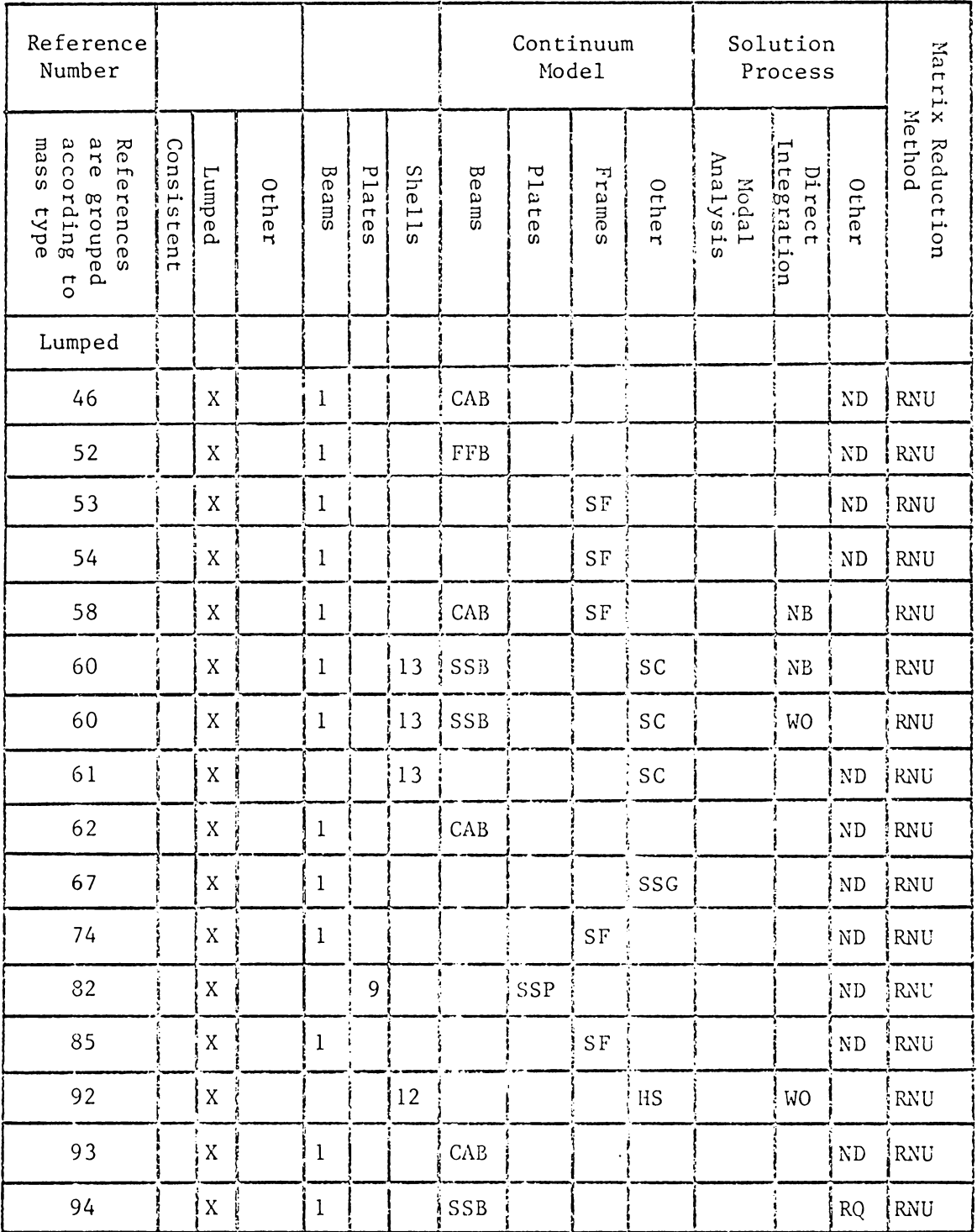

| Table |  |  |  |
|-------|--|--|--|
|       |  |  |  |

Literature Study of Mass Matrices and Related Structural Characteristics

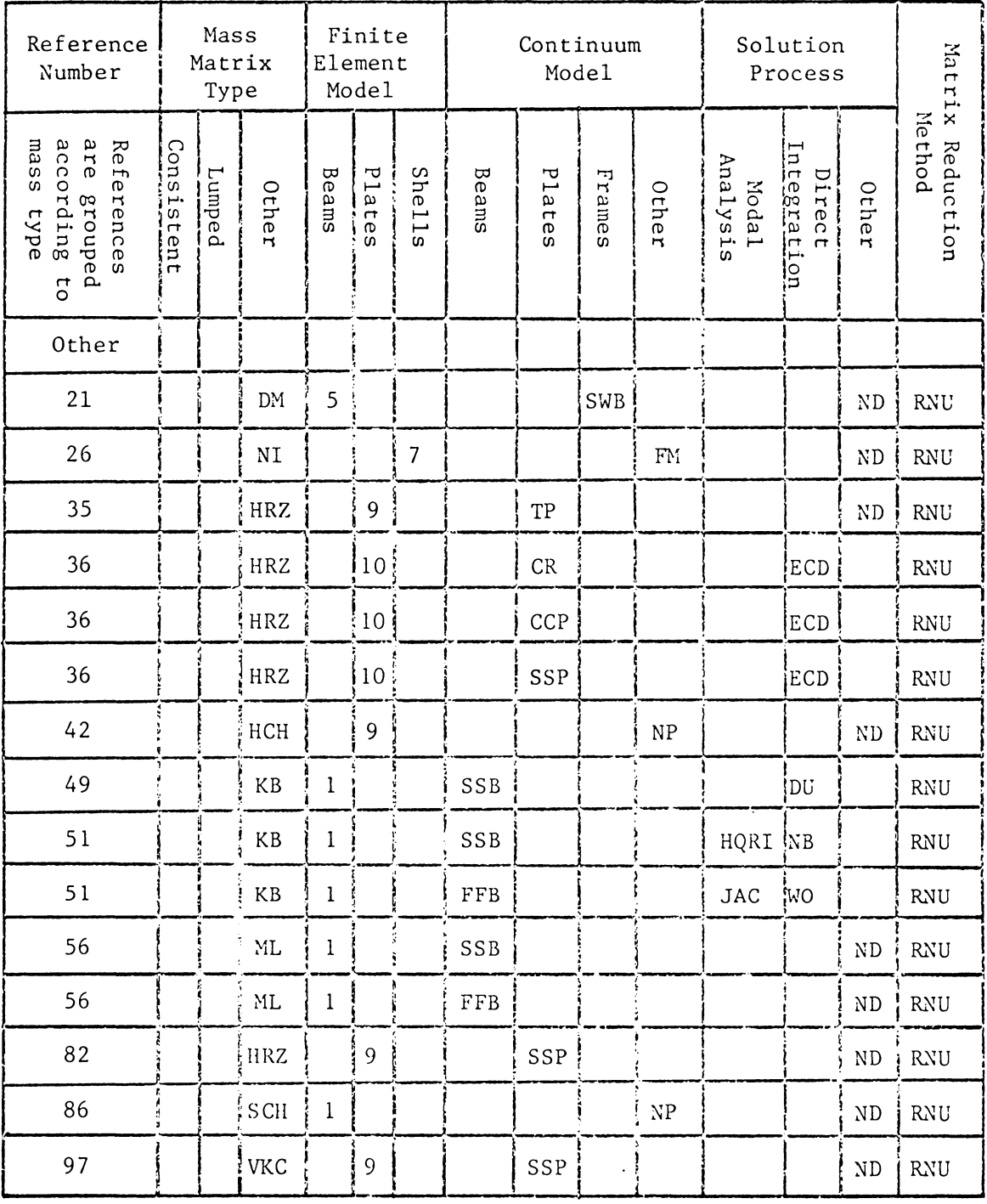

The symbol; X; denotes that the general topic is discussed in the article. All other symbols, denoting specific topics discussed in the article, are defined in Tables  $2 - 6$ .

### Mass Matrix Type

- DM Distributed mass approach examined by Coull and Mukherjee (21)
- HCH Lumping procedure identical to KB except  $\alpha$  is selected to allow a larger time step without upsetting convergence (42)
- HRZ Lumping procedure which scales diagonal terms of the consistent mass matrix to preserve the total mass of the system developed and used by Hinton, Rock and Zienkiewicz (35)
- KB Lumping procedure developed by Key and Beisenger (49) based on the consistent mass matrix and a gradient inertia scaling factor,  $\alpha$ , selected on the basis of the maximum frequency
- ML Complementary energy representation of mass is used in conjunction with the potential energy representation to yield a modified nondiagonal "consistent" mass matrix (56)
- NI Numerical integration technique to form a diagonal lumped mass matrix studied by Fried and Malkus (26)
- SCH Consistent diagonal mass matrix determined using orthogonal base functions and mixed variational formulation developed by Schreyer (86)
- VKC Truncated mass matrix with only one degree of freedom per node and no coupling determined from the consistent mass matrix (97)

# Finite Element Model

- 1 Two-Dimensional Beam
- 2 Two-Dimensional Beam including shear deformation and rotary inertia effects
- 3 Three-Dimensional Beam
- 4 Sandwich Beam
- 5 Thin-Walled Beam
- 6 Curved Beam
- 7 Triangular Membrane
- 8 Triangular Plate
- 9 Plate Bending
- 10 Axisymmetric Plate
- 11 Triangular Shell
- 12 Flat Quadrilateral Shell
- 13 Isoparametric Shell
- 14 Axisymmetric Shell
- 15 Thin Shell
- 16 Sandwich Shell
- 17 Curved Shell
- 18 Finite Dynamic Element developed by Gupta (29)
- NES No Element Specified

## Continuum Model

- CAB Cantilever Beam
- CAC Cantilever Channel Beam
- CAP Cantilever Plate
- CB Continuous Beam
- CC Circular Cylinder
- CCB Clamped-Clamped Beam
- CCP Clamped-Clamped Plate
- $COL Column$
- CR Clamped Ring
- FFB Free-Free Beam
- FM Fixed Membrane
- HS Hyperboloidal Shell
- NP No Example Problems
- PCB Pre-Tuisted Cantilever Beam on a Rotating Disk
- PF Plane Frame
- RD Rotating Disk
- SC Spherical Cap
- SCP Simply-Supported Cylindrical Panel
- SF Space Frame
- SSB Simply-Supported Beam
- SSC Simply-Supported Channel Beam
- SSC Simply-Supported Grid

# Continuum Model

# Definition of Symbols

 $\sim$ 

- SSM Simply-Supported Square Membrane
- SSP Simply-Supported Plate

SST - Simply-Supported Thin-Walled Beam

SWB - Y-Shaped Shear Wall Building

TP - Thick Square Plate

## Solution Process

- BAT Solution Methods Discussed by Bathe and Wilson (10)
- DU Direct Integration Methods were used; However, a Specific Type was not Discussed
- ECD Explicit Central Difference Time Integration
- HQRI Householder Reduction, QR Eigenvalue Solution and Inverse Iteration to Find Eigenvectors
- JAC Jacobi Solution Method
- $NB Newmark-B Method$
- ND Solution Process Not Discussed
- RL Ritz Method using Lagrange Functions (3)
- RQ Rayleigh Quotient Minimization Method
- WO Wilson-0 Method

# Matrix Reduction Method

Definition of Symbols

- ASH Reduction method proposed by Appa, Smith and Hughes (4) where degrees<sub>1</sub>of freedom producing the highest norms of vectors generated by  $K^{-1}M$  are retained
- FRI Reduction method based on the Finite Element, Rayleigh-Ritz, and Power Methods discussed by Fried (27)
- GUY Reduction method discussed by Guyan (32) involving combinations of K and M elements in the elimination of degrees of freedom
- HO Reduction method where degrees of freedom are eliminated based on the lowest frequencies determined neglecting coupling effects (34)

 $\mathcal{L}_{\mathrm{eff}} = 400$  $\label{eq:2.1} \frac{1}{\sqrt{2\pi}}\int_{\mathbb{R}^{2}}\frac{1}{\sqrt{2\pi}}\int_{\mathbb{R}^{2}}\frac{1}{\sqrt{2\pi}}\int_{\mathbb{R}^{2}}\frac{1}{\sqrt{2\pi}}\int_{\mathbb{R}^{2}}\frac{1}{\sqrt{2\pi}}\int_{\mathbb{R}^{2}}\frac{1}{\sqrt{2\pi}}\int_{\mathbb{R}^{2}}\frac{1}{\sqrt{2\pi}}\int_{\mathbb{R}^{2}}\frac{1}{\sqrt{2\pi}}\int_{\mathbb{R}^{2}}\frac{1}{\sqrt{2\pi}}\int_{\mathbb{$ 

 $\sim 100$ 

RNU - Reduction method not used

### Summary

There appears to be no clear cut preference in the literature for any one form of mass matrix. Although ten different types of mass matrices were mentioned, only four were discussed in more than one article: the consistent mass matrix, lumped diagonal mass matrix,  $\alpha$ factor diagonal mass matrix introduced by Key and Beisinger (49), and the scaled diagonal mass matrix formulated by Hinton, Rock, and Zienkiewicz (35).

The most commonly studied mass matrices were the lumped diagonal mass matrix and the consistent mass matrix. The most common element model used in their examination was the beam. For frames, the lumped diagonal mass matrix was used twice as often as the consistent mass matrix, while for structures composed of plate elements, the consistent mass matrix was more often used. When a direct integration solution scheme was employed, some form of diagonal mass matrix was usually used. Accurate frequencies were determined for certain problems by all methods.

## CHAPTER III

# DEVELOPMENT OF THE MASS MATRICES FOR THE COMPARISON STUDY

The four types of mass matrices discussed by more than one article in the literature study are included in the comparison study: the consistent mass matrix, lumped diagonal mass matrix,  $\alpha$ -factor diagonal mass matrix (49), and the scaled diagonal mass matrix (35). Following an examination of each matrix's development is a discussion of its possible advantages and disadvantages in natural frequency estimation.

## Consistent Mass Matrix

The consistent mass matrix can be derived using the kinetic energy, T. In Fig. 1, P is the reference state relative to which the motion of the element is defined, and  $\overline{P}^*$  the location of P at time t.  $\overline{w}$  is the displacement vector of P and V the volume of the element. If  $\rho$  is the mass per unit volume (the mass density) of the element, the kinetic energy of the differential volume can be written as

$$
dT = \frac{1}{2} \rho \ dV \ \dot{w} \cdot \dot{w} = \frac{1}{2} \rho \ dV \ (\dot{w}_1^2 + \dot{w}_2^2 + \dot{w}_3^2)
$$
 (1)

Eq. 1 can be rewritten in matrix notation as

$$
dT = \frac{1}{2} \rho \dot{w}^T \dot{w} dV
$$
 (2)

Both sides of Eq. 2 are integrated to determine the kinetic energy of the continuum model:

$$
T = \frac{1}{2} \iiint\limits_{V} \rho \dot{w}^{T} \dot{w} dV
$$
 (3)

To discretize the continuum, let

$$
\dot{\mathbf{w}} = \mathbf{N} \dot{\mathbf{u}} \tag{4}
$$

where  $w$  is the velocity vector, a function of  $x$ ,  $y$ ,  $z$ , and  $t$ . N is the

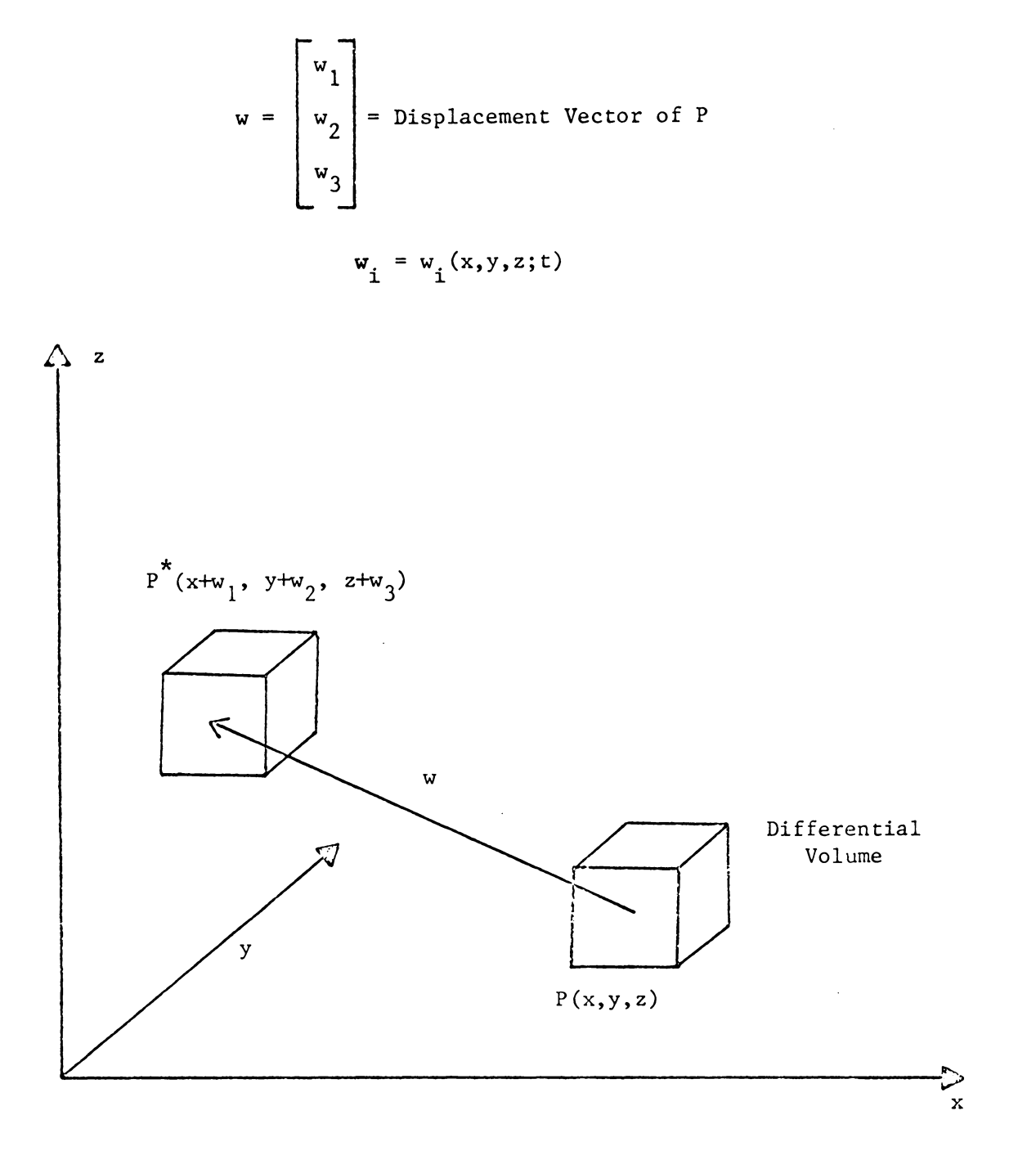

FIGURE 1 - KINETIC ENERGY FORMULATION OF A DIFFERENTIAL VOLUME

 $\sim 10^{-1}$ 

 $\ddot{\phantom{1}}$ 

interpolation matrix, composed of interpolation functions, which are functions of x, y, and z.  $\dot{u}$  is a function of t. Then, by definition,

$$
\dot{\mathbf{w}}^{\mathrm{T}} = \dot{\mathbf{u}}^{\mathrm{T}} \mathbf{N}^{\mathrm{T}}
$$
 (5)

Applying Eqs. 4 and 5 to Eq. 3 gives

$$
T = \frac{1}{2} \mathbf{\dot{u}}^T \begin{bmatrix} \iiint_{V} \rho N^T N dV \end{bmatrix} \mathbf{\dot{u}}
$$

 $T = \frac{1}{2} \mathbf{u}^T \mathbf{w} \mathbf{u}$ 

or

where

$$
m = \iiint\limits_{V} \rho N^{T} N dV
$$
 (6)

m is a consistent mass matrix if the interpolation functions used to discretize the velocity and displacement fields are identical.

The beam-colunm element, shown in Fig. 2, is used in modeling the test problems for the comparison study. Its consistent mass matrix derived using Lagrange and Hermite interpolation functions (39) is

$$
m = \frac{\rho A L}{420}
$$
  
\n
$$
m = \frac{0}{420}
$$
  
\n
$$
147
$$
  
\n
$$
156
$$
  
\n
$$
121L
$$
  
\n
$$
156
$$
  
\n
$$
22L
$$
  
\n
$$
4L^{2}
$$
  
\n
$$
14L
$$
  
\n
$$
13L
$$
  
\n
$$
-3L^{2}
$$
  
\n
$$
-21L
$$
  
\n
$$
-14L
$$
  
\n
$$
13L
$$
  
\n
$$
-3L^{2}
$$
  
\n
$$
-14L
$$
  
\n
$$
14L
$$
  
\n
$$
140
$$
  
\n
$$
147
$$
  
\n
$$
-156
$$
  
\n
$$
-22L
$$
  
\n
$$
-14L
$$
  
\n
$$
-14L
$$
  
\n
$$
-13L
$$
  
\n
$$
-14L
$$
  
\n
$$
-14L
$$
  
\n
$$
-13L
$$
  
\n
$$
-3L^{2}
$$
  
\n
$$
-22L
$$
  
\n
$$
-22L
$$
  
\n
$$
-14L
$$
  
\n
$$
-14L
$$
  
\n
$$
-13L
$$
  
\n
$$
-3L^{2}
$$
  
\n
$$
-22L
$$
  
\n
$$
4L^{2}
$$
  
\n
$$
-14L
$$
  
\n
$$
-13L
$$
  
\n
$$
-3L^{2}
$$
  
\n
$$
-22L
$$
  
\n
$$
4L^{2}
$$
  
\n
$$
-14L
$$
  
\n
$$
-13L
$$
  
\n
$$
-3L^{2}
$$
  
\n
$$
-22L
$$
  
\n
$$
4L^{2}
$$
  
\n
$$
-14L
$$
  
\n $$ 

where A is the area and L the length of the element.

When studying the natural frequencies and mode shapes of structures with finite element analysis, using a consistent mass matrix often produces more accurate results (3, 5, 6, 14, 16, 54, 88). A consistent mass matrix has the advantage that it provides a mathematical approximation of

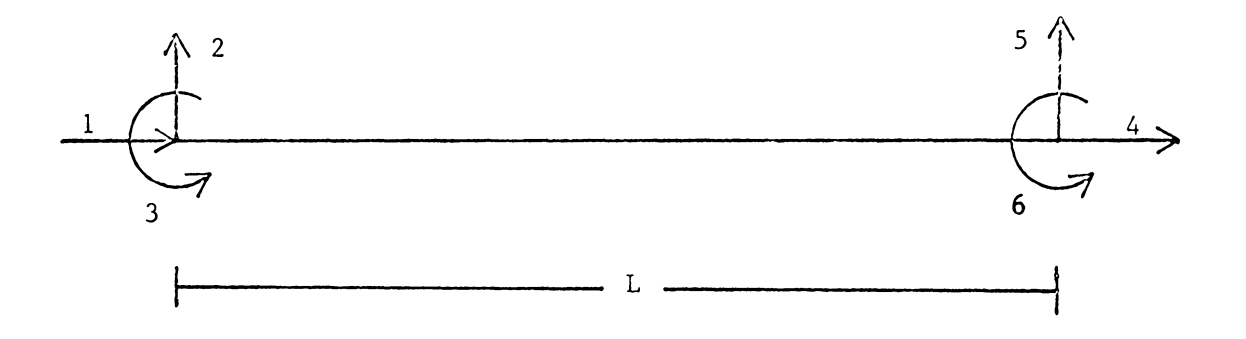

 $\mathcal{A}$ 

FIGURE 2 - BEAM-COLUMN ELEMENT USED IN THE COMPARISON STUDY

the exact inertia force associated with each degree of freedom rather than some arbitrary lumped value, and accounts for coupling between degrees of freedom. Another advantage is that when using a consistent mass matrix with compatible elements, the computed natural frequencies of the structure will always be upper bounds to the exact frequencies (6, 16, 19, 20, 23).

According to the literature, the primary disadvantage in using the consistent mass matrix is the increased complexity of the matrix computations, that is, the inversion or triangularization of a full or banded matrix rather than a diagonal one.

# Lumped Diagonal Mass Matrix

The interpolation functions, N, used in the evaluation of the  $con$ sistent mass matrix, do not have to be exactly the same as those which discretize the displacement field. Other mass matrices can be derived by using different interpolation functions.

The lumped diagonal mass matrix for the beam element shown in Fig. 3(a) can be calculated from Eq. 6, if the interpolation functions are determined by assuming that half of the element acts like a rigid body unaffected by the remaining half (19, 77). The interpolation functions determined in this manner are

$$
N_1 = 1
$$
  

$$
N_2 = x
$$
  

$$
N_3 = 1
$$
  

$$
N_4 = x
$$

and the resulting mass matrix is

21

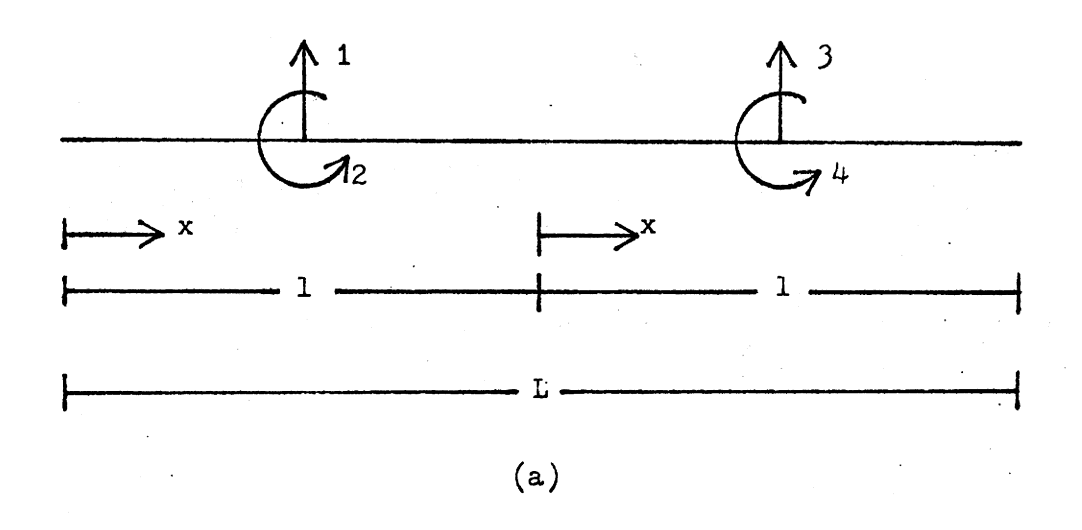

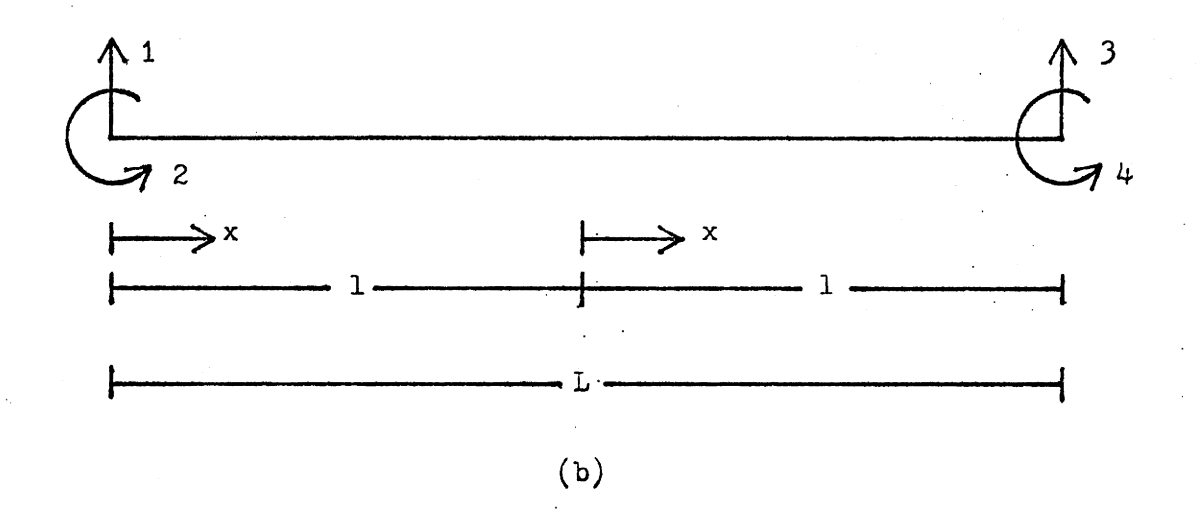

# FIGURE 3 - BEAM ELEMENTS

$$
m = \rho A
$$
  $\frac{L^3}{\frac{L^3}{96}}$   $\frac{L}{2}$   $\frac{L^3}{\frac{2}{96}}$ 

Observe that the rotational terms are equal to the mass moments of inertia of each half about its center. However, if this method is used to calculate the interpolation functions for the beam element shown in Fig. 3(b), the type used in Test Problem 1, the resulting mass matrix is not diagonal. The interpolation functions remain

$$
N_1 = 1
$$
  

$$
N_2 = x
$$
  

$$
N_3 = 1
$$
  

$$
N_4 = x
$$

but the mass matrix becomes

$$
m = \rho A \begin{bmatrix} \frac{L}{2} & \frac{L^{2}}{8} & 0 & 0 \\ & \frac{L^{2}}{8} & \frac{L^{3}}{24} & 0 & 0 \\ & & 0 & \frac{L}{2} & \frac{L^{2}}{8} \\ & & & 0 & 0 \end{bmatrix}
$$

For this element, the rotational terms are equal to the mass moment of inertia of each half about its end. Although the diagonal terms are correct, some coupling between degrees of freedom·is retained, that is, some off-diagonal terms are non-zero. Therefore, it appears that to guarantee the correct determination by this method of the lumped diagonal mass matrix for an element, each half of the element should be symmetric about its generalized displacements.

In a more popular method of forming a lumped diagonal mass matrix, the mass of contiguous regions surrounding a node are considered concentrated at that node. For example, a beam is divided in half and ascribed a rotational mass equal to the mass moment of inertia of the adjacent half segment about the node, and a translational mass equal to the mass of the half segment. The lumped diagonal mass matrix for the beam-column element, used in the test problems, is determined in this manner and shown in Eq. 8.

$$
m = \rho A \qquad \frac{L}{2}
$$
\n
$$
\frac{L}{3} \left( \frac{L}{2} \right)^3 \qquad \frac{L}{2}
$$
\n
$$
\frac{L}{2}
$$
\n
$$
\frac{L}{2}
$$
\n
$$
\frac{1}{3} \left( \frac{L}{2} \right)^3 \qquad \frac{1}{3} \left( \frac{L}{2} \right)^3
$$
\n(8)

Diagonal mass matrices, formed by any method, require less storage space and are easily inverted. The fundamental frequencies determined are usually accurate, and may actually at times be better than the frequencies determined using the consistent mass system (1, 9, 19, 20, 23, 28, 35). If a diagonal mass system is used, the calculated frequencies may be above or below the actual frequencies. Also, since the mass is concentrated at a point rather than distributeq throughout the system, the lumping of the mass overestimates the flexibility of the structure, while the structural model inherently overestimates the stiffness. These could be reasons why in some cases diagonal mass results approximate the

actual frequencies more closely than the consistent mass results. Therefore, the lack of bounding frequencies may not be a great disadvantage to a diagonal mass approach. Also, unless the finite element is conforming, the bounding frequency property of the consistent mass approach does not hold.

The mode shapes determined by a diagonal mass method are less reliable and frequencies are usually less accurate than when using the consistent mass system, although only slightly so in the lower modes. In general, the errors induced by lumping increase as the complexity of the element increases (23, 41, 51, 62, 67, 88, 101).

# a-Factor Diagonal Mass Matrix

This method for forming a diagonal mass matrix, described in a paper by Key and Beisinger (49), is an approach which generates a diagonal mass matrix from the non-diagonal consistent mass matrix. Consider the consistent mass matrix terms, from Eq. 7, corresponding to the translational displacements of the beam-column element. The non-zero elements of the  $\alpha$ -factor diagonal mass matrix are formed by adding the diagonal terms of the consistent mass matrix to the appropriate off-diagonal terms:

$$
m_{11} = \frac{\rho A L}{420} (140 + 70) = \frac{\rho A L}{2}
$$
  
\n
$$
m_{22} = \frac{\rho A L}{420} (156 + 54) = \frac{\rho A L}{2}
$$
  
\n
$$
m_{44} = \frac{\rho A L}{420} (70 + 140) = \frac{\rho A L}{2}
$$
  
\n
$$
m_{55} = \frac{\rho A L}{420} (54 + 156) = \frac{\rho A L}{2}
$$

The same technique is then applied to the rotational inertia terms

25

$$
m_{33} = \frac{\rho A L}{420} (4L^2 - 3L^2) = \frac{\rho A L}{420}
$$
  
 $m_{66} = \frac{\rho A L}{420} (-3L^2 + 4L^2) = \frac{\rho A L}{420}$ 

The diagonal mass matrix formed according to the  $\alpha$ -factor method is

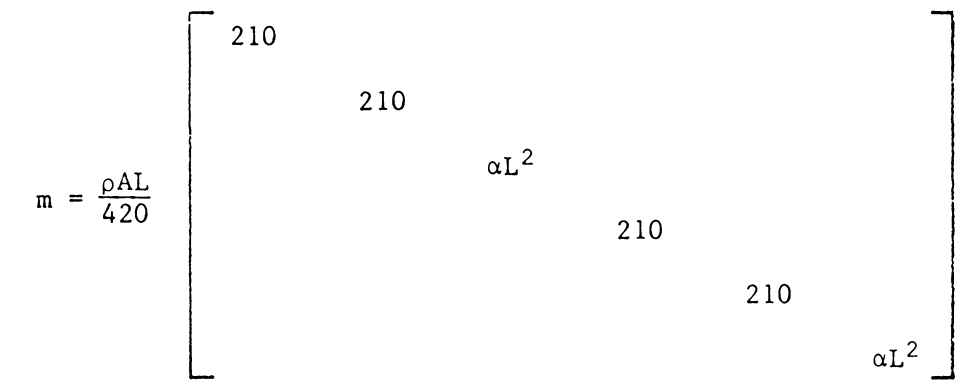

where  $\alpha$  is the gradient inertia scaling factor.  $\alpha$  is selected so that the maximum eigenvalue for the diagonal mass system is equal to the maximum eigenvalue of the consistent mass system. The  $\alpha$  value specified by Krieg and Key (51) for a beam-column element is 17.5. Interestingly enough, using this value for  $\alpha$  produces a mass matrix equivalent to the lumped diagonal mass matrix defined in Eq. 8. In the comparison study of Chapter IV, the maximum frequency determined using the consistent mass matrix does not coincide with the maximum frequency determined using the  $\alpha$ -factor diagonal mass matrix, with  $\alpha$  = 17.5. Additional study is needed to determine if the given  $\alpha$  value is correct.

The advantages and disadvantages of using this type of mass matrix for natural frequency prediction of structures are those discussed previously for a diagonal mass matrix.

# Scaled Diagonal Mass Matrix

For this mass matrix, described in papers by Hinton, Rock and

Zienkiewicz (35) and by Rock and Hinton (82), the diagonal terms of the consistent mass matrix are computed and then scaled so as to preserve the total overall mass of the element.

In mathematical notation, the non-zero elements of the scaled diagonal mass matrix are

$$
m_{rr} = \frac{(\iiint \rho N_r N_r dV) (\iiint \rho dV)}{(\iiint \rho N_r N_r dV)} \qquad r = 1, 2, ..., 6
$$
  

$$
m_{rr} = \frac{5}{\begin{pmatrix} \iiint \rho N_r N_d dV \\ V j = 1 \end{pmatrix}} \qquad (9)
$$

Eqs. 7 and 9 are used to compute the non-zero elements of the scaled diagonal mass matrix for the beam-column element

$$
m_{11} = m_{44} = \frac{(1400 \text{AL})}{420} \cdot \rho \text{AL}
$$
\n
$$
m_{11} = m_{44} = \frac{(1400 \text{AL})}{420} \cdot (140 + 156 + 140 + 156) = \frac{140 \rho \text{AL}}{592}
$$
\n
$$
m_{22} = m_{55} = \frac{(1560 \text{AL})}{420} \cdot (140 + 156 + 140 + 156) = \frac{156 \rho \text{AL}}{592}
$$
\n
$$
m_{33} = m_{66} = \frac{(4L^{2} \rho \text{AL})}{420} \cdot (140 + 156 + 140 + 156) = \frac{4L^{2} \rho \text{AL}}{592}
$$

So the diagonal mass matrix formed according to this scaling method is

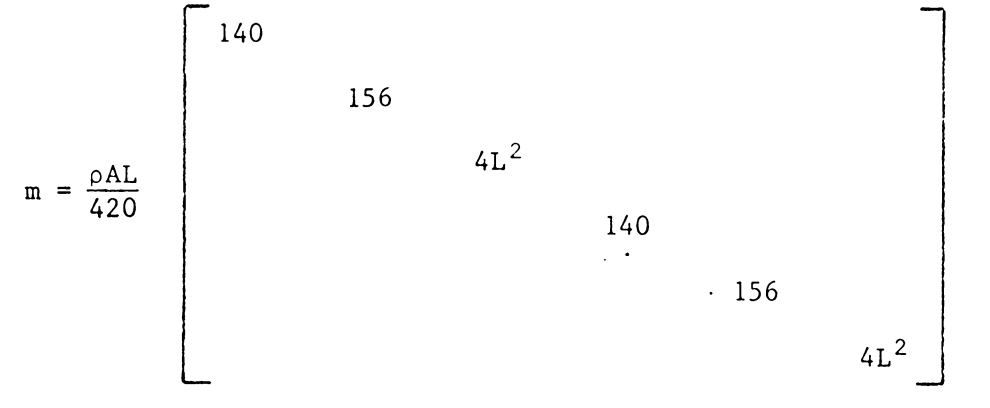

Since the overall mass of the structure is retained, this appears to be

a more rational method of forming a diagonal mass matrix from the consistent mass matrix than the method proposed by Key and Beisinger.

Again, the advantages and disadvantages pertaining to the use of this type of mass matrix in frequency estimation are those discussed previously for a diagonal mass matrix.

### CHAPTER IV

## COMPARISON STUDY

A comparison study was conducted in order to determine the accuracy of frequency estimation for different types of mass matrices. Originally the study was to be composed of the four types of mass matrices referred to more than once in the literature study; however, it was reduced to three types after the  $\alpha$ -factor diagonal mass matrix was shown to be identical to the lumped diagonal mass matrix for the beam-column element.

Three test problems were used in the study: a simply-supported beam (6), a three member frame (102), and a three story single bay frame (17). Natural frequencies were determined using the computer code listed in Appendix B. Comparisons were made with results presented in the source of the test problem, and to exact results when available.

## Description of Analysis Process

The accuracy of a solution and the validity of the results are dependent on the solution process used to obtain them. There is no one best solution method for all types of eigenproblems. The method used in this comparison study was selected after discussions with Dr. Meirovitch and a limited amount of research into the characteristics of various other types of solution routines.

The generalized form of the eigenproblem is

$$
K \Phi = \omega^2 M \Phi
$$
 (10)

where K and M are the stiffness and mass matrices respectively.  $\phi$  is an eigenvector or mode shape, and w is a natural frequency of the system. Tnen for this solution procedure the generalized eigenproblem must be

29

transformed into a standard eigenproblem of the form

$$
\tilde{K} \tilde{\phi} = \omega^2 \tilde{\phi}
$$

where  $\tilde{K}$  is the matrix resulting from the transformation and  $\tilde{\phi}$  is an eigenvector for the K system. The transformation is performed using a symmetric Choleski decomposition. M is transformed into a matrix product of a triangular matrix and its transpose

$$
M = \tilde{L} \tilde{L}^{T}
$$
 (11)

Then, letting

$$
\tilde{\Phi} = \tilde{L}^T \Phi
$$
 (12)

and applying Eqs. 11 and 12 to Eq. 10 gives

$$
\widetilde{K} \ \widetilde{\Phi} = \omega^2 \ \widetilde{\Phi}
$$

where

$$
\tilde{\mathbf{K}} = \tilde{\mathbf{L}}^{-1} \ \mathbf{K} \ (\tilde{\mathbf{L}}^{-1})^{\mathrm{T}}
$$

This decomposition is only applicable if M is positive definite. A consistent mass matrix is always positive definite; however, when using a diagonal mass matrix all elements must be greater than zero. (For a more detailed discussion of this decomposition, see Bathe and Wilson (10) pp. 258, 381-382.)

After the decomposition is performed, the resulting  $\tilde{K}$  matrix is reduced to tridiagonal form using a Householder reduction transformation and the eigenvalues are obtained by QR iteration. A tridiagonal matrix is one in which all elements except those on the main diagonal, and the two diagonals adjacent to the main diagonal, are zero. In the QR iterative solution method,  $\tilde{K}$  is decomposed into the form

$$
K = Q_1 R_1
$$

where  $Q_1$  is an orthogonal and  $R_1$  an upper triangular matrix. Then, let-

ting

$$
\mathbf{R}_1 \ \mathbf{Q}_1 = \mathbf{Q}_1^T \ \tilde{\mathbf{K}}_2 \ \mathbf{Q}_1
$$

begins the iterative cycle. The eigenvalues are determined through repeated calculations of RQ, while the eigenvectors are determined by inverse iteration. (For a more detailed discussion of this solution technique (HQRI) see Bathe and Wilson (10) p. 461.) Then, using the same transformations as before, the eigenvectors for the original generalized eigenproblem are determined from those of the tridiagonalized system.

This solution procedure works well for symmetric, positive definite, banded matrices. However, if M is ill-conditioned with respect to inversion, the transformation process will also be ill-conditioned and could result in the inaccurate calculation of eigenvalues and eigenvectors (10). Another disadvantage is that when a banded mass matrix is used in the generalized eigenproblem, a full matrix is obtained from the transformation to the standard eigenproblem. Therefore, bandedness cannot be used to simplify the solution of the standard eigenproblem. Also, since this technique solves for all eigenvalues andeigenvectors, another solution process may be more efficient if all are not required.

Along with the calculation of frequencies and mode shapes, the program listed in Appendix B has the capacity to compute fully stressed designs, responses to member loadings and internal member responses for various loading conditions. If a consistent mass matrix is to be used, it is generated internally and assembled for the system in the same manner as the stiffness matrix. For a diagonal mass matrix, all system mass values must be input.
## Test Problem 1 - Simply-Supported Beam

This problem, taken from Archer (6), is a simply-supported beam divided into six elements as shown in Fig. 4. The twelve degrees of freedom considered include a translational and rotational degree of freedom at each interior node and a rotational degree of freedom at each end. The mass matrices are developed as described in Chapter III with the exception of the scaled diagonal mass matrix. The use of beam elements rather than beam-column elements causes only a deletion of the first and fourth rows and columns in the consistent mass matrix and the lumped diagonal mass matrix; however, the scaled diagonal mass matrix becomes

$$
m = \frac{\rho A L}{312}
$$
\n
$$
4L^2
$$
\n
$$
156
$$
\n
$$
4L^2
$$
\n
$$
156
$$
\n
$$
4L^2
$$
\n
$$
4L^2
$$

The member properties, shown in Fig. 4, are consistent throughout the structure and were chosen so that the output frequencies would correspond directly to those determined by Archer (6). All frequencies were then non-dimensionalized and compared to the exact frequencies for a simplysupported beam (44, 81, 104), as shown in Table 7. The percentage differences between the computed and exact frequencies are shown in Table 8.

An examination of Tables 7 and 8 shows that the computed consistent mass matrix frequencies are verified by the results of the consistent mass study by Archer  $(6)$ . As expected, the consistent mass matrix frequencies are always higher than the exact frequencies; they are accurate to more than 3% in the first five modes with a maximum error of 38% in the eleventh mode.

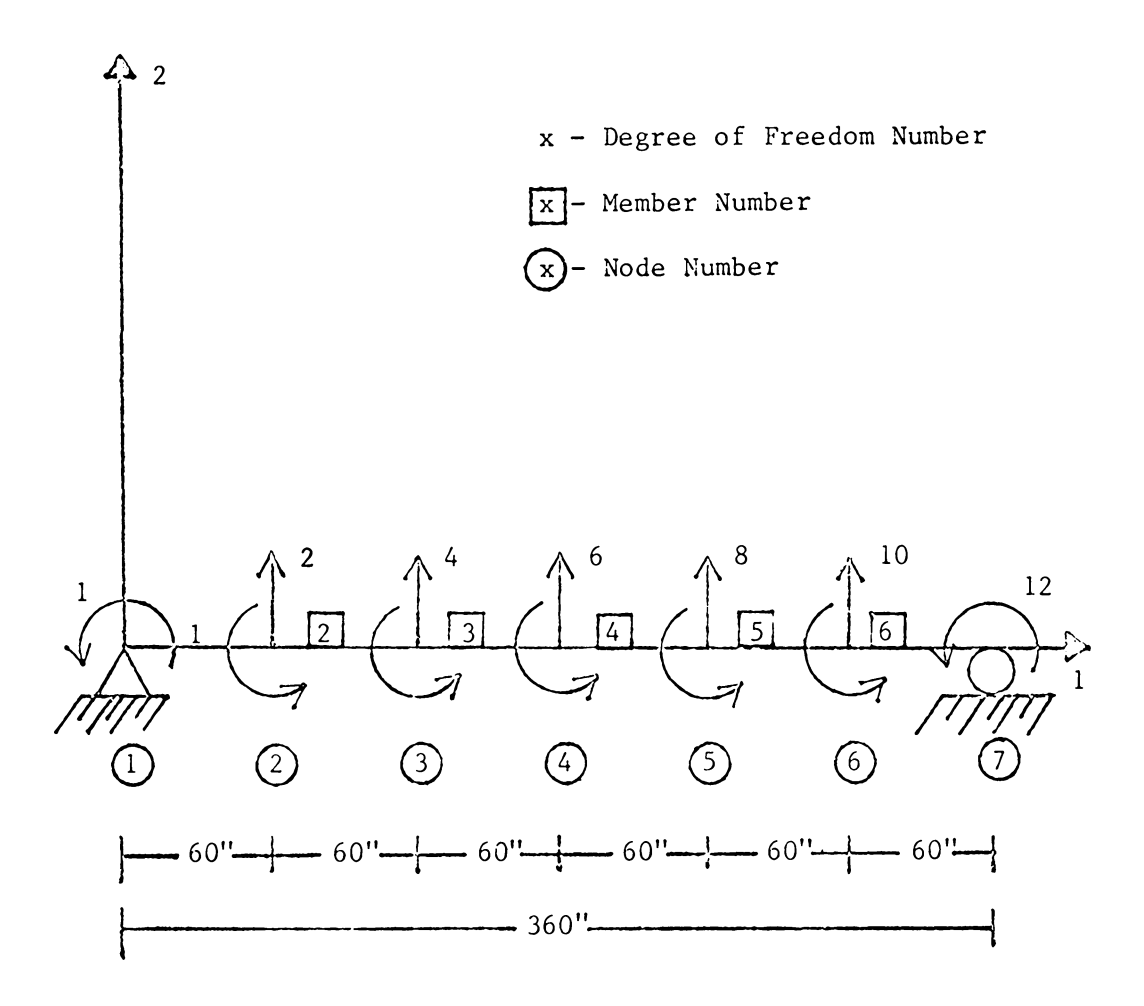

Cross Sectional Area -  $10.0 \text{ in}^2$ Modulus of Elasticity - 30000.0 ksi Moment of Inertia -  $40.0 \text{ in}^4$ Mass Density - 0.0060014  $\frac{\text{kips-sec}^2}{\frac{1}{2}}$  $in^4$ 

FIGURE 4 - TEST PROBLEM 1 - SIMPLY-SUPPORTED BEAM

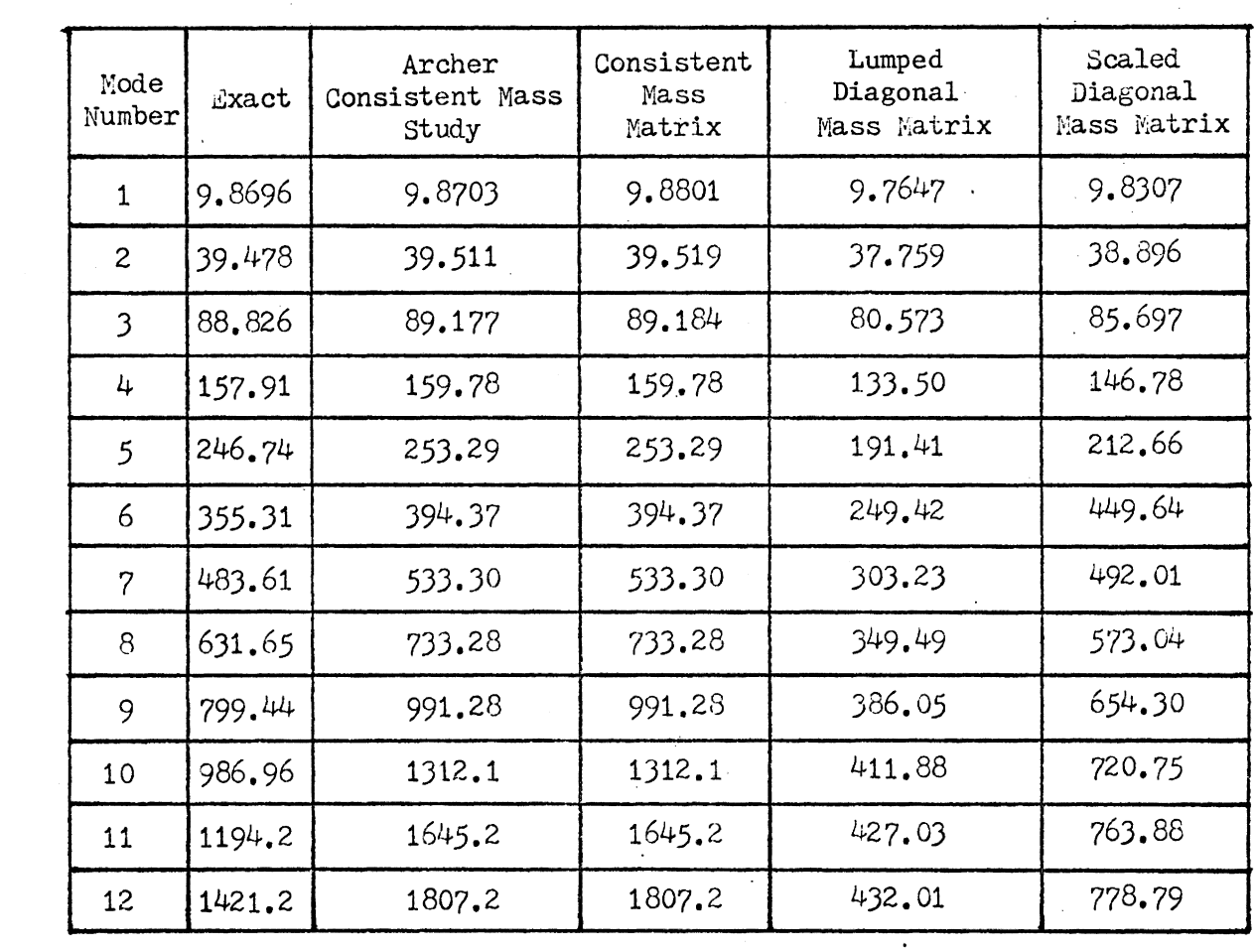

 $\mathcal{L}_{\mathcal{L}}$ 

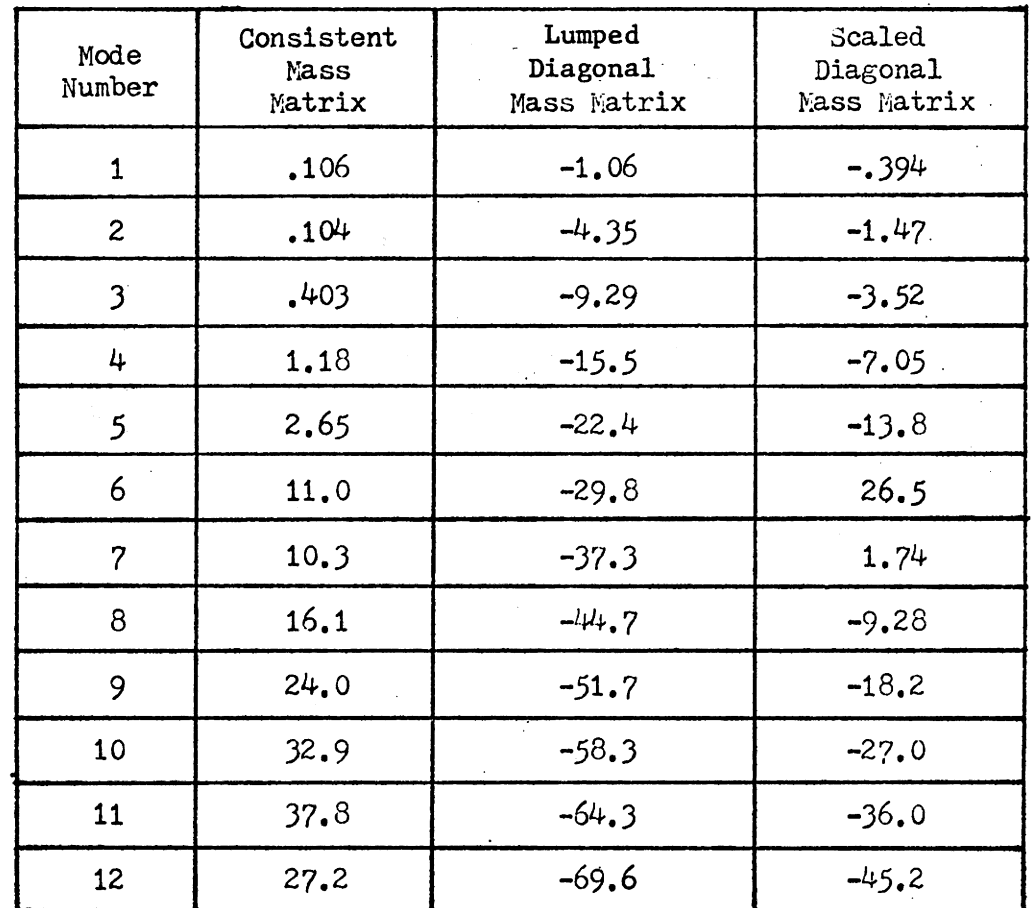

TABLE 8 - PERCENTAGE DIFFERENCE BETWEEN EXACT AND COMPUTED FREQUENCIES

The lumped diagonal mass matrix results are consistently lower than the exact frequencies with an error of more than 20% by the fifth mode. The maximum error was approximately 70% in the twelfth mode.

The scaled diagonal mass matrix frequencies were lower than the exact frequencies in all modes except the sixth and seventh. These computed frequencies were consistently more accurate than the lumped diagonal mass matrix frequencies, and in the higher modes, seven through eleven, were more accurate than the consistent mass matrix frequencies. The error was less than 10% through the first four modes and in modes seven and eight. The maximum error was approximately 45% in the twelfth mode.

## Test Problem 2 - Three Member Frame

This problem, taken from Warburton (102), is the three member frame shown in Fig. 5. Joint rotation and lateral translation were allowed at each joint for a total of four degrees of freedom. The mass matrices were developed for the beam-column elements as described in Chapter III. The member properties, included in Fig. 5, are again consistent throughout the structure and chosen so that the output frequencies correspond directly with the Warburton results. The fundamental frequency was determined in the source using two methods, a frame analysis procedure and a single degree of freedom lumped mass model. These frequencies and the computed results are shown in Table 9. The approximate mode shapes were also determined for this problem and are shown in Fig. 6.

The frame analysis procedure is described in detail by Warburton (102). It is essentially a trial and error procedure in which the frame is divided into a number of beams whose displacements and rotations are

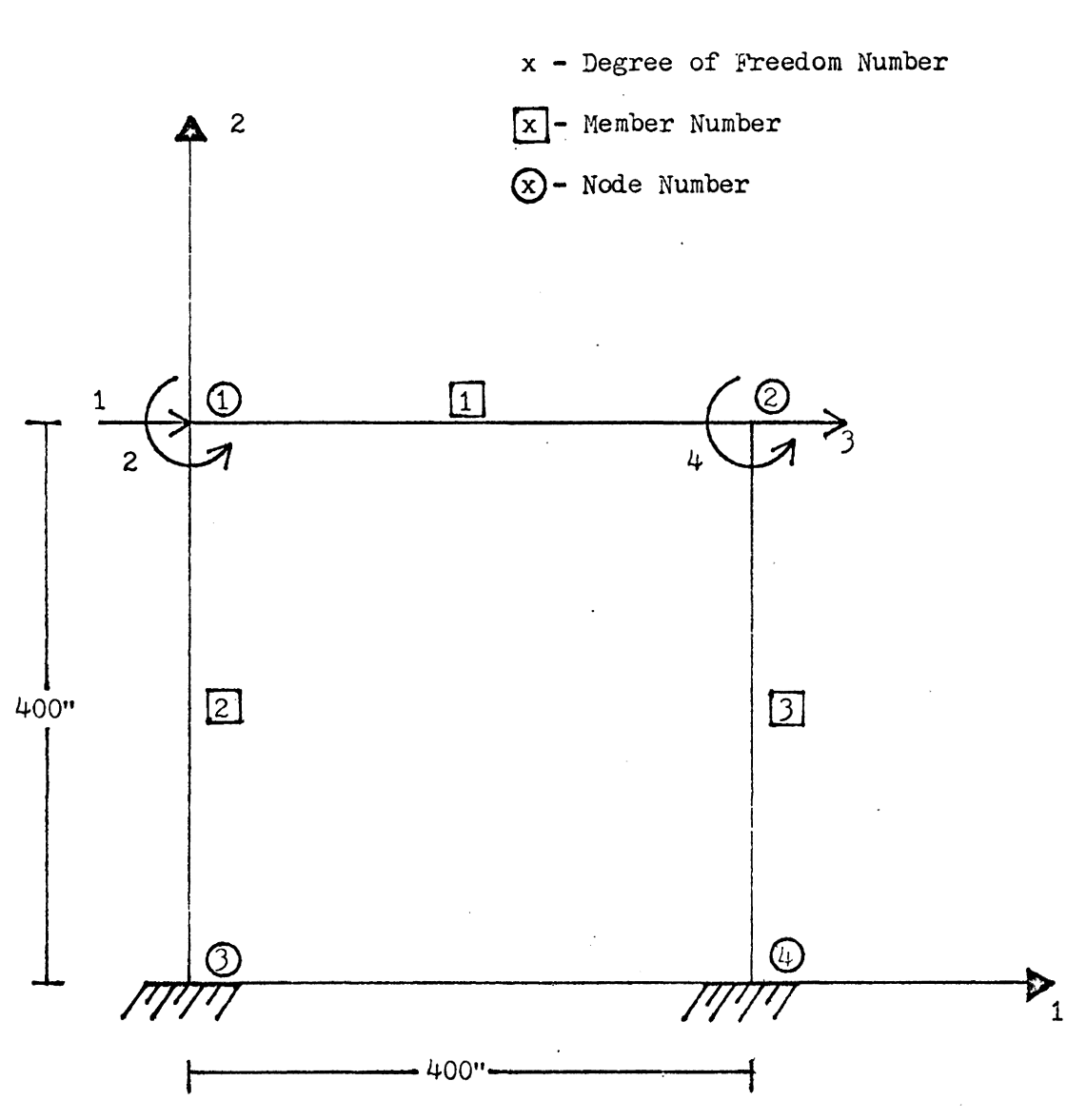

Cross Sectional Area -  $24.0 \text{ in}^2$ Modulus of Elasticity - 30000.0 ksi Moment of Inertia - 1600.0  $in^4$ Mass Density - 0.000078125  $\frac{kips\text{-}sec^2}{in^4}$ 

FIGURE 5 - TEST PROBLEM 2 - THREE MEMBER FRAME

TABLE 9 - NATURAL FREQUENCIES,  $\omega_n$ ( $\frac{\rho A L}{E T}$ )<sup>2</sup>, OF A THREE MEMBER FRAME

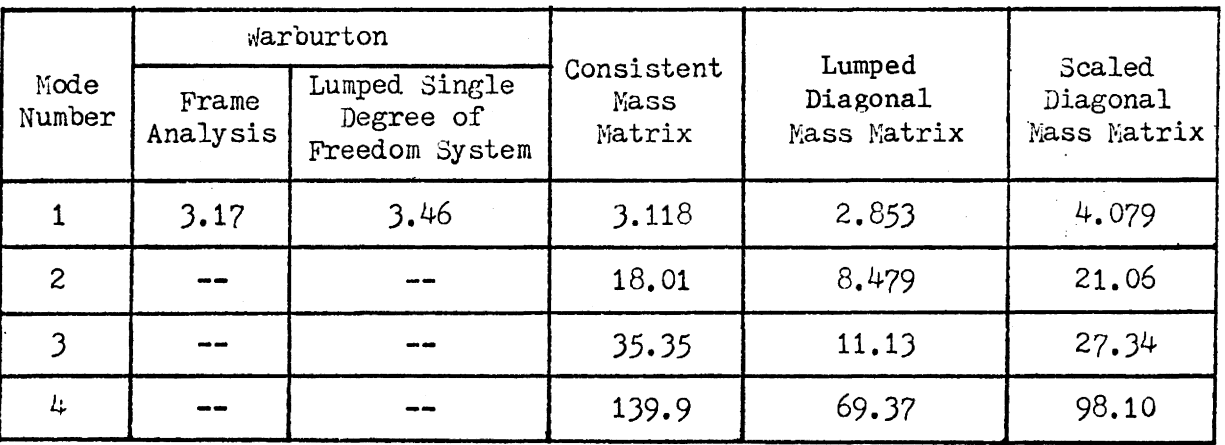

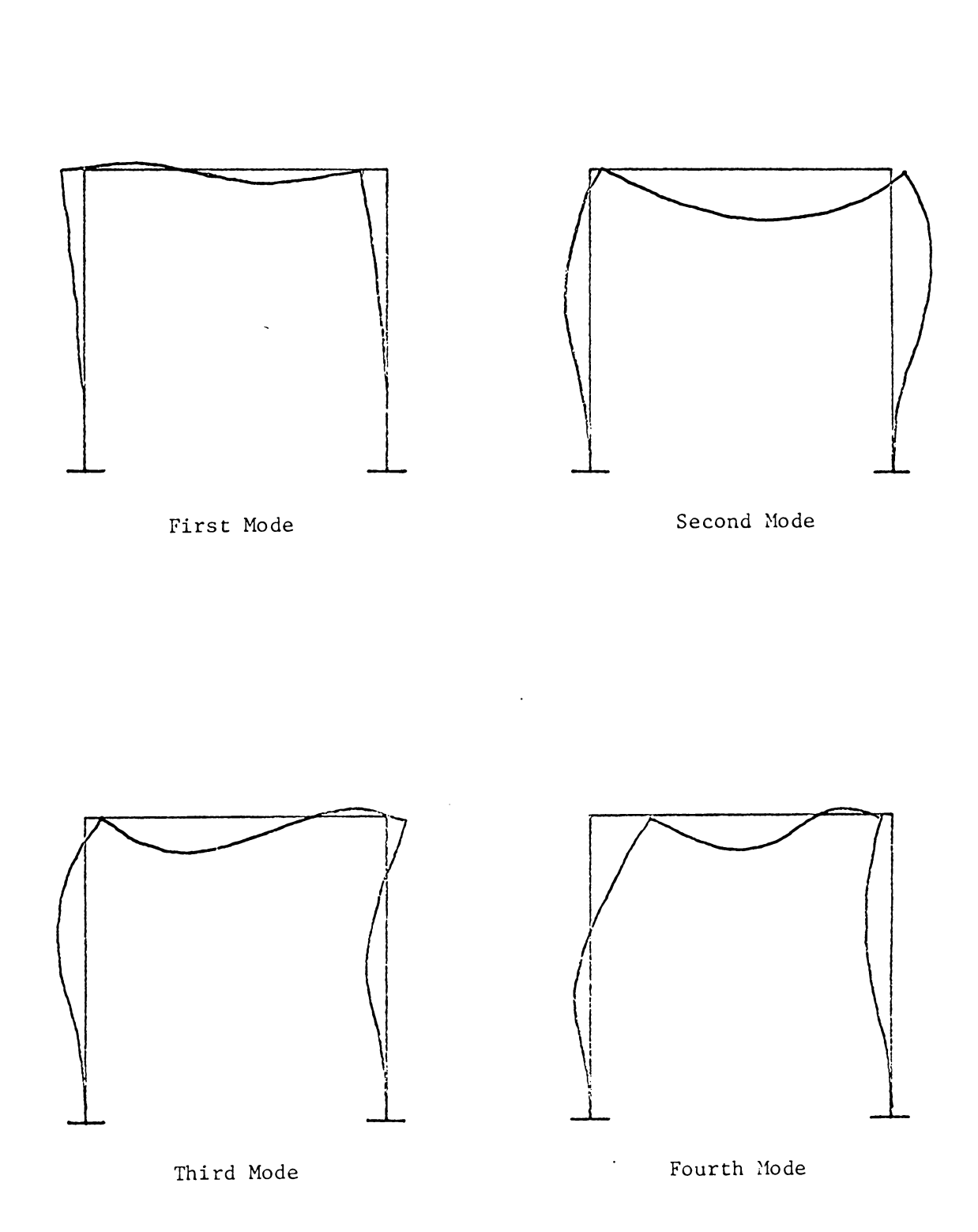

FIGURE 6 - MODE SHAPES FOR TEST PROBLEM 2

expressed in terms of end forces and moments. Continuity is ensured by equating the appropriate displacements.

The fundamental frequency determined using the consistent mass matrix is within 1% of the fundamental frequency determined using the frame analysis procedure. However, frequencies determined using either of the diagonal mass matrix schemes vary from these by 10% or more. The lumped diagonal mass matrix frequencies are the lowest in all modes. The consistent mass matrix frequencies are the largest in the higher modes, while the scaled diagonal mass matrix frequencies are the largest in the lower modes. The fact that the scaled diagonal mass matrix frequencies could be greater than the consistent mass matrix frequencies was not seen in Test Problem 1.

# Test Problem 3 - Three Story Single Bay Frame

This problem, taken from Cheng  $(17)$ , is the three story single bay frame shown in Fig. 6. Rotation and lateral translation were again allowed at each joint for a total of twelve degrees of freedom. The mass matrices are as described in Chapter III; the given member properties (17) varied throughout the structure and are shown in Table 10. Cheng determined the frequencies for the first three modes using a three degree of freedom lumped mass model. These frequencies and the computed results are shown in Table 11.

Since there were no exact frequencies available for this problem, general comparisons to the lumped mass results of Cheng are all that can be made. As expected, the lumped diagonal mass matrix frequencies are lowest in all modes and closest to the frequencies determined by Cheng.

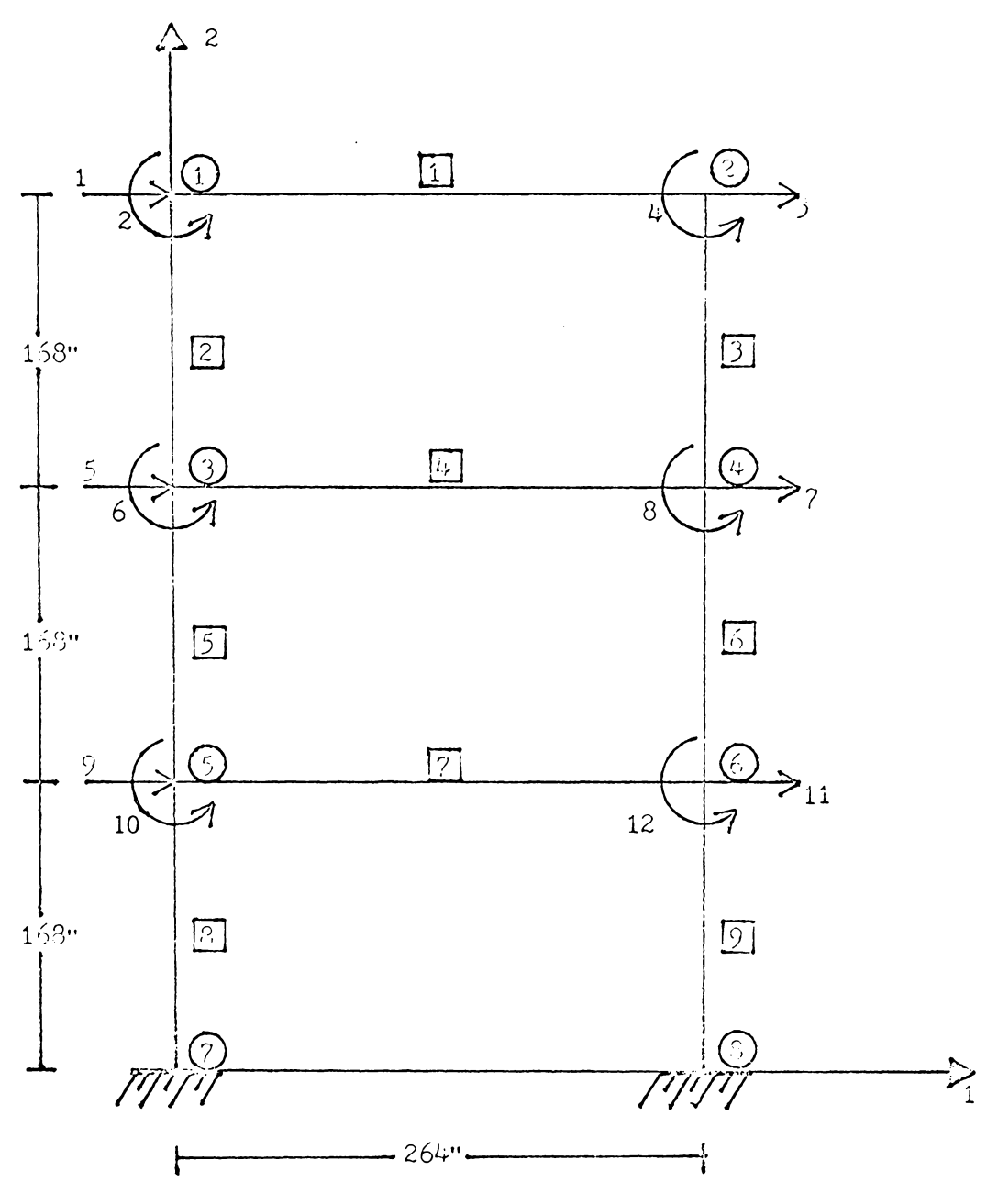

- x Degree of Freedom Number
- x Member Number
- Node Number  $\mathcal{C}$

FIGURE 7 - TEST PROBLEM 3 - THREE STORY SINGLE BAY FRAME

 $\ddot{\phantom{0}}$ 

# TABLE 10 - MEMBER PROPERTIES FOR TEST PROBLEM 3 - THREE STORY SINGLE BAY FRAME

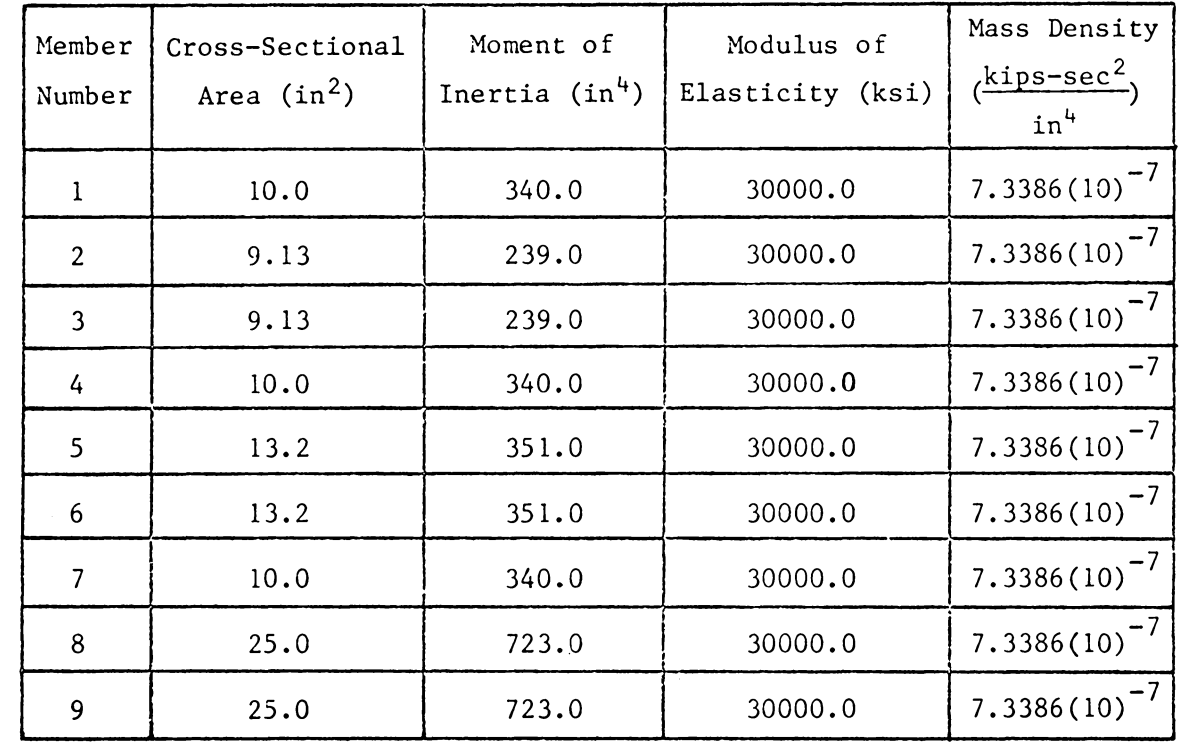

 $\mathbb{R}^2$ 

 $\sim$ 

 $\ddot{\phantom{a}}$ 

 $\sim$ 

 $\sim$ 

TABLE 11 - NATURAL FREQUENCIES,  $\omega_n$ ( $\frac{\rho A L^2}{E T}$ )<sup> $\frac{1}{2}$ </sup>, OF A THREE STORY SINGLE BAY FRAME

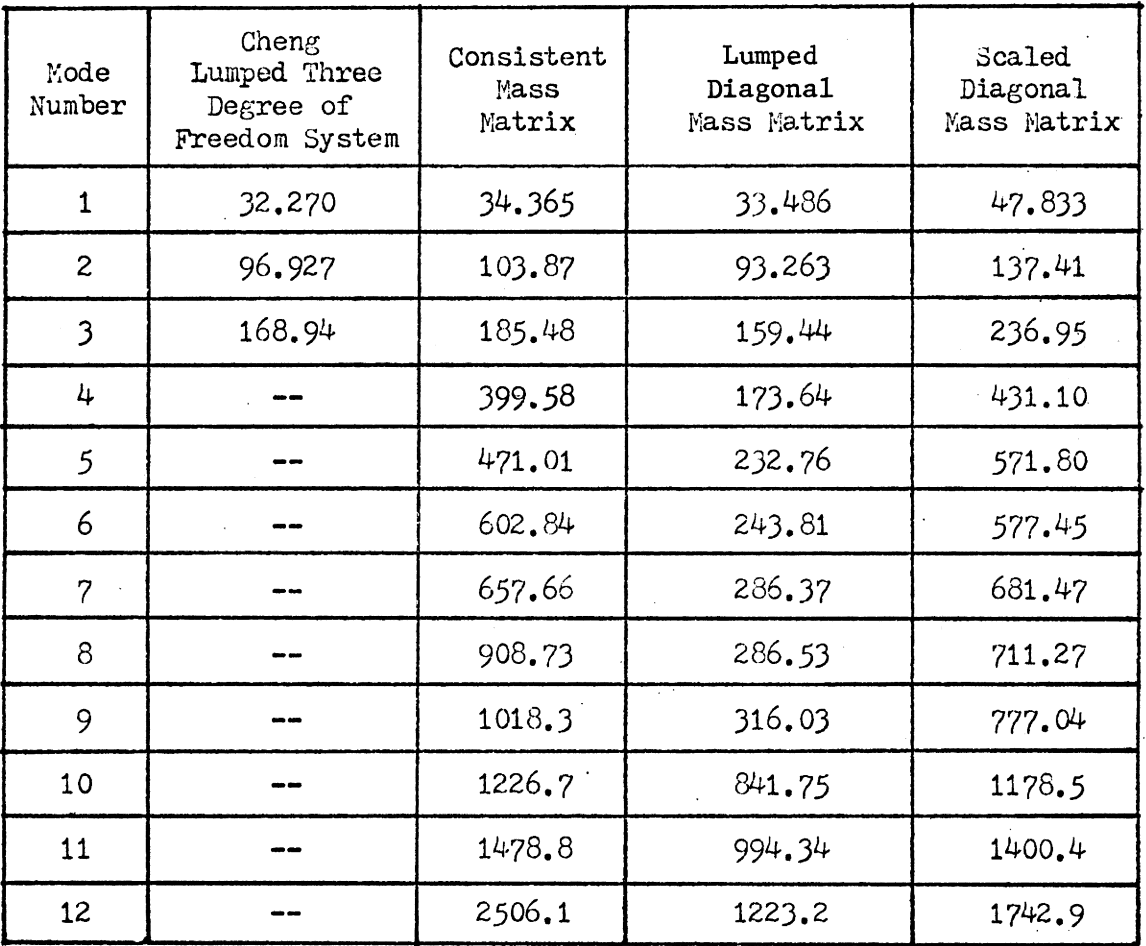

Again, as in Test Problem 2, the consistent mass matrix frequencies are the largest in the higher modes, while the scaled diagonal mass matrix frequencies are the largest in the lower modes.

## Time and Cost Comparison

For each test problem, comparisons were made between the time required to reach a solution when using a banded consistent mass matrix and that required when using a diagonal one. These execution times and the corresponding costs are shown in Table 12.

Although the execution times in all cases were slightly less when using a diagonal mass matrix scheme, the corresponding costs were unaffected. Therefore, any economic incentive for using a diagonal mass matrix was not evident in this study.

TABLE 12 - EXECUTION TIMES AND CORRESPONDING COSTS FOR CONSISTENT AND DIAGONAL MASS SYSTEMS

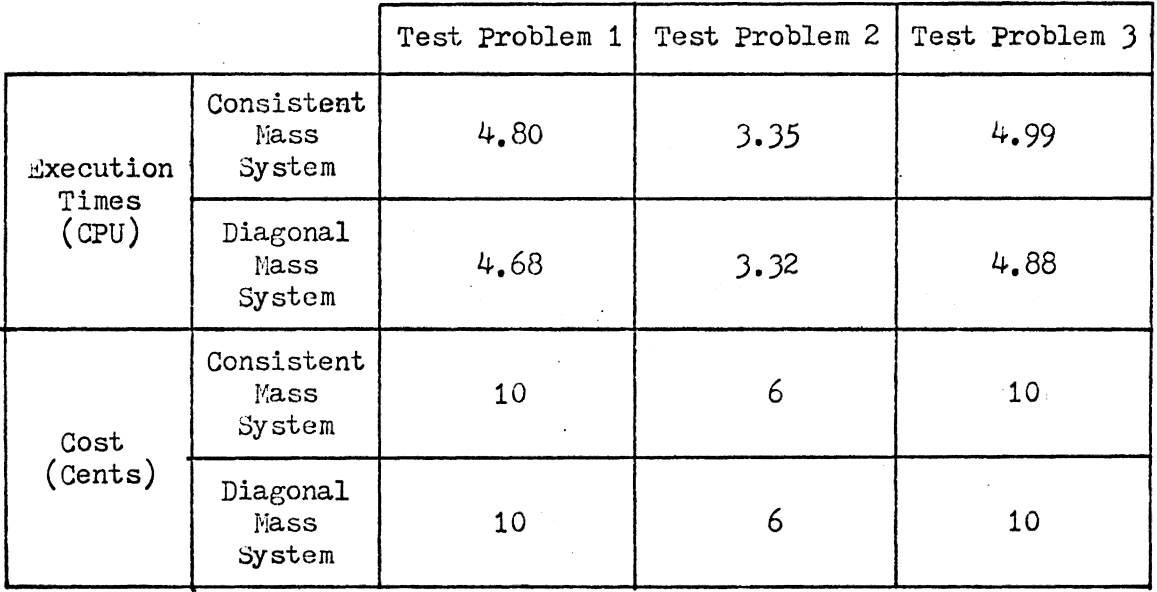

 $\ddot{\phantom{a}}$ 

#### CHAPTER V

### SUMMARY AND CONCLUSIONS

A major conclusion resulting from this study is that there is no clear cut preference in the literature for any one type of mass matrix; however, based on the results of the comparison study, the frequencies determined using the consistent mass matrix were more accurate, and computed with no significant increase in solution time or cost, than those determined using a diagonal mass system. Additional research is needed to determine if this contradiction of the literature can be substantiated for larger problems.

In Test Problem 1, where direct comparisons with the exact frequencies could be made, the consistent mass matrix frequencies were more accurate through the first six modes than those determined using either diagonal mass matrix. Therefore, since these lower modes are critical for most civil engineering structures, the consistent mass matrix is superior in frequency prediction to the diagonal systems. In the higher modes, the scaled diagonal mass matrix frequencies more closely approximated the exact frequencies; however, in most cases the error was 10% or more. Therefore, the value of frequency estimation for the higher modes is questionable. Although the exact frequencies for the structures in Test Problems 2 and 3 were not available, these problems were useful for frequency and time comparisons between mass matrix types. The exact results could be determined with further study to provide an additional basis for accuracy comparisons.

The results of the time and cost comparisons showed that there were no additional costs incurred when using *a* consistent mass matrix. There-

fore, there is little reason to use a diagonal mass matrix.

It is hoped that the fairly extensive literature study, presented in Chapter II, will aid the person interested in discovering more about the role of the mass matrix in dynamic structural analysis; although the mass matrix is infrequently the major topic of an article, it is often considered as important within the article. The literature study is perhaps the most valuable and useful part of this thesis.

Included in the literature study were several methods for reducing the size of eigenproblems by a reduction in the number of degrees of freedom. Perhaps, in a later work, an automated degree of freedom reduction method could be incorporated into the program listed in Appendix B, and a study could be done to determine the effects of reduction on frequency estimation.

#### REFERENCES

- 1. Abel, J. F. and Popov, E. P., "Static and Dynamic Finite Element Analysis of Sandwich Structures," Proceedings of the Second Conference on Matrix Methods in Structural Mechanics, Wright-Patterson Air Force Base, Ohio, 1968.
- 2. Akesson, B. A., "PFVIBAT A Computer Program for Plane Frame Vibration Analysis by an Exact Method," International Journal for Numerical Methods in Engineering, Vol. 10, No. 6, 1976, pp. 1221-1231.
- 3. Ansari, K. A., "Nonlinear Vibrations of a Rotating Pretwisted Blade," Computers and Structures, Vol. 5, No. 2, 1975, pp. 101-118.
- 4. Appa, K., Smith, G. C. C. and Hughes, J. T., "Rational Reduction of Large-Scale Eigenvalue Problems," Journal of the American Institute of Aeronautics and Astronautics, Vol. 10, No. 7, 1972, pp. 964-965.
- 5. Archer, J. S., "Consistent Matrix Formulations for Structural Analysis Using Finite Element Techniques," Journal of the American Institute of Aeronautics and Astronautics, Vol. 3, No. 10, 1965, pp. 1910- 1918.
- 6. Archer, J. S., "Consistent Mass Matrices for Distributed Mass Systems," Journal of the Structural Divison, ASCE, Vol. 89, 1963, pp. 161-178.
- 7. Argyris, J. H. and Scharpe, D. W., "Matrix Displacement Analysis of Shells and Plates Including Transverse and Shear Strain Effects," Computer Methods in Applied Mechanics and Engineering, Vol. 1, No. 1, 1972, pp. 81-139.
- 8. Armstrong, I. D., "The Natural Frequencies of Multi-Storey Frames," The Structural Engineer, Vol. 47, No. 8, 1969, pp. 299-308.
- 9. Bathe, K. J. and Wilson, E. L., "Large Eigenvalue Problems in Dynamic Analysis," Journal of the Engineering Mechanics Divison, ASCE, Vol. 98, No. 6, 1972, pp. 1471-1485.
- 10. Bathe, K. J. and Wilson, E. L., Numerical Methods in Finite Element Analysis, Prentice-Hall, Inc., Englewood Cliffs, N. J., 1976.
- 11. Bathe, K. J. and Wilson, E. L., "Solution Methods for Eigenvalue Problems in Structural Mechanics,'' International Journal.for Numerical Methods in Engineering, Vol. 6, No. 2, 1973, pp. 213-226.
- 12. Belytschko, T. and Hseih, B. J., "Non-Linear Transient Finite Element Analysis with Convected Coordinates," International Journal for Numerical Methods in Engineering, Vol. 7, 1973, pp. 255-271.
- 13. Belytschko, T., Schwer, L. and Klein, *Yi.* J., "Large Displacement Transient Analysis of Space Frames," International Journal for Numerical Methods in Engineering, Vol. 11, No. 1, 1977, pp. 65-84.
- 14. Benton, M. D., llobbs, G. K. and Dickerson, J. R., "Dynamic Analysis of Complex Structures," Shock and Vibration Bulletin, No. 37, Part 2, 1968, pp. 173-192.
- 15. Berger, B. S. and Shore, S., ''Dynamic Response of Lattice-Type Structures," Journal of the Engineering Mechanics Division, ASCE, Vol. 89, No. 2, 1963, pp. 47-70.
- 16. Bogner, F. K., Fox, R. L. and Schmit, Jr., L.A., "The Generation of Inter-Element Compatible Stiffness and Mass Matrices by the use of Interpolation Formulas," Proceedings of the First Conference on Matrix Methods in Structural Mechanics, Wright-Patterson Air Force Base, Ohio, 1965.
- 17. Cheng, F. Y., "Dynamic Characteristics of Multistory Buildings," Journal of the Structural Division, ASCE, Vol. 94, No. 8, 1968, pp. 2023-2025.
- 18. Cheng, F. Y., "Vibrations of Timoshenko Beams and Frameworks," Journal of the Structural Division, ASCE, Vol. 96, No. 3, 1970, pp. 551-571.
- 19. Clough, R. W., "Analysis of Structural Vibrations and Dynamic Response," Recent Advances in Matrix Methods of Structural Analysis and Design, University of Alabama Press, Huntsville, Alabama, 1971.
- 20. Clough, R. W. and Wilson, E. L., "Dynamic Finite Element Analysis of Arbitrary Thin Shells," Computers and Structures, Vol. 1, No. 1, 1971, pp. 33-55.
- 21. Coull, A. and Mukherjee, P. R., "Natural Vibrations of Shear Wall Buildings on Flexible Supports," Earthquake Engineering and Structural Dynamics, Vol. 6, No. 3, 1978, pp. 295-315.
- 22. Davis, R., Henshell, R. D. and Warburton, G. B., "Curved Beam Finite Elements for Coupled Bending and Torsional Vibration," Earthquake Engineering and Structural Dynamics, Vol. 1, No. 2, 1972, pp. 165-175.
- 23. Desai, C. S. and Abel, J. F., Introduction to the Finite Element Method, Van Nostrand Reinhold Co., New York, 1972.
- 24. Farrington, C. C., Gregory, R. T. and Taub, A. H., "On the Numerical Solution of Sturm-Liouville Differential Equations," Mathematical Tables and Other Aids to Computation, Vol. 11, No. 59, 1957, pp. 131- 150.
- 25. Fertis, D. G., Dynamics and Vibrations of Structures, John Wiley and Sons, Inc., New York, 1973.
- 26. Fried, I. and Malkus, D. S., "Finite Element Mass Matrix Lumping by Numerical Integration with No Convergence Rate Loss," International Journal of Solids and Structures, Vol. 11, No. 4, 1975, pp. 461-466.
- 27. Fried, I., "Condensation of Finite Element Eigenproblems," Journal of the American Institute of Aeronautics and Astronautics, Vol. 10, No. 11, 1972, pp. 1529-1530.
- 28. Greene, B. E., Jones, R. E., McLay, R. W. and Strome, D. R., "Dynamic Analysis of Shells Using Doubly Curved Finite Elements," Proceedings of the Second Conference on Matrix Methods in Structural Mechanics, Wright-Patterson Air Force Base, Ohio, 1968.
- 29. Gupta, K. K., "On a Finite Dynamic Element Method for Free Vibration Analysis of Structures," Computer Methods in Applied Mechanics and Engineering, Vol. 9, No. 1, 1976, pp. 105-120.
- 30. Gupta, K. K., "Vibration of Frames and Other Structures with Banded Stiffness Matrix," International Journal for Numerical Methods in Engineering, Vol. 2, No. 2, 1970, pp. 221-228.
- 31. Guyan, R. J., "Distributed Mass Matrix for Plate Element Bending," Journal of the American Institute of Aeronautics and Astronautics, Vol. 3, No. 3, 1965, pp. 567-568.
- 32. Guyan, R. J., "Reduction of Stiffness and Mass Matrices," Journal of the American Institute of Aeronautics and Astronautics, Vol. 3, No. 2, 1965.
- 33. Hartzman, M. and Hutchinson, J. R., "Non-Linear Dynamics of Solids by the Finite Element Method," Computers and Structures, Vol. 2, 1972, pp. 47-77.
- 34. Henshell, R. D. and Ong, J. H., "Automatic Masters for Eigenvalue Economization," Earthquake Engineering and Structural Dynamics, Vol. 3, No. 4, 1975, pp. 375-383.
- 35. Hinton, E., Rock, T. A. and Zienkiewicz, 0. C., "Note on Mass Lumping and Related Processes in the Finite Element Method," Earthquake Engineering and Structural Dynamics, Vol. 4, No. 3, 1976, pp. 245-249.
- 36. Hinton, E., "Dynamic Transient Analysis of Axisymmetric Circular Plates by the Finite Element Method," Journal of Sound and Vibration, Vol. 46, No. 4, 1976, pp. 465-472.
- 37. Holzer, S. M., "Lecture Notes on CE5640 Computer Aided Structural Design," VPI & SU, Blacksburg, Virginia, Summer Quarter, 1978.
- 38. Holzer, S. M., "Lecture Notes on CE6020 Dynamics of Structures," VPI & SU, Blacksburg, Virginia, Spring Quarter, 1978.
- 39. Holzer, S. M., "Lecture Notes on CE6030 Finite Element Analysis of Structures," VPI & SU, Blacksburg, Virginia, Spring Quarter, 1978.
- 40. Holzer, S. X., "Lecture Notes on CE4002 Matrix Structural Analysis," VPI & SU, Blacksburg, Virginia, Winter Quarter, 1978.
- 41. Huebner, K. H., The Finite Element Method for Engineers, John Wiley and Sons, Inc., New York, 1975.
- 42. Hughes, T. J. R., Cohen, M. and Haroun, X., "Reduced and Selective Integration Techniques in the Finite Element Analysis of Plates," Nuclear Engineering and Design, Vol. 46, No. 1, 1978, pp. 203-222.
- 43. Hughes, T. J. R., "Reduction Scheme for Some Structural Eigenvalue Problems by a Variational Theorem," International Journal for Numerical Methods in Engineering, Vol. 10, No. 4, 1976, pp. 845-852.
- 44. Hurty, W. C. and Rubenstein, M. F., Dynamics of Structures, Prentice-Hall, Inc., Englewood Cliffs, N. J., 1964.
- 45. Irons, B. M. and Barlow, J., "Comments on Matrices for the Direct Stiffness Method," Journal of the American Institute of Aeronautics and Astronautics, Vol. 2, No. 2, 1964, p. 403.
- 46. Iyengar, H. S., Amin, N. and Carpenter, L., "Computerized Design of World's Tallest Building," Computers and Structures, Vol. 2, No. 5, 1972, pp. 771-783.
- 47. Johnsen, T. L., "On the Computation of Natural Modes of an Unsupported Vibrating Structure by Simultaneous Iteration," Computer Methods in Applied Mechanics and Engineering, Vol. 2, No. 3, 1973, pp. 305-322.
- 43. Kamat, M. P., "Effect of Shear Deformations and Rotary Inertia on Optimum Beam Frequencies," International Journal for Numerical Methods in Engineering, Vol. 9, No. 1, 1975, pp. 51-62.
- 49. Key, S. W. and Beisinger, Z. E., "The Transient Dynamic Analysis of Thin Shells by the Finite Element Method," Proceedings of the Third Conference on Matrix Methods in Structural Mechanics, Wright-Patterson Air Force Base, Ohio, 1970.
- 50. Klein, S. and Sylvester, R. J., "The Linear Elastic Dynamic Analysis of Shells of Revolution by the Matrix Displacement Method," Proceedings of *the* First Conference on Matrix Methods in Structural Mechanics, Wright-Patterson Air Force Base, Ohio, 1965.
- 51. Krieg, R. D. and Key, S. W., "Transient Shell Response by Numerical Time Integration,'' International Journal for Numerical Methods in Engineering, Vol. 7, 1973, pp. 273-286.
- 52. Leckie, F. A. and Lindberg, G. M., "The Effect of Lumped Parameters on Beam Frequencies," <u>Aeronautical Quarterly</u>, Vol. 14, 1963, pp. 224-240.
- 53. Leimbach, K. R. and McDonald, D., "Free Vibration of Two-Dimensional Frameworks," Journal of the Structural Division, ASCE, Vol. 96, No. 2, 1970, pp. 267-289.
- 54. Mee, A. L., Jordaan, I. J. and Ward, M. A., "Dynamic Response of a Staggered Wall-Beam Structure," Earthquake Engineering and Structural Dynamics, Vol. 3, No. 4, 1975, pp. 353-364.
- 55. Mei, C., "Coupled Vibrations of Thin-Walled Beams of Open Section Using the Finite Element Method," <u>International Journal of Mechani</u>cal Sciences, Vol. 12, 1970, pp. 883-891.
- 56. Melosh, R. J. and Lang, T. E., "Modified Potential Energy Mass Representations for Frequency Prediction," Proceedings of the First Conference on Matrix Methods in Structural Mechanics, Wright-Patterson Air Force Base, Ohio, 1965.
- 57. Melosh, R. J., "Manipulation Errors in Finite Element Analysis," Recent Advances in Matrix Methods of Structural Analysis and Design, University of Alabama Press, Huntsville, Alabama, 1971.
- 58. Mondkar, D. P. and Powell, G. H., "Finite Element Analysis of Non-Linear Static and Dynamic Response," International Journal for Numerical Methods in Engineering, Vol. 11, No. 3, 1977, pp. 499-520.
- 59. Monforton, G. R. and Schmit, Jr., L. A., "Finite Element Analysis of Sandwich Plates and Cylindrical Shells with Laminated Faces," Proceedings of the Second Conference on Matrix Methods in Structural Mechanics, Wright-Patterson Air Force Base, Ohio, 1968.
- 60. Nagarajan, S. and Popov, E. P., "Elastic-Plastic Dynamic Analysis of Axisymrnetric Solids," Computers and Structures, Vol. 4, *No.* 6, 1974, pp. 1117-1134.
- 61. Nagarajan, S. and Popov, E. P., "Non-Linear Dynamic Analysis of Axisymmetric Shells," International Journal for Numerical Methods in Engineering, Vol. 9, No. 3, 1975, pp. 535-550.
- 62. Neubert, V. H., "Lumping of Mass in Calculating Vibration Response," Journal of the Engineering Mechanics Division, ASCE, Vol. 90, No. 1, 1964, pp. 47-67.
- 63. Newmark, N. M. and Rosenblueth, E., Fundamentals of Earthquake Engineering, Prentice-Hall, Inc., Englewood Cliffs, N. J., 1971.
- 64. Olson, M. D., "A Consistent Finite Element Method for Random Response Problems," Computers and Structures, Vol. 2, No. 2, 1972, pp. 161-180.
- 65. Olsen, M. D. and Lindberg, G. M., "Dynamic Analysis of Shallow Shells with a Doubly Curved Triangular Finite Element," Journal of Sound and Vibration, Vol. 19, *No.* 3, 1971, pp. 299-318.
- 66. Olson, M. D. and Lindberg, G. M., "Vibration Analysis of Cantilevered Curved Plates Using a New Cylindrical Shell Finite Element," Proceedings of the Second Conference on Matrix Methods in Structural Mechanics, Wright-Patterson Air Force Base, Ohio, 1968.
- 67. Omid'Varan, C., "Free Vibration of Grid-Stiffened Plates," Journal of Sound and Vibration, Vol. 19, No. 4, 1971, pp. 463-472.
- 68. Ovunc, B. A., "Dynamics of Frameworks by Continuous Mass Methods," Computers and Structures, Vol. 4, *No.* 5, 1974, pp. 1061-1089.
- 69. Parameswaran, M. A. and Sukumaran, K., "A Lumped Mass Vibration Model of a Slender Latticed Cantilever," Computers and Structures, Vol. 6, No. 2, 1976, pp. 107-109.
- 70. Pardoen, G. C., "Static, Vibration and Buckling Analysis of Axisymmetric Circular Plates Using Finite Elements," Computers and Structures, Vol. 3, *No.* 2, 1973, pp. 355-375.
- 71. Pardoen, G. C., "Vibration and Buckling Analysis of Axisymmetric Polar Orthotropic Circular Plates," Computers and Structures, Vol. 4, No. 5, 1974, pp. 951~960.
- 72. Paz, M. and Dung, L., "Power Series Expansion of the General Stiffness Matrix for Beam Elements,'' International Journal for Numerical Methods in Engineering, Vol. 9, *No.* 2, 1975, pp. 449-459.
- 73. Pedersen, P. and Meghed, M. M., "Axisymmetric Element Analysis Using Analytical Computing," Computers and Structures, Vol. 5, No. 4, 1975, pp. 241-247.
- 74. Penzien, J., Kaul, M. K. and Berge, B., "Stochastic Response of Off-Shore Towers to Random Sea Waves and Strong Motion Earthquakes," Computers and Structures, Vol. 2, No. 5, 1972, pp. 733-756.
- 75. Popplewell, N. and McDonald, D., "Conforming Rectangular and Triangular Plate~Bcnding Elements," Journal of Sound and Vibration, Vol. 19, No. 3, 1971, pp. 333-347.
- 76. Przemieniecki, J. S., "Quadratic Matrix Equations for Determining Vibration Modes and Frequencies of Continuous Elastic Systems," Proceedings of the First Conference on Matrix Methods in Structural Mechanics, Wright-Patterson Air Force Base, Ohio, 1965.
- 77. Przemieniecki, J. S., Theory of Matrix Structural Analysis, McGraw-**Hill,** Inc., New York, 1968.
- 78. Ramsden, N. N. and Stoker, J. R., "Mass-Condensation: A Semi-Automatic Method for Reducing the Size of Vibration Problems," International Journal for Numerical Methods in Engineering, Vol. 1, 1969, pp. 333-349.
- 79. Rao, G. V., Raju, I. S. and Raju, K. K., "A Finite Element Formulation for Large Amplitude Flexural Vibrations of Thin Rectangular Plates," Computers and Structures, Vol. 6, No. 3, 1976, pp. 163-167.
- 80. Rao, G. V., Raju, K. K. and Raju, I. S., "Finite Element Formulation for the Large Amplitude Free Vibrations of Beams and Orthotropic Circular Plates," Computers and Structures, Vol. 6, No. 3, 1976, pp. 169-172.
- 81. Rayleigh, J. W. S., The Theory of Sound, Vol. 1, Dover Publications, New York, 1945.
- 82. Rock, T. A. and Hinton, E., "A Finite Element Method for the Free Vibration of Plates Allowing for Transverse Shear Deformation," Computers and Structures, Vol. 6, No. 1, 1976, pp. 37-44.
- 83. Rock, T. A. and Hinton, E., "Free Vibration and Transient Response of Thick and Thin Plates Using the Finite Element Method," Earthquake Engineering and Structural Dynamics, Vol. 3, No. 1, 1974, pp. 51-63.
- 84. Ross, C. T. F., "Finite Elements for the Vibration of Cones and Cylinders,'' International Journal for Numerical Methods in Engineering, Vol. 9, No. 4, 1975, pp. 833-845.
- 85. Schenker, L., "The Dynamic Response of Tall Structures to Lateral Loads," Journal of the Engineering Mechanics Division, ASCE, Vol. 82, No. 2, 1956, pp. 944-1 - 944-13.
- 86. Schreyer, H. L., "Consistent Diagonal Mass Matrices and Finite Element Equations for One-Dimensional Problems," International Journal for Numerical Methods in Engineering, Vol. 12, No. 7, 1978, pp. 1171-1184.
- 87. Schwanz, H. R., Rutishauser, H. and Stiefel, E., Numerical Analysis of Symmetric Matrices, Prentice-Hall, Inc., Englewood Cliffs, N. J., 1973.
- 88. Sen, S. K. and Gould, P. L., "Free Vibration of Shells of Revolution Using the FEM," Journal of the Engineering Mechanics Division, ASCE, Vol. 100, No. 2, 1974, pp. 283-303.
- 89. Slyper, H. A., "Development of Explicit Stiffness and Mass Matrices for a Triangular Plate Element,'' International Journal of Solids and Structures, Vol. 5, No. 3, 1969, pp. 241-249.
- 90. Stanton, E. L. and McGovern, D. J., "The Application of Gradient Minimization Methods and Higher Order Discrete Elements to Shell Buckling and Vibration Eigenproblems," Computers and Structures, Vol. 1, No. 3, 1971, pp. 413-434.
- 91. "SUBROUTINES EIGRS, EHOBK, EHOUSS, EQRT2S, UERTST," International Mathematical and Statistical Libraries, Inc., Houston, Texas.
- 92. Suryoutomo, H., Gould, P. L. and Prodyut, K. B., "Direct Dynamic Analysis of Shells of Revolution Using High-Precision Finite Elements," Computers and Structures, Vol. 7, No. 3, 1977, pp. 425-433.
- 93. Tolani, S. K. and Rocke, R. D., "A Strain Energy Comparison of Discrete Modeling for Vibrating Continuous Systems," Journal of Engineering for Industry, Vol. 94, No. 1, 1972, pp. 23-30.
- 94. Tong, P., Pian, T. H. H. and Bucciarelli, L. L., "Mode Shapes and Frequencies by Finite Element Method Using Consistent and Lumped Masses," Computers and Structures, Vol. 1, No. 4, 1971, pp. 623-638.
- 95. Toridis, T. G. and Khozeimeh, K., "Computer Analysis of Rigid Frames," Computers and Structures, Vol. 1, No. 2, 1971, pp. 193-221.
- 96. Venancio-Filho, F. and Iguti, F., "Vibrations of Grids by the Finite Element Method," Computers and Structures, Vol. 3, No. 6, 1973, pp. 1331-1344.
- 97. Vysloukh, V. A., Kandidov, V. P. and Chesnokov, S. S., "Reduction of the Degrees of Freedom in Solving Dynamic Problems by the Finite Element Method," International Journal for Numerical Methods in Engi- / neering, Vol. 7, No. 2, 1973, pp. 185-194.
- 98. Wang, C. K., Computer Methods in Advanced Structural Analysis, Intext Press, Inc., New York, 1973.

I•

- 99. Wang, S. L. and Gray, H. P., "Dynamic Response of Elastoplastic Beam-Girder Systems," Computers and Structures, Vol. 2, No. 2, 1972, pp. 223-251.
- 100. Wang, T. M. and Kinsman, T. A., "Vibrations of Frame Structures According to the Timoshenko Theory," Journal of Sound and Vibration, Vol. 14, No. 2, 1971, pp. 215-227.
- 101. Warburton, G. B., "Recent Advances in Structural Dynamics," Symposium on Dynamic Analysis of Structures, Birnichill Institute, National Engineering Laboratory, East Kilbride, Glasgow, 1975.
- 102. Warburton, G. B., The Dynamical Behavior of Structures, Pergamon Press, London, 1964.

103. Weaver, Jr., W. and Yoshida, D. M., "The Eigenvalue Problem for Banded Matrices," Computers and Structures, Vol. 1, No. 4, 1971, pp. 651-664.

 $\bar{\lambda}$ 

 $\ddot{\phantom{a}}$ 

104. Young, D. and Felgar, Jr., R. P., Tables of Characteristic Functions Representing Normal Modes of Vibration of a Beam, The University of Texas Publication No. 4913, Austin, Texas, 1949.

 $\ddot{\phantom{a}}$ 

 $\mathcal{L}$ 

## APPENDIX A

## USERS GUIDE FOR COMPUTER CODE

The computer code listed in Appendix B is an analysis and/or design program with the capability of determining the natural frequencies and mode shapes of beams and of plane frames composed of beam-column elements. Structures are limited to ten members, ten joints, twenty degrees of freedom and four loading conditions. If more complex structures are to be considered the COMMON statements and storage allocations must be adjusted accordingly. The units used internally in the program are inches, kips, seconds and radians. These must also be used in the input data. A description of the data deck is as follows:

## FIRST CARD

#### NDS

NDS - number of data sets, problems, contained in the data deck

## DATA SET CARDS

## Structure Information Card

## .NM, NJ, NDOF, MB, NLC

·MM - total number of members in the structure

NJ - total number of joints in the structure

NDOF - number of degrees of freedom considered in the analysis

MB - bandwidth of the stiffness matrix and consistent mass matrix if it

is used, equal to the maximum difference between the MCODE values of each element excluding zeros plus one

NLC - number of loading conditions in data set

## Function Calling Card

## INFOC,IFSDC,ITTCON,INFOP,ILDAP,IGENCL,MASTYP

- INFOC SUBROUTINE INTFOR calling flag: if greater than zero, internal member forces are calculated
- IFSDC SUBROUTINE FSD calling flag: if greater than zero, a fully stressed design is determined
- ITTCON iteration control value: maximum number of iterations allowed to reach a fully stressed design; if IFSDC equals zero ITTCON should be set equal to zero
- INFOP if greater than zero, internal member forces are printed; must be set equal to zero if INFOC and IFSDC are zero
- ILDAP if greater than zero, the tilda force matrix is printed
- IGENCL SUBROUTINE EIGEN calling flag: if equal to zero, frequencies and mode shapes are not determined; if equal to one, frequencies and mode shapes are determined but no other analysis and/or design is performed; if equal to two, frequencies and mode shapes are determined along with other analysis and/or design
- MASTYP calling flag for mass matrix selection: if equal to zero, a consistent mass matrix is generated and assembled internally; if equal to one, system diagonal mass matrix values must be read in while non-diagonal values are set equal to zero internally

Member Loading Total Card - not required if IGENCL equals one

 $NMA(I)$   $I = 1$ , NLC

 $NMA(I)$  - total number of member loadings in each loading case Member Property Cards

$$
INC(I, 1), INC(I, 2), A(I), XII(I), E(I), DENS(I) \qquad I = 1, NM
$$

 $INC(I,1), INC(I,2) - beginning, ending joint of element I$ A(I), Xl(I), E(I), DENS(I) - area, moment of inertia, modulus of elasti-

city, mass density for each element I

Use one card for each member

Joint Coordinates Cards

 $X(I,1), X(I,2)$   $I = 1,NJ$ 

 $X(I,1), X(I,2) - X$  or 1, Y or 2 coordinate of joint I

Use one card for each joint

Member Action Index Card - not required if IGENCL equals one

 $MA(N, I)$   $I = 1, NLC$  and  $N = 1, NM$ 

 $MA(N, I)$  - number of member loads on member N in load case I

Start a new card for each loading case

Member Action Information Cards - not required if IGENCL equals one or if all NMA(I)'s equal zero

 $MNUM(I,J), LDTYP(I,J),WON(I,J),WTW(I,J),WTH(I,J),WFO(I,J)$ 

 $J = 1$ , NLC and  $I = 1$ , NMA(J)

 $MNUM(I,J)$  - member number; members must be read in sequentially lowest to highest

 $LDTYP(I,J)$  - types of loading, values explained below

 $WON(I,J)$ ,  $WTW(I,J)$ ,  $WTH(I,J)$ ,  $WFO(I,J)$  - loading parameters, values ex-

plained below, all zeros must

be read in

Input all member loadings for load case one and then continue for other loading cases.

# Explanation of LDTYP and Loading Parameters

LDTYP = 1 Uniform Distributed Load

WON, WTW - starting, ending position of load from the a-end of the member as a fraction of L

WTH - load value

WFO - set equal to zero

LDTYP = 2 Concentrated Transverse Load

WON - load value

WTW - position of load in inches from a-end of the member

WTH, WFO - set equal to zero

LDTYP = 3 Concentrated Axial Load

WON - load value

WTW - position of load in inches from a-end of the member

WTH, WFO - set equal to zero

LDTYP = 4 Uniform Temperature Increase

WON - amount of temperature increase

WTW - coefficient of thermal expansion

WTH, WFO - set equal to zero

- LDTYP = 5 Linearly Varying Distributed Load
	- WON, WTW starting, ending position of load from the a-end of the member as a fraction of L

WTH, WFO - starting, ending value of load

LDTYP = 6 Fabrication Error

WON - inches too long,  $(-)$  if too short

WTW, WTH, WFO - set equal to zero

LDTYP = 7 Linearly Varying Temperature Increase - Used in Conjunction with LDTYP =  $4$ 

WON - linear variation in temperature, 0 to WON, or if used with

 $LDTYP = 4$  it is the difference between the beginning and ending temperature values

WTW - coefficient of thermal expansion

WTH - depth of section

WFO - set equal to zero

Nodal Loading Cards - not required if IGENCL equals one

 $PSTOR(L,K)$   $K = 1$ , NLC and  $L = 1$ , NDOF

PSTOR(L,K) - load applied to degree of freedom L during loading case K A new card must be started for each loading case and all zeros must be read in.

Yield Strength Card - not required if IGENCL equals one or if IFSDC equals zero

FY

FY - yield strength of member material

# MCODE Matrix Cards

 $MCODE(L,M)$   $L = 1, NM$  and  $M = 1,6$ 

MCODE $(L, M)$  - relates system degrees of freedom to element degrees of freedom; if no system degree of freedom corresponds to degree of freedom M of element L a zero is input, otherwise the corresponding system degree of freedom number is input; for each element, each successive number excluding zeros must be greater than all previous ones

Diagonal Mass Values Card - not required if IGENCL equals zero or if MASTYP equals zero

 $SM(I,1)$   $I = 1, NDOF$ 

 $SM(I,1)$  - system diagonal mass matrix values

# APPENDIX B

 $\sim 10^{-10}$ 

# COMPUTER CODE LISTING

 $\ddot{\phantom{a}}$ 

 $\sim 10^7$ 

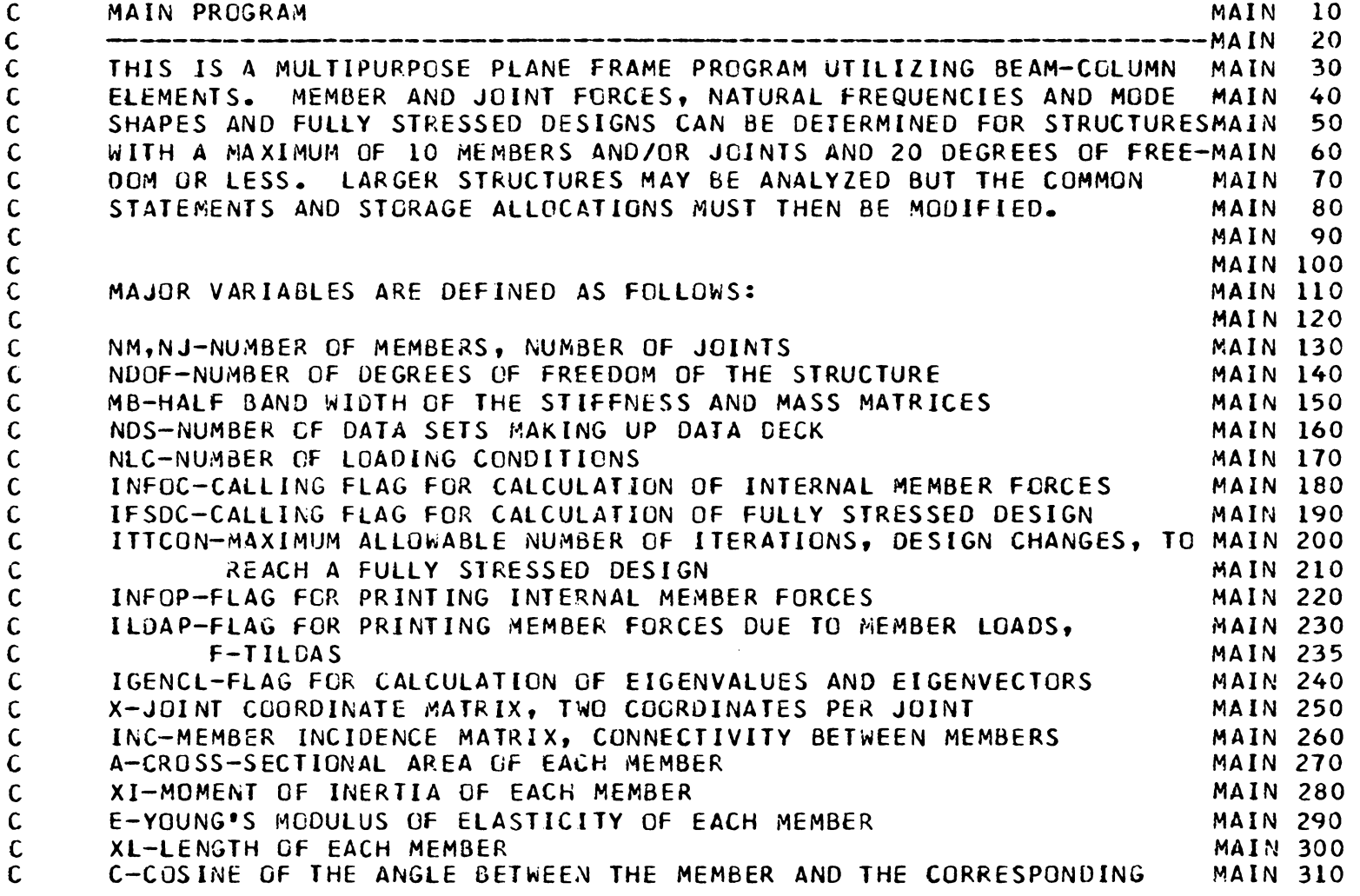

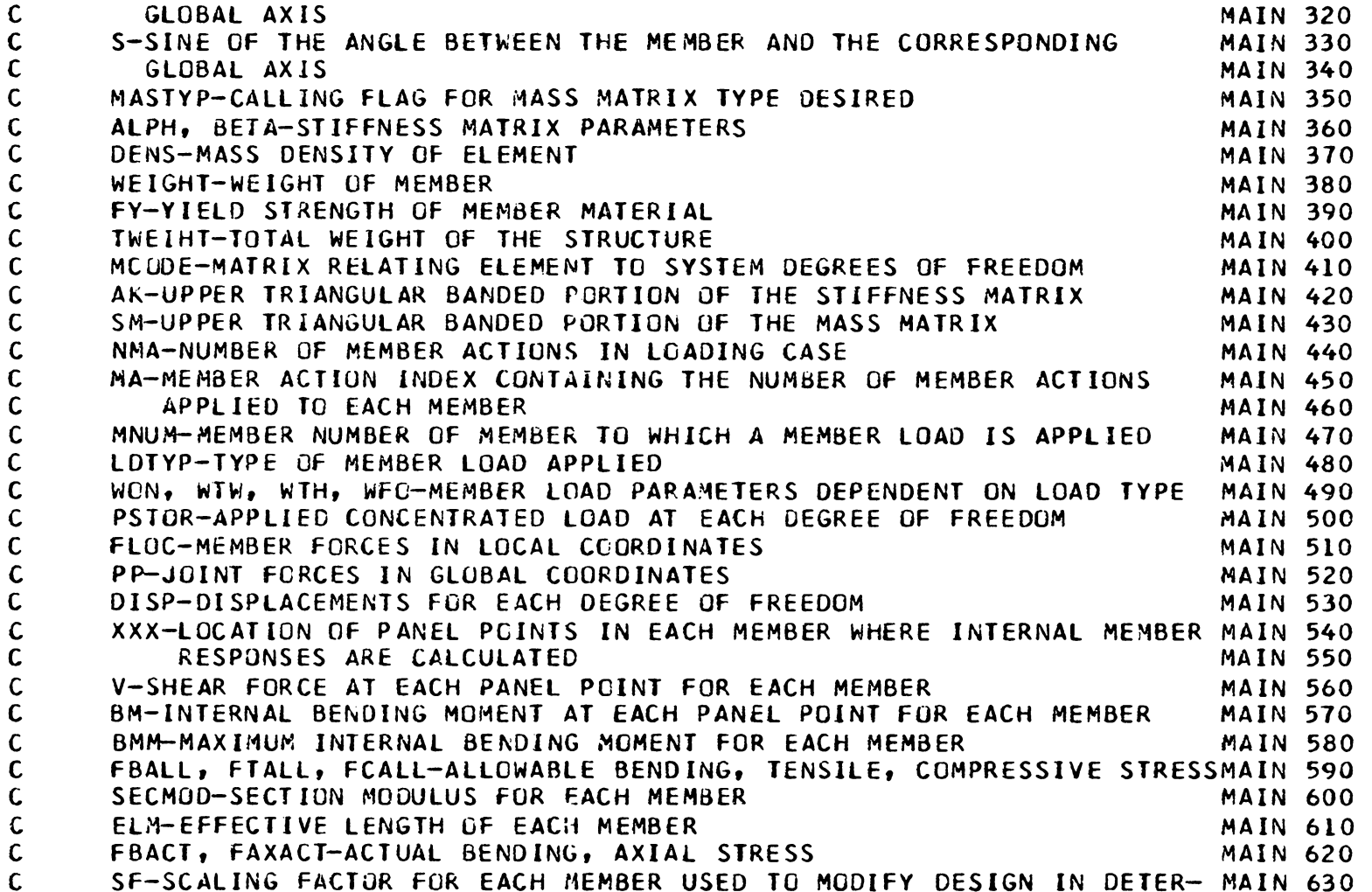

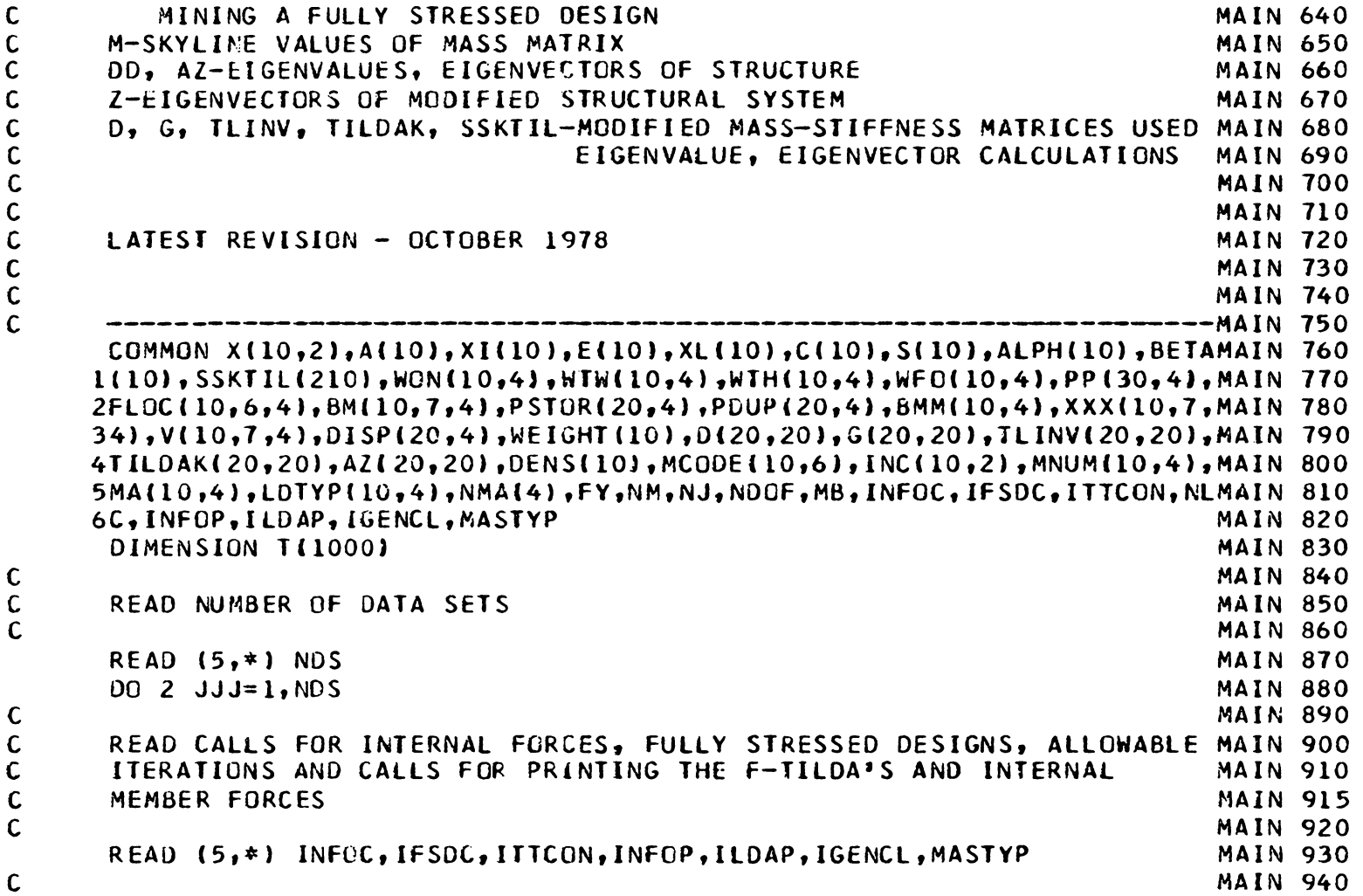

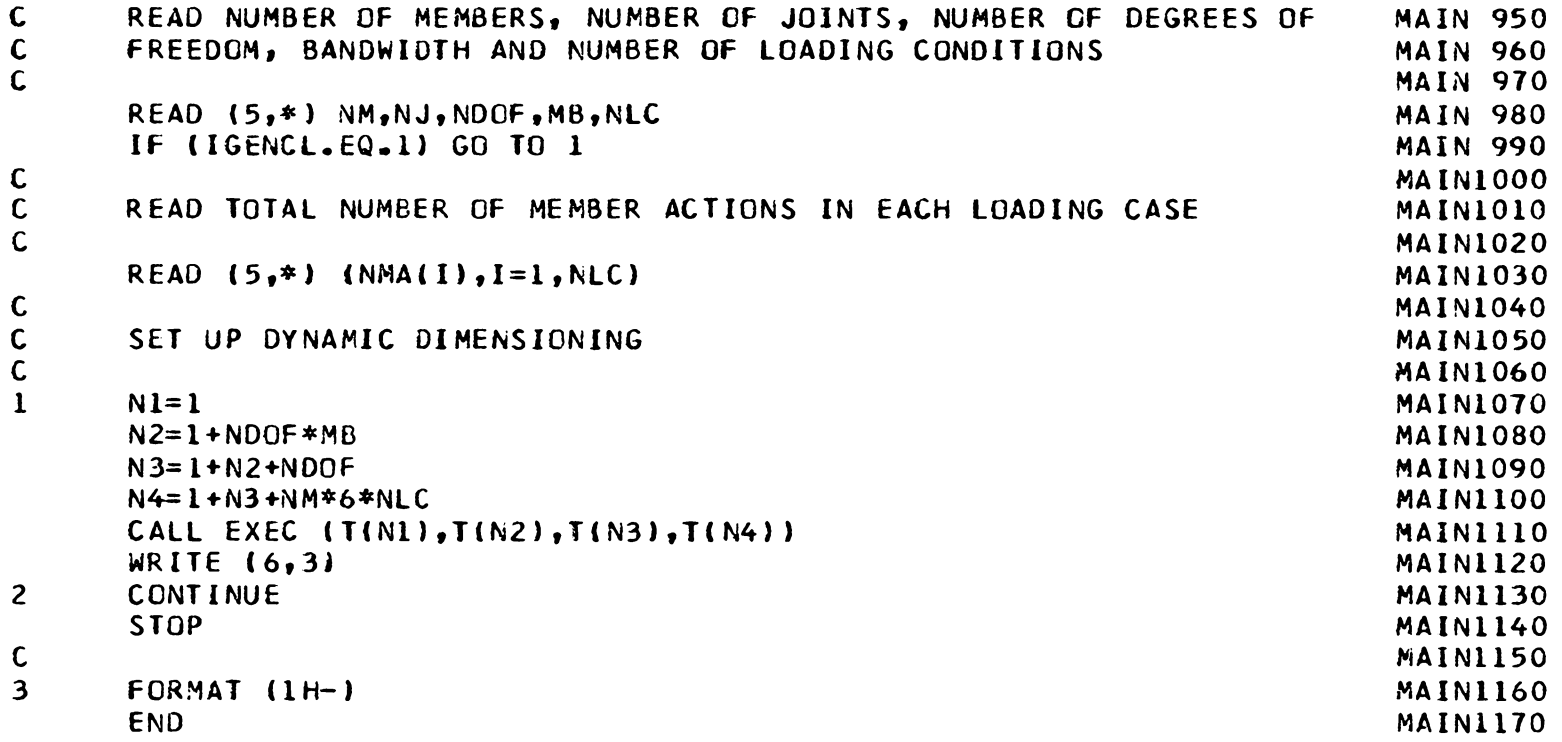

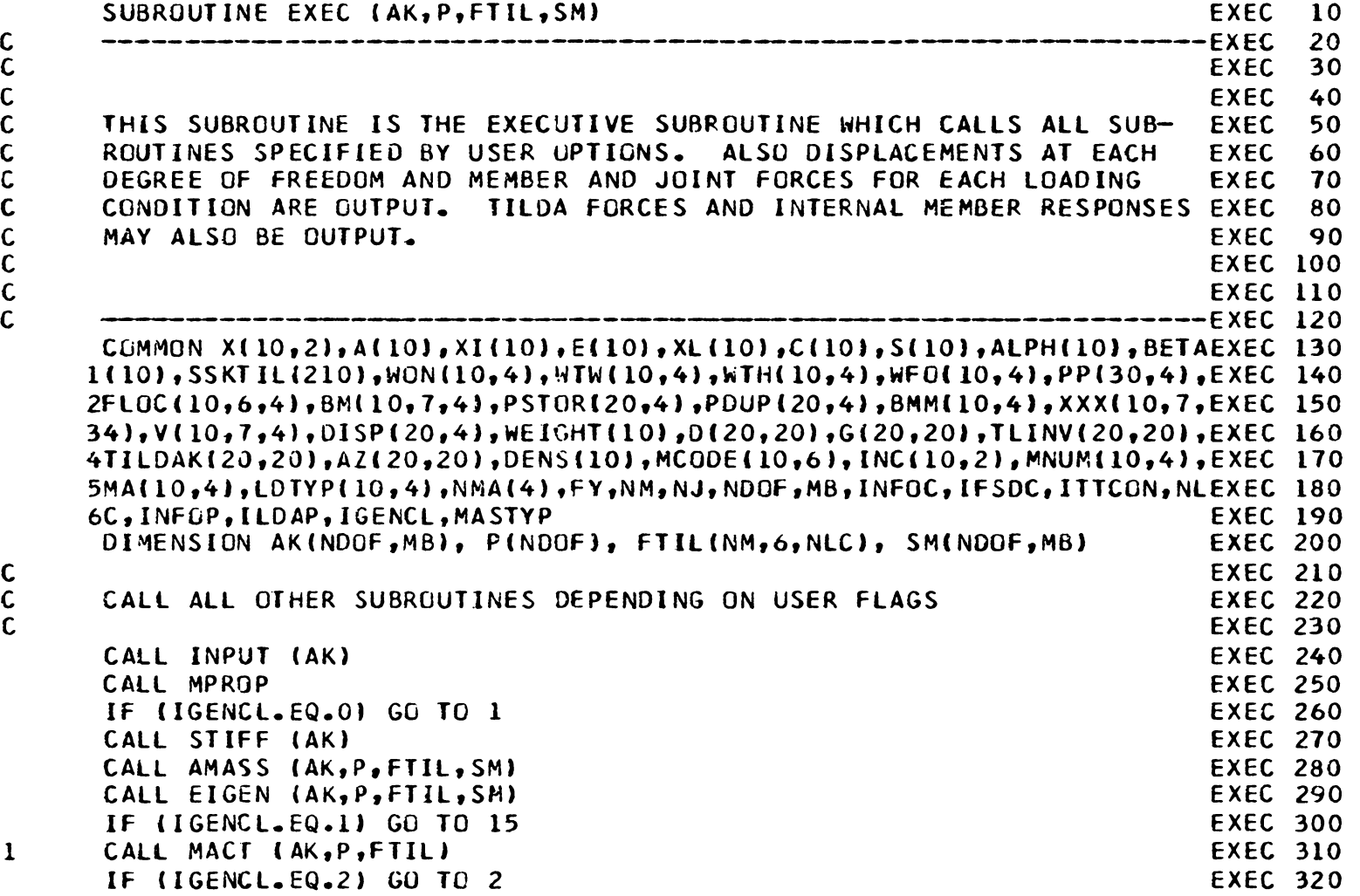

 $\overline{67}$
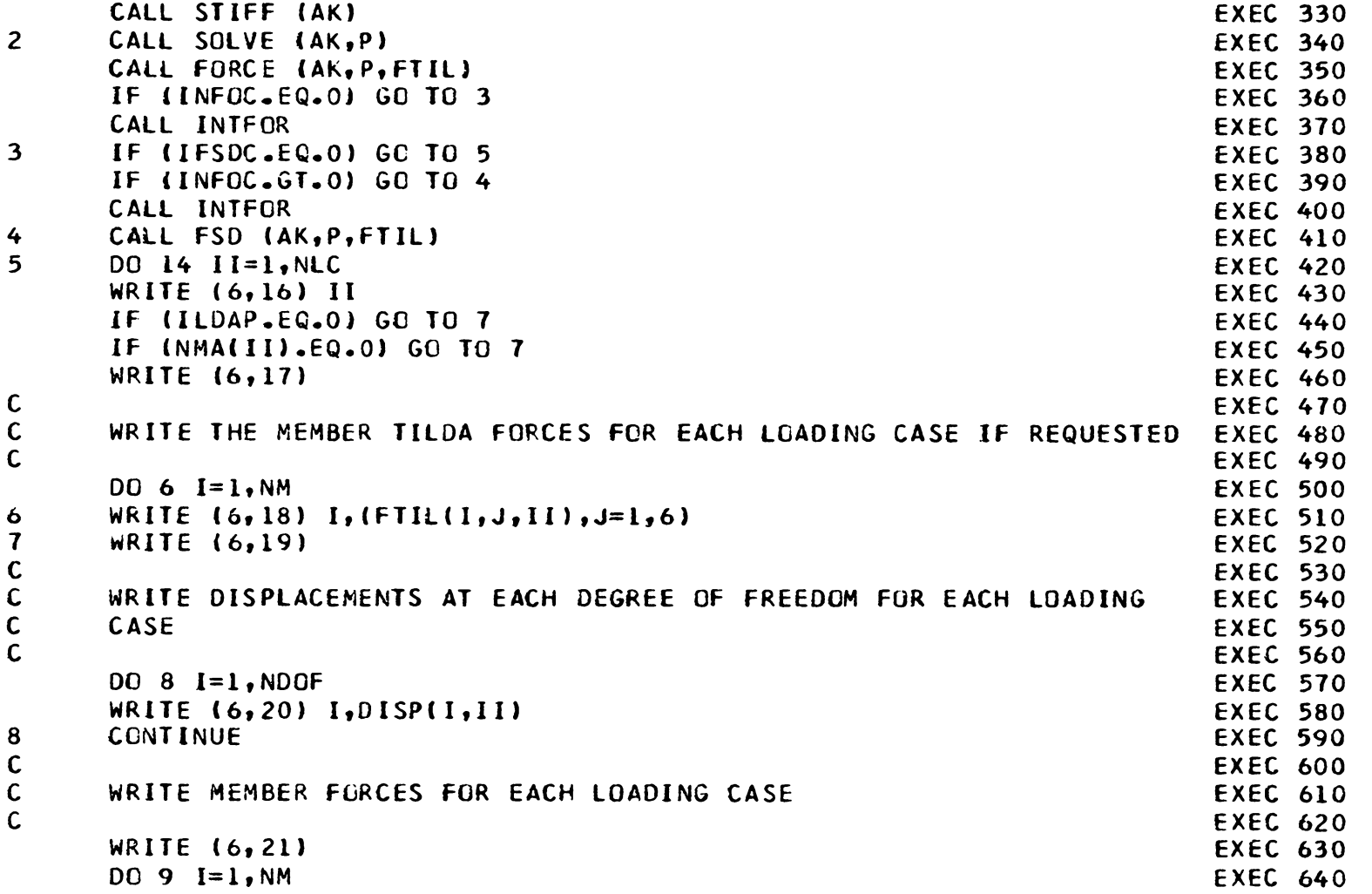

 $\sim 10^{-1}$ 

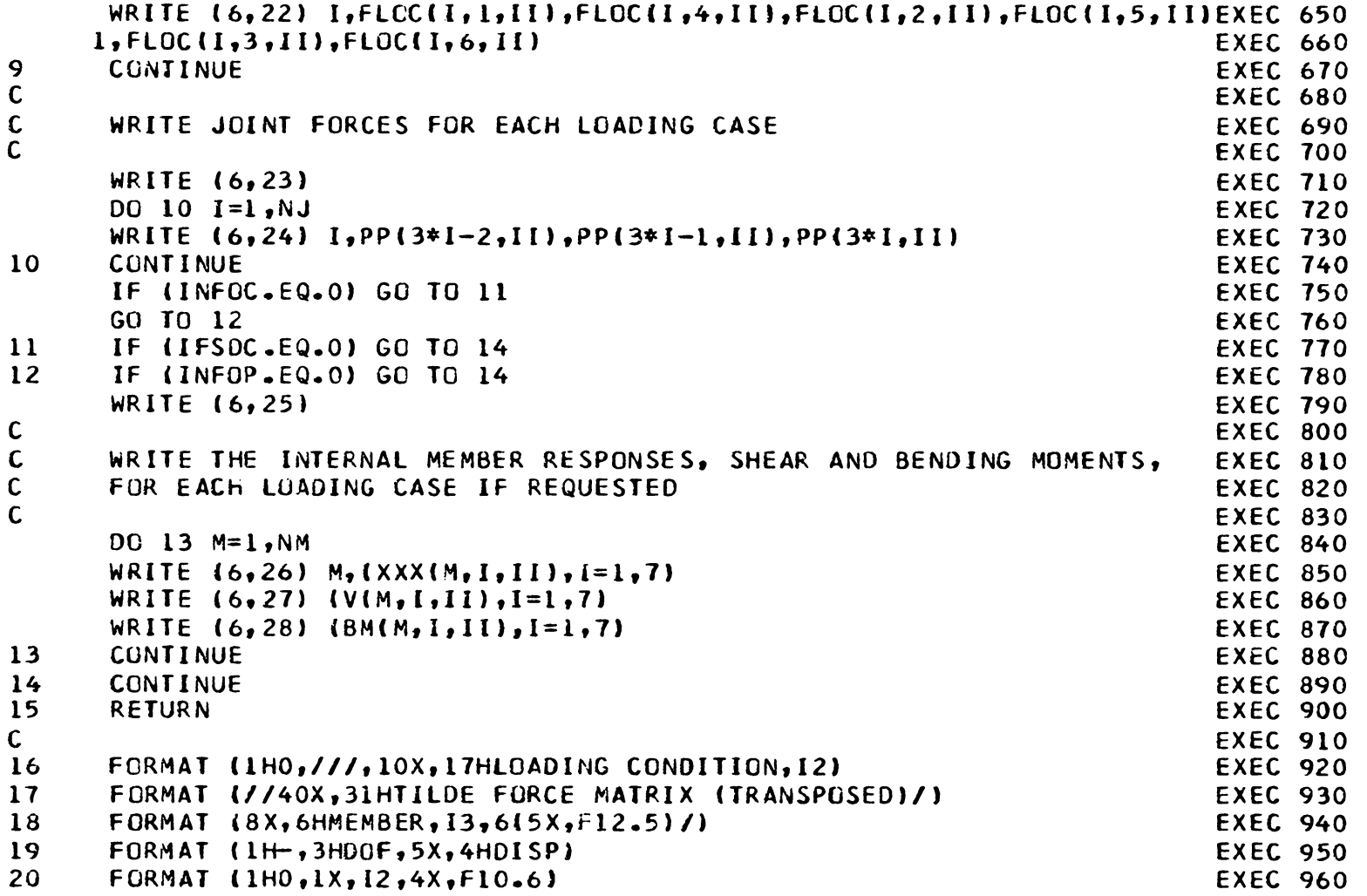

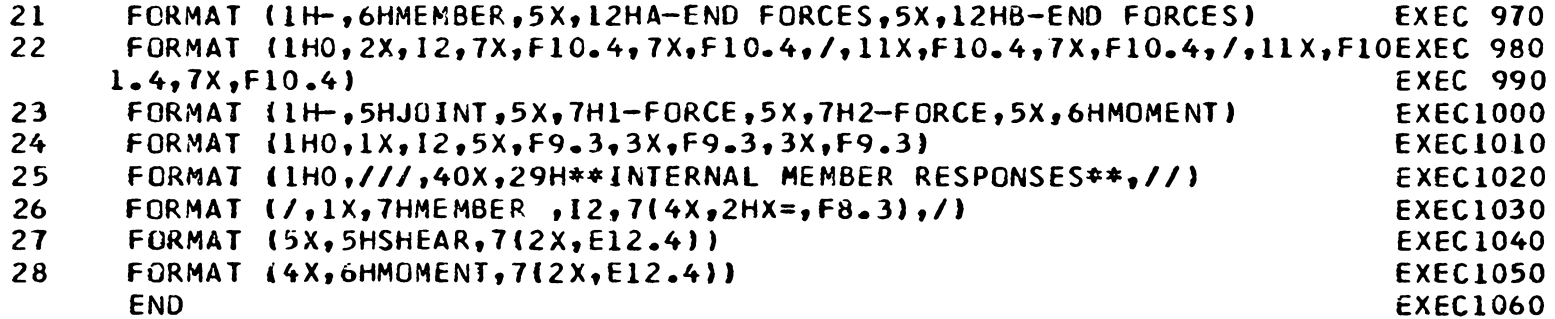

```
c 
c 
c 
c 
c 
c 
c 
c 
c 
c 
c 
c 
c 
c 
c 
c 
c 
     SUBROUTINE INPUT (AK) SUBROUTINE INPT 10
     -----------------------------------------------------~-----INPT 20 
                                                                INPT 30 
                                                                INPT 40<br>INPT 50
     THIS SUBROUTINE READS, STORES AND OUTPUTS THE INFORMATION
     SUPPLIED BY THE USER INPT 60
                                                                INPT 70<br>INPT 80
                                                                INPT 1
             --------------------------------------------------lNPT 90 
     COMMON X(l0,2J,A(l0),Xl(l0),EC10),XLClOJ,C(l0),SC10),ALPHC10),BETAINPT 100 
    1Cl0),SSKTIL(210),W0N(l0,4),WTW(l0,4>,WTHC10,4),Wf0(10,4),PPt30,4),INPT 110 
    2FLOC(10,6,4),BM(10,7,4),PSTOR(20,4),PDUP(20,4),BMM(10,4),XXX(10,7,INPT 120
    34) 1 V(l0,7 1 4),0ISP(20,4),WEIGHT(l0),0(20,20),GC20,20),TLINV(20,20),INPT 130 
    4TILDAK(20,20),Al(20,20),DENSC10),MCOOE(l0,o),lNC(10,2)1MNUMCl0,4),INPT 140 
    5MA(10,4),LDTYP(10,4),NMA(4),FY,NM,NJ,NDOF,MB,INFOC,IFSDC,ITTCON,NLINPT 150
    6C,INFOP,llOAP,iGENCL,MASTYP INPT 160 
     DIMENSION AKINDOF, MS)
                                                                INPT 180 
     WRITE THE NUMBER OF MEMBERS AND JOINTS INPLANT SERVICES INPT 190
                                                                lNPT 200 
     WRITE (6,19) NM,NJ<br>WRITE (6,20) INPT 220
     WRITE (6,20) INPT 220 
     WRITE (6.21) INPT 230
                                                                INPT 240<br>INPT 250
     READ JOINT COORDINATES, MEMBER PROPERTIES AND CONNECTIVITY
                                                                INPT 260<br>INPT 270
     READ (5,*) (INC(N,1),INC(N,2),A(N),XI(N),E(N),DENS(N),N=1,NM) INPT 270<br>READ (5,*) (X(J,1),X(J,2),J=1,NJ) INPT 280
     READ cs,•> (X(J,l),X(J,2J.J=l,NJ) INPT 280 
     IF (IGENCL.EQ.1) GO TO 5
                                                                1NPT 300 
     READ THE MEMBER ACTION INDEX
                                                                I NPT 320
```
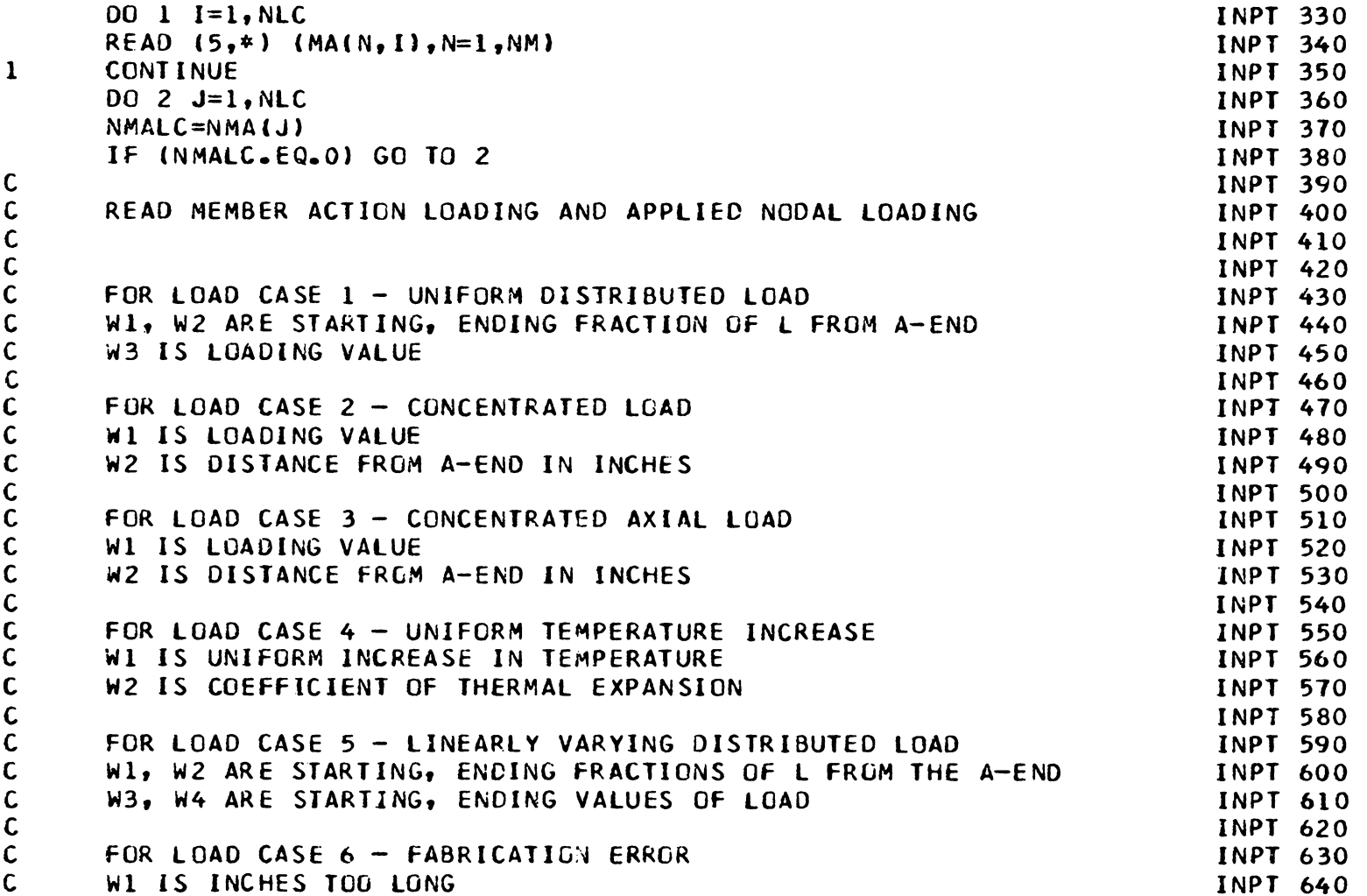

 $\mathcal{L}(\mathcal{L}^{\text{max}})$  and  $\mathcal{L}(\mathcal{L}^{\text{max}})$ 

 $\overline{2}$ 

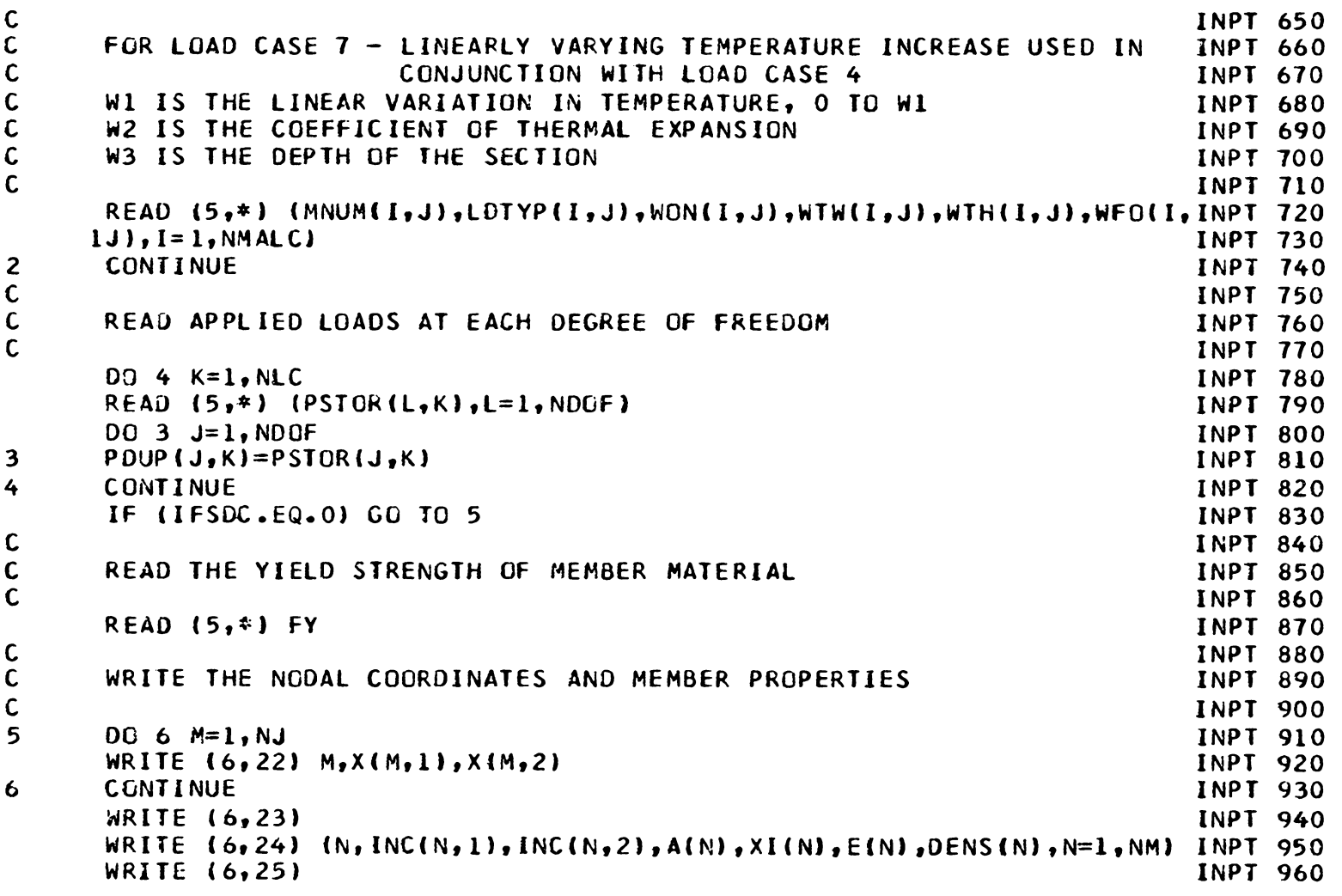

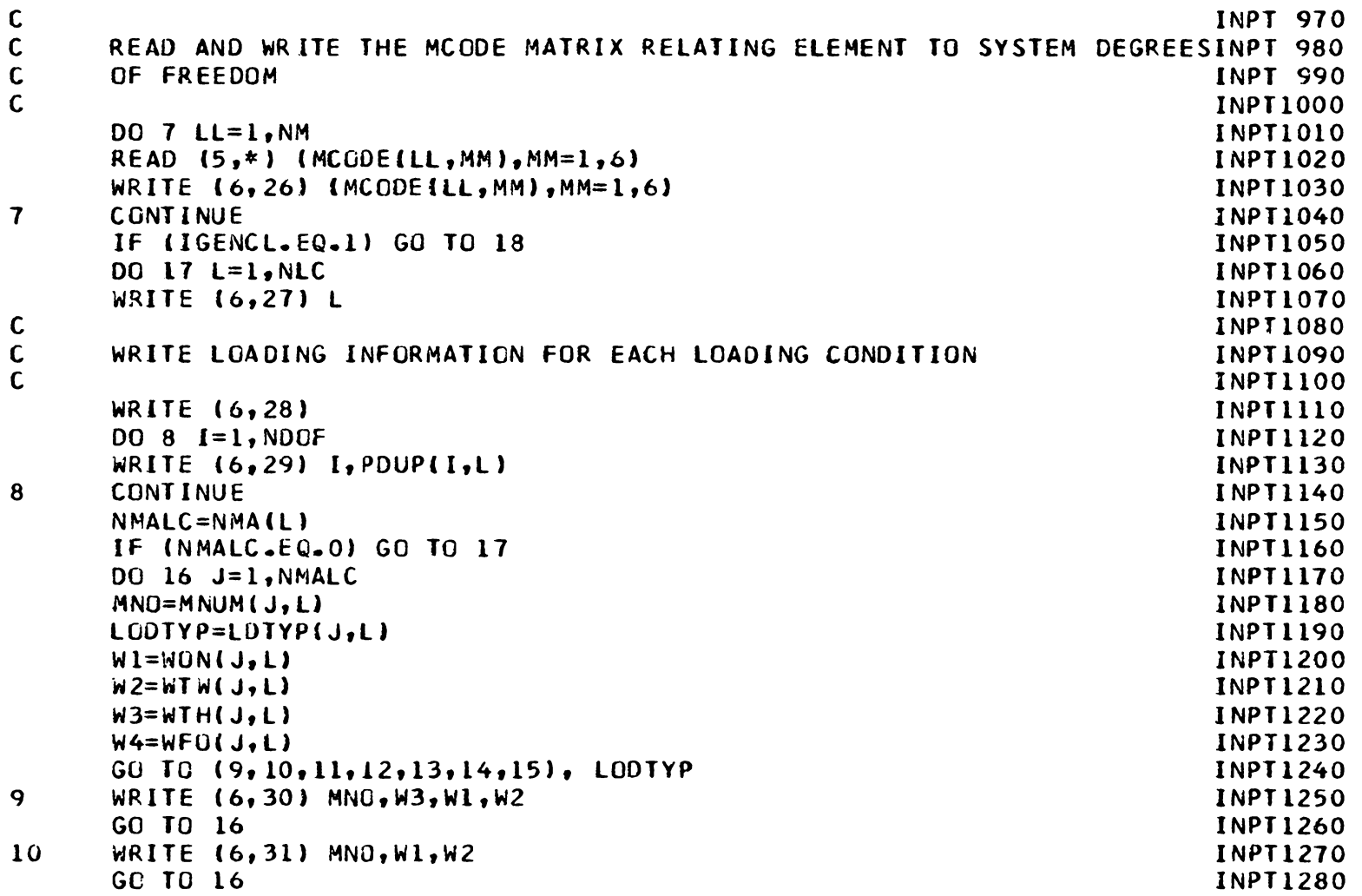

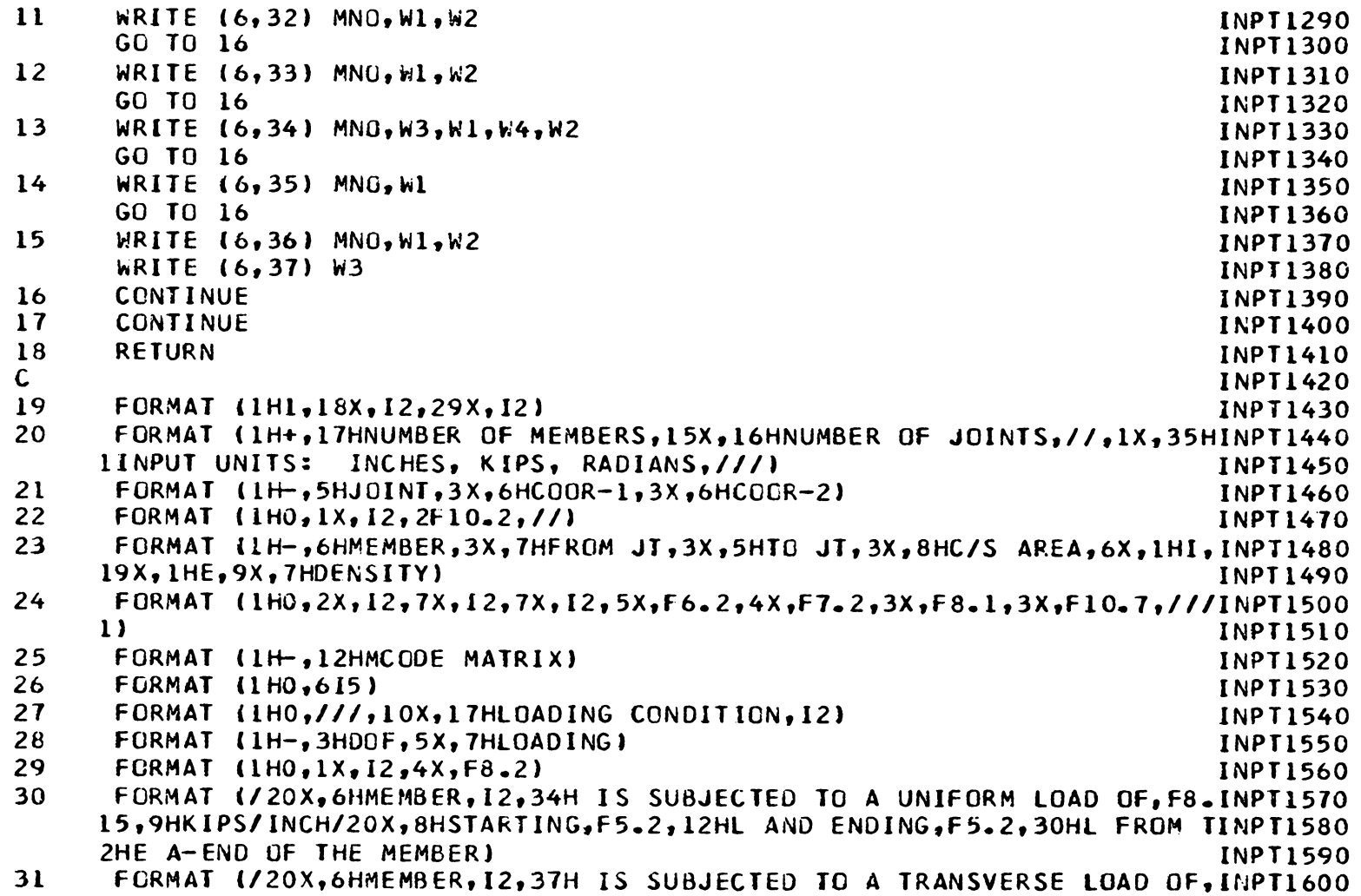

-i V1

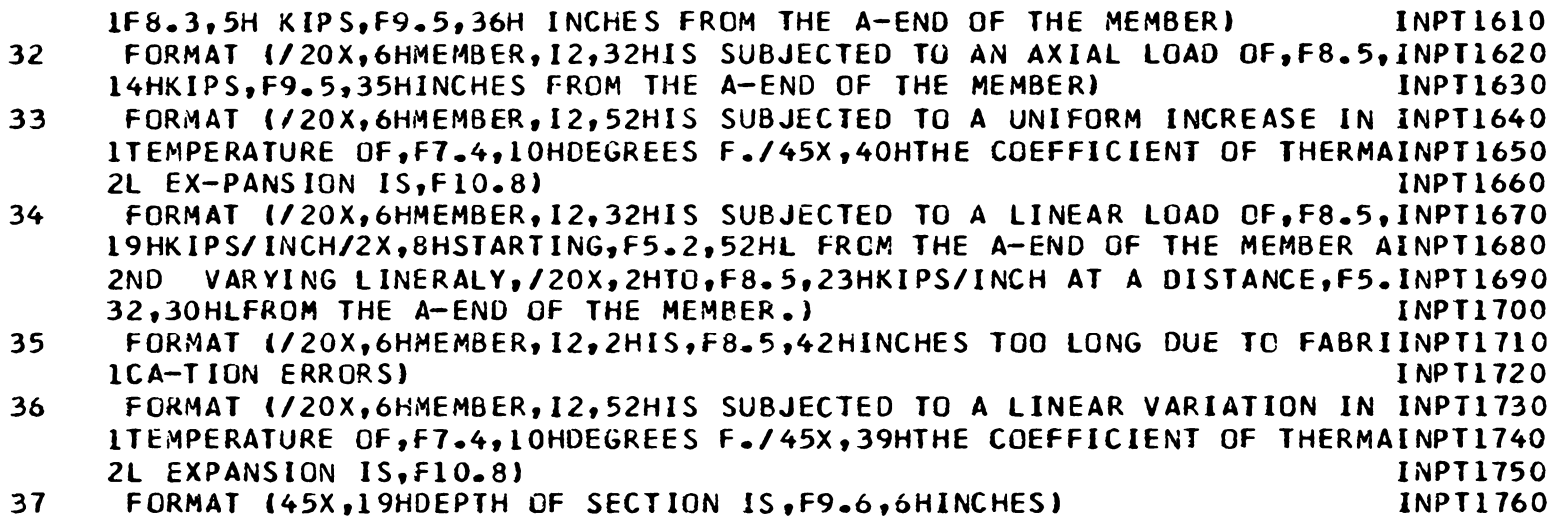

- END INPT1770
- $\frac{5}{2}$

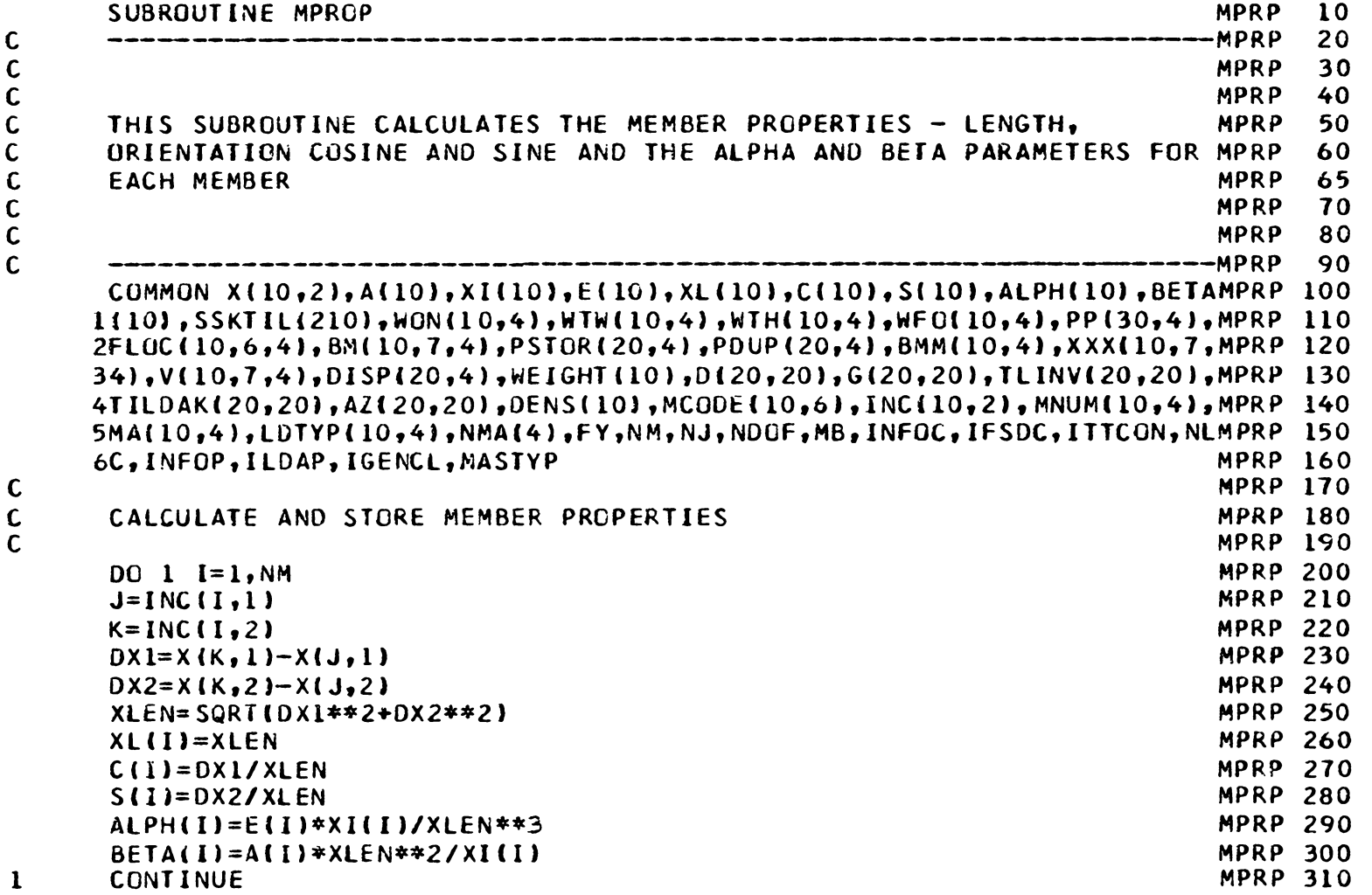

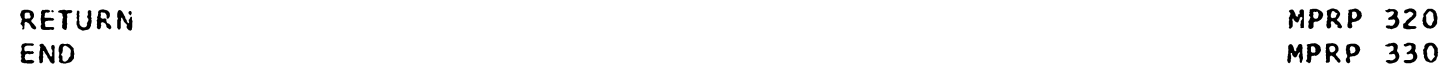

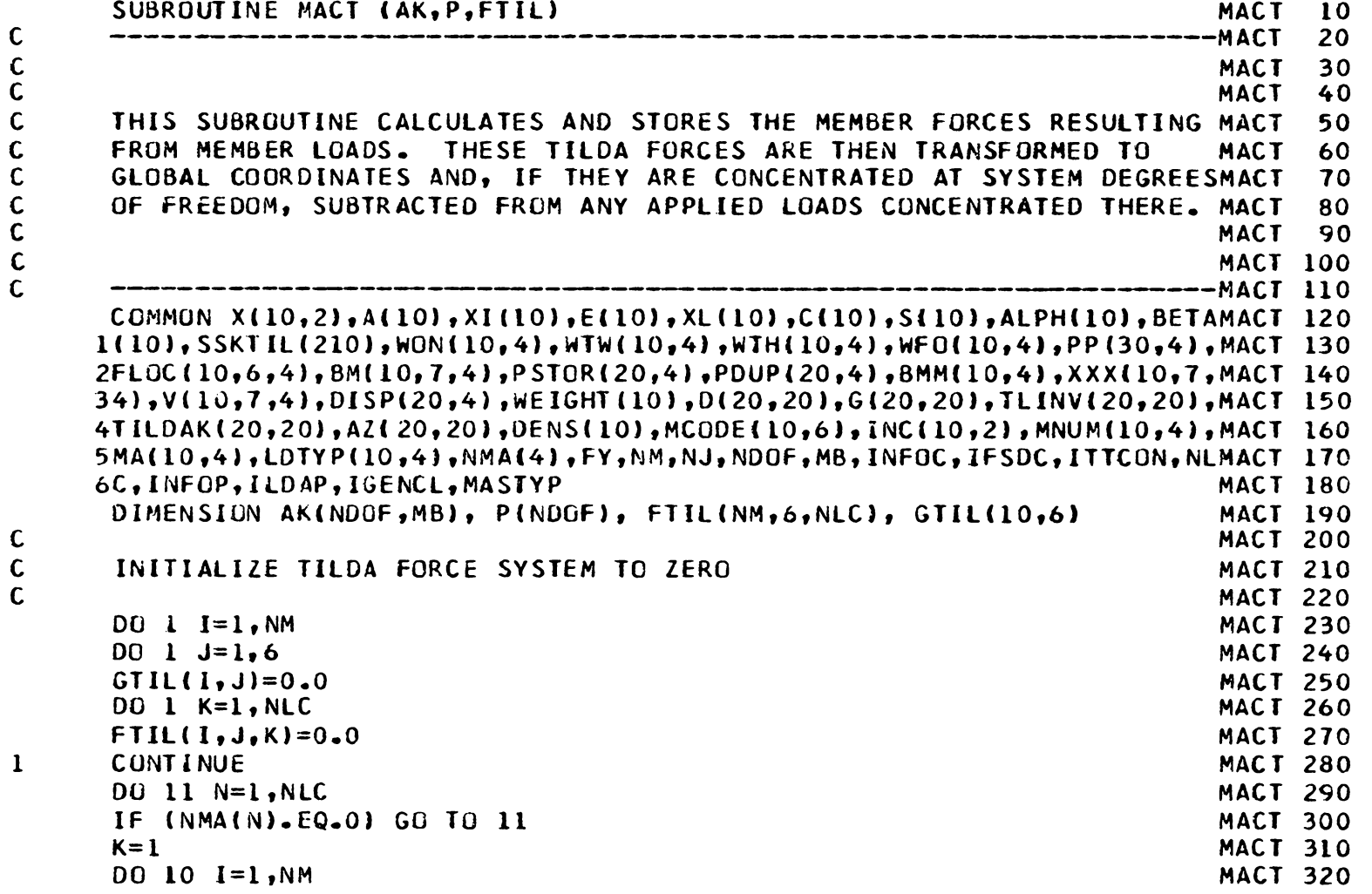

 $\sim$ 

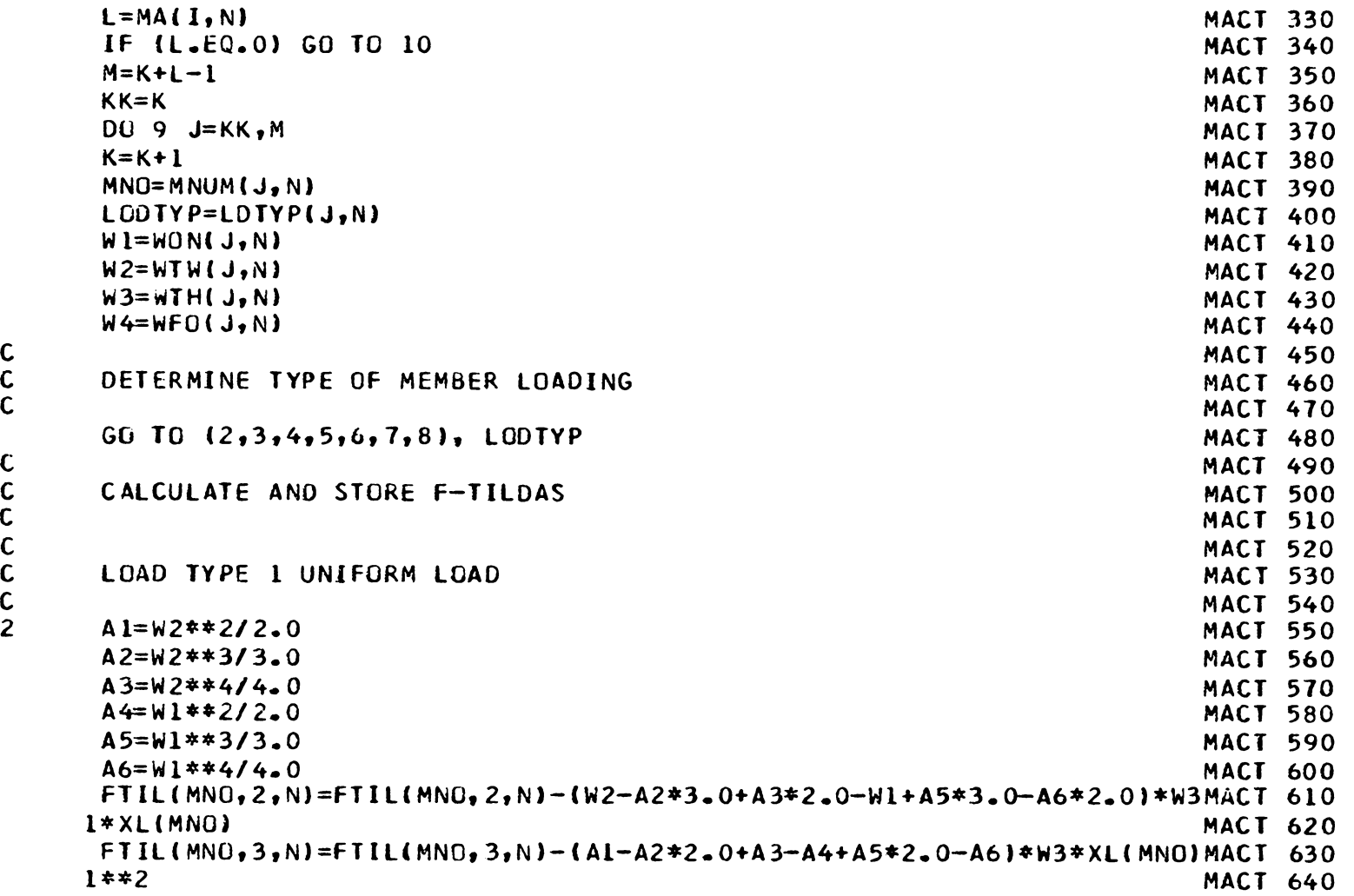

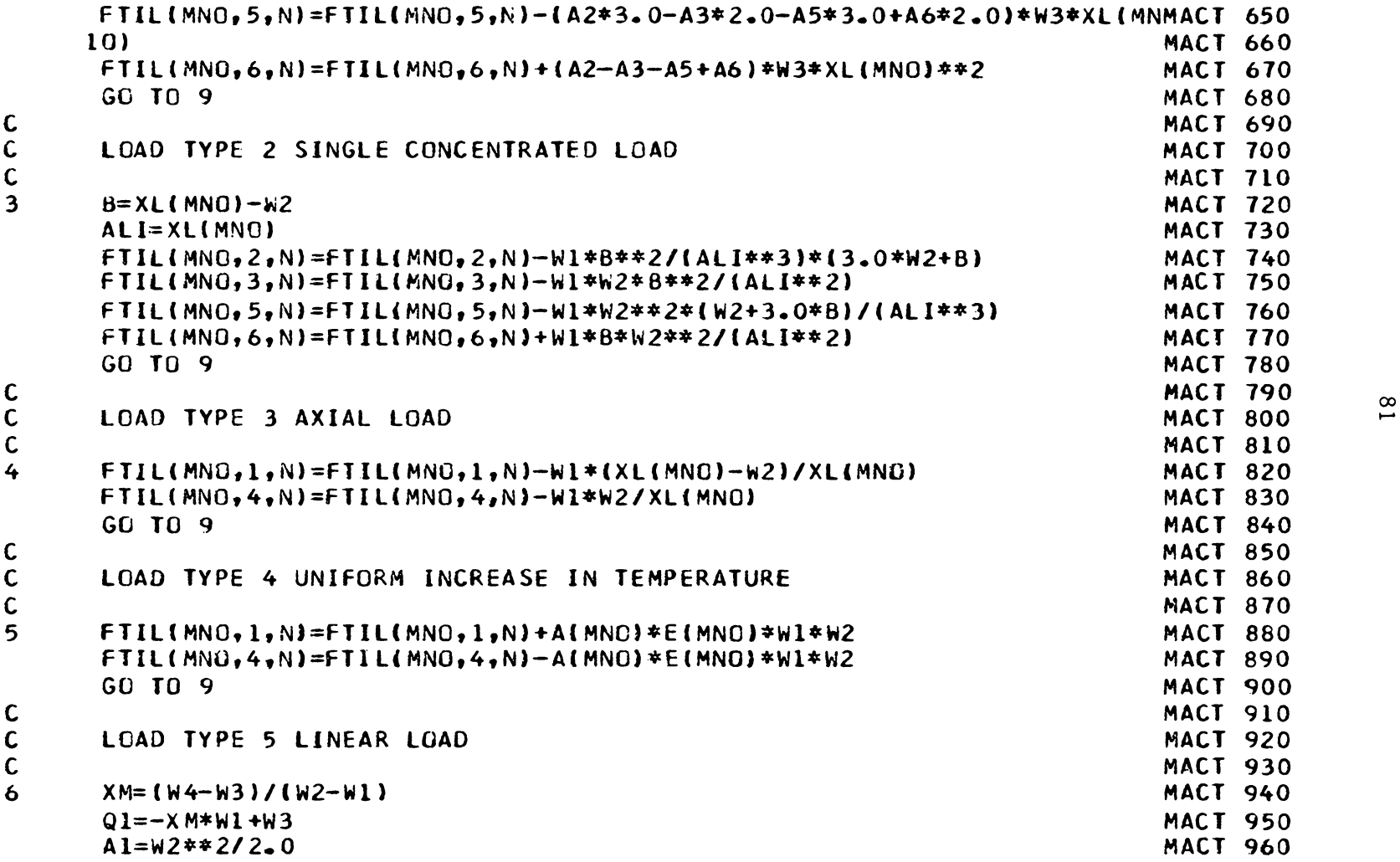

 $\sim 10^{-1}$ 

 $\sim$ 

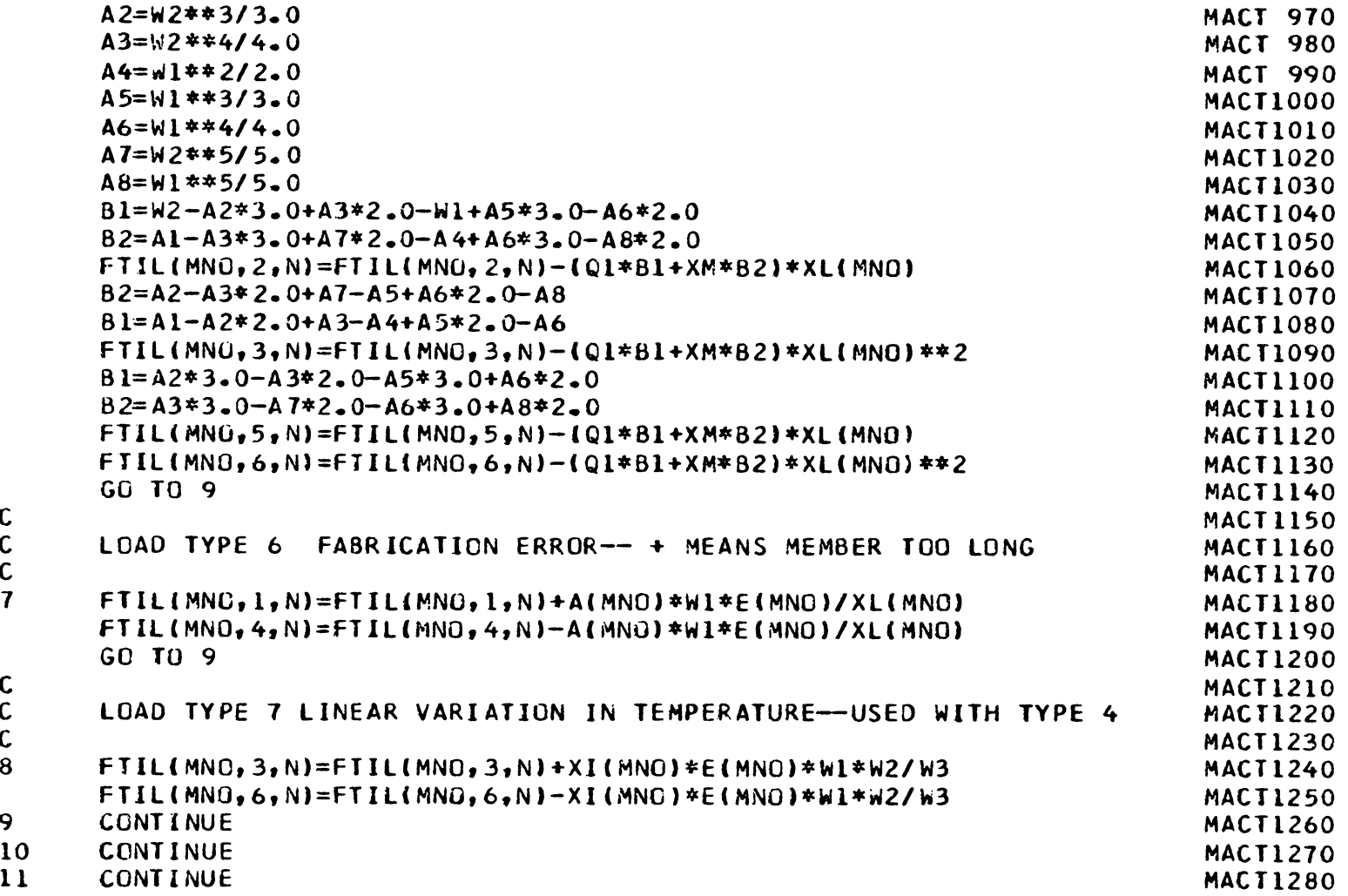

c c  $\bar{c}$ 7

c  $\tilde{\mathbf{C}}$  $\bar{c}$ 8

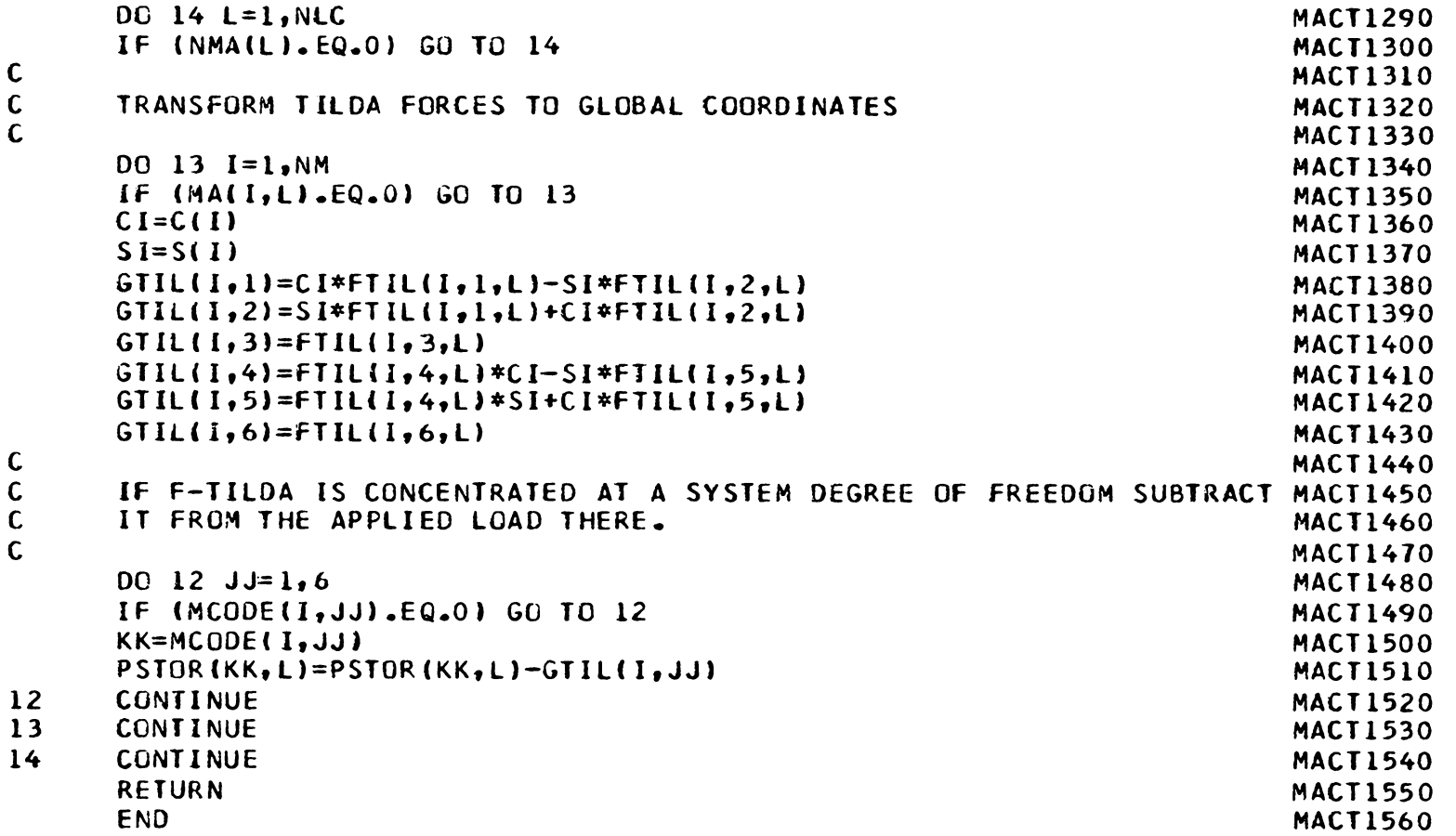

 $\overset{\mathsf{w}}{\phantom{}}$ 

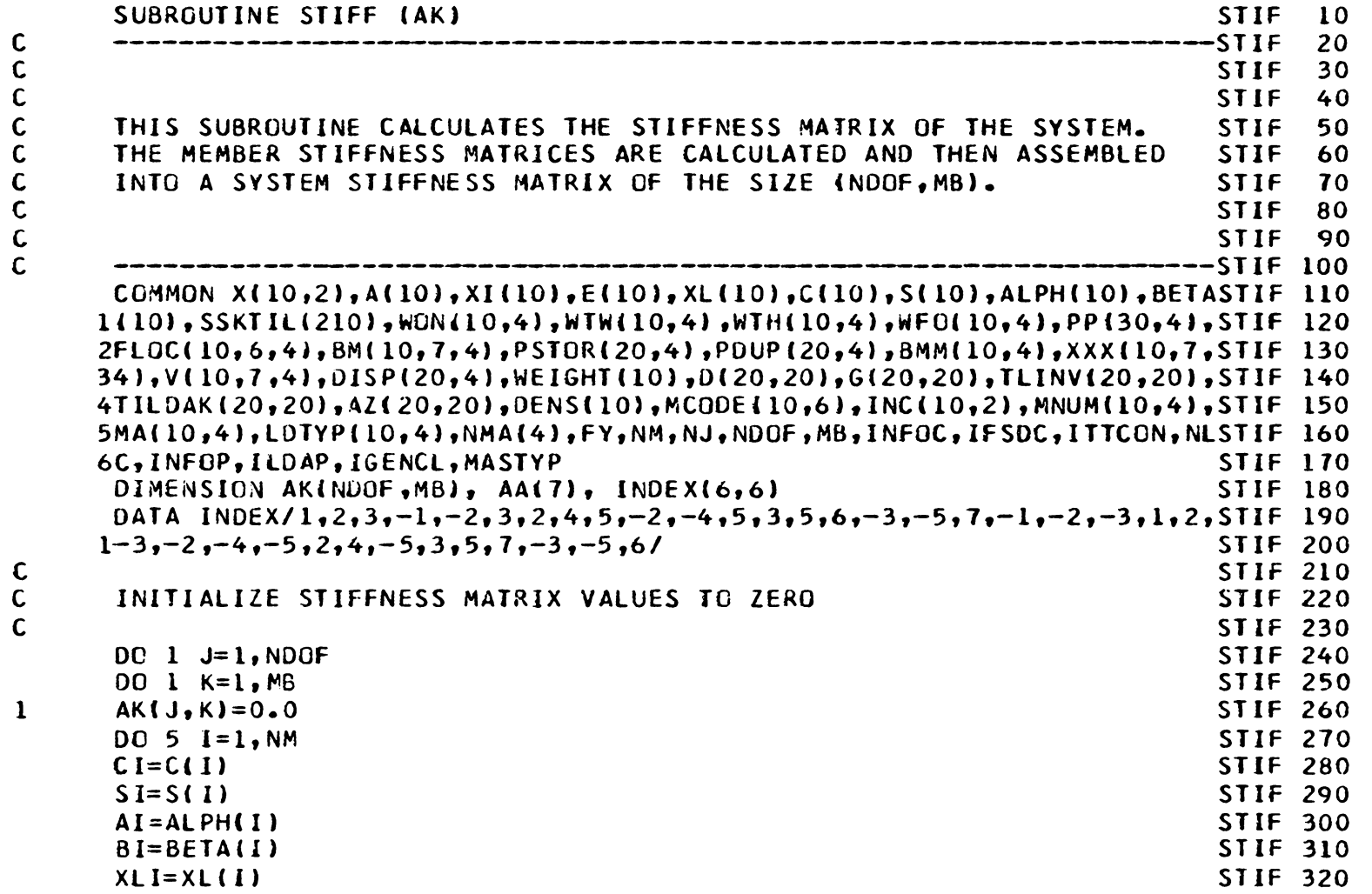

 $^{54}$ 

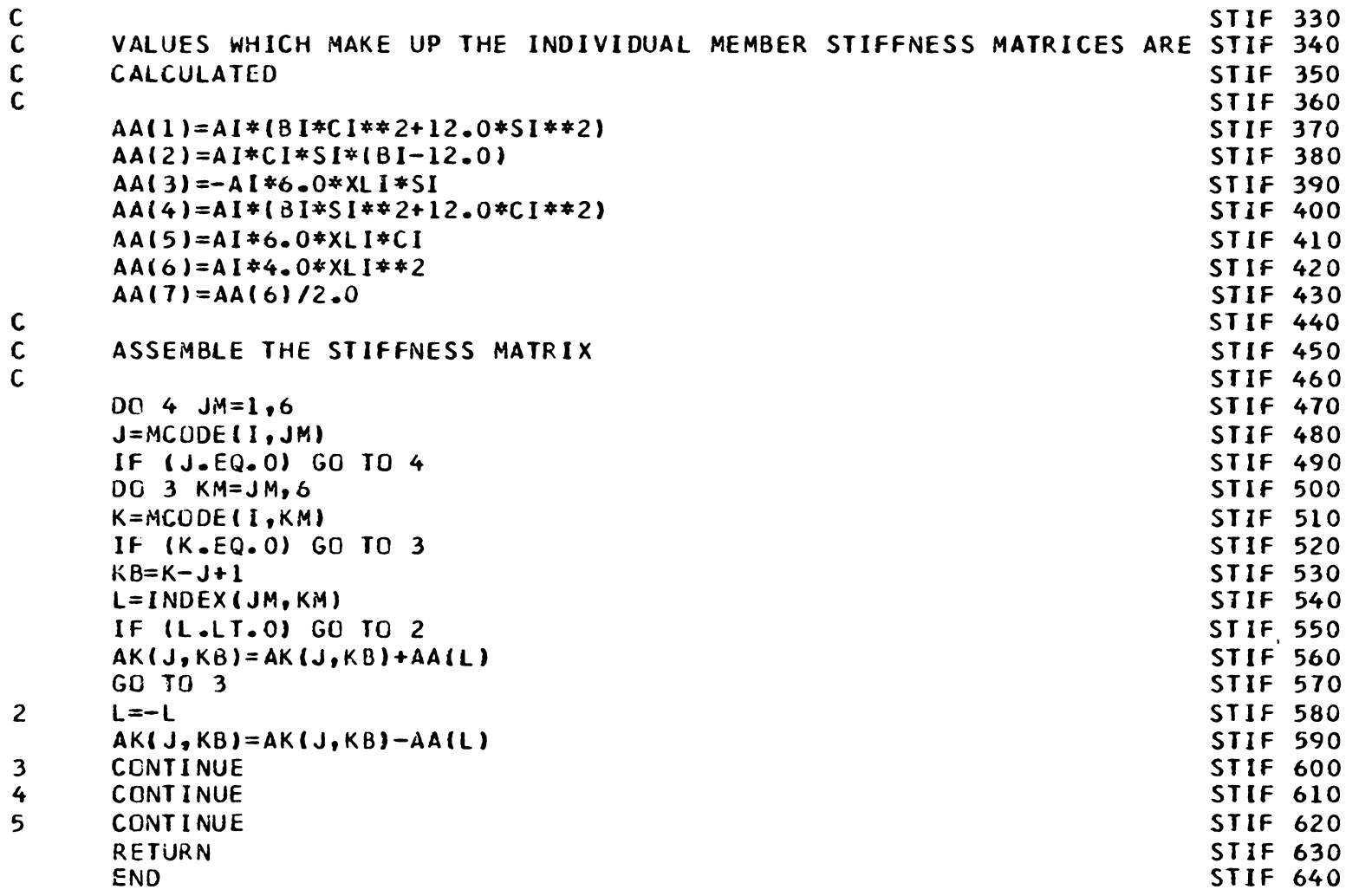

 $\sim$ 

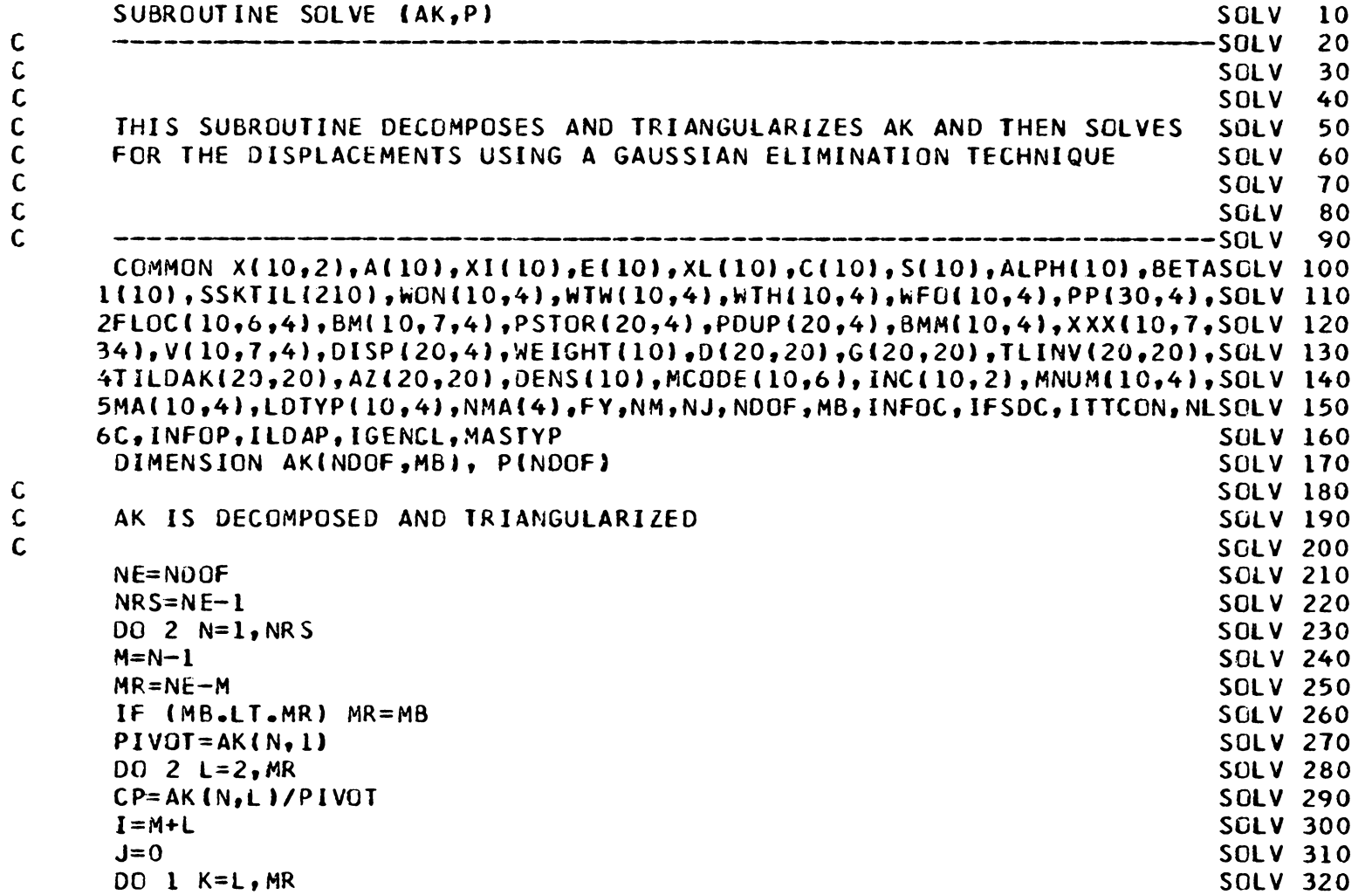

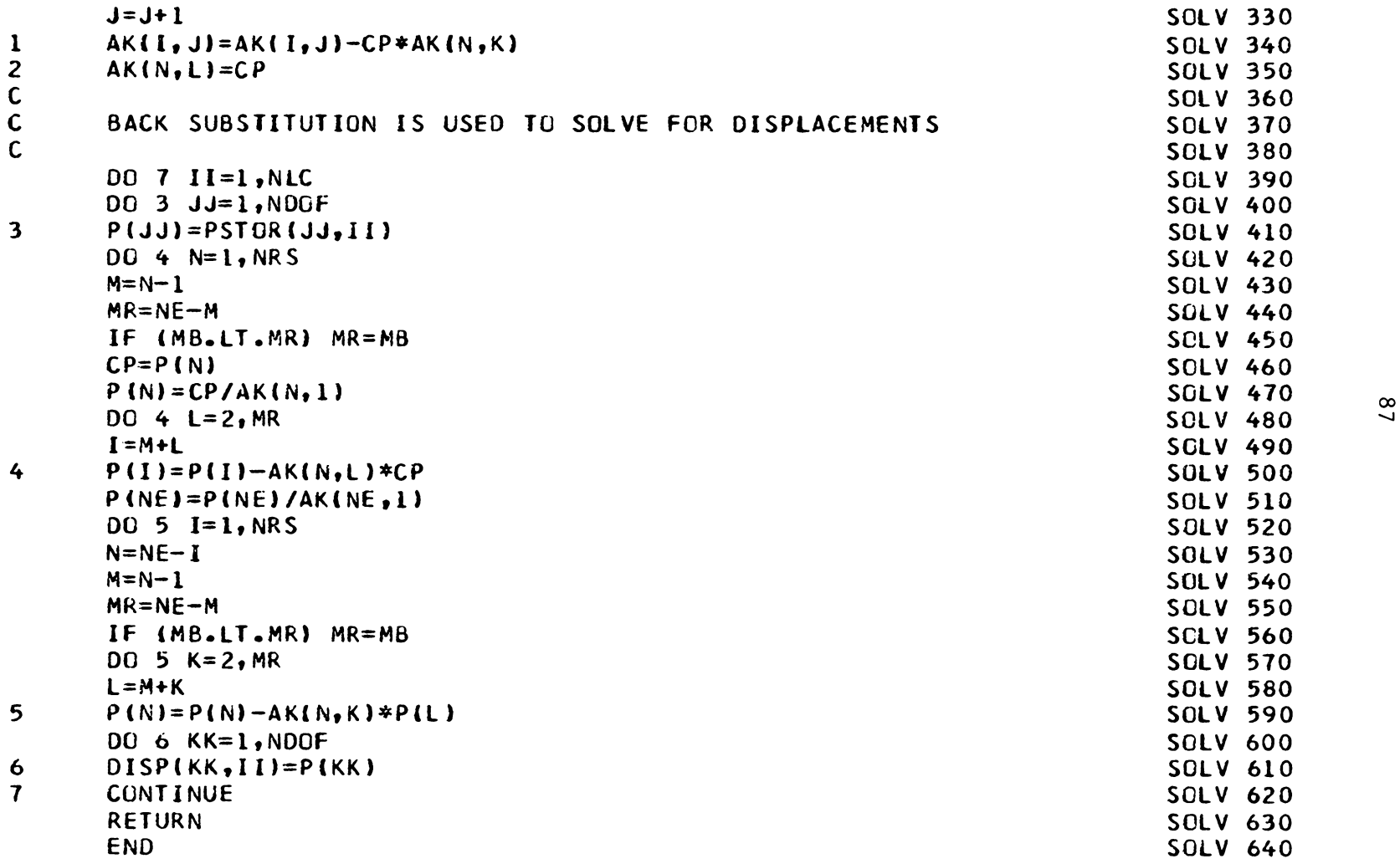

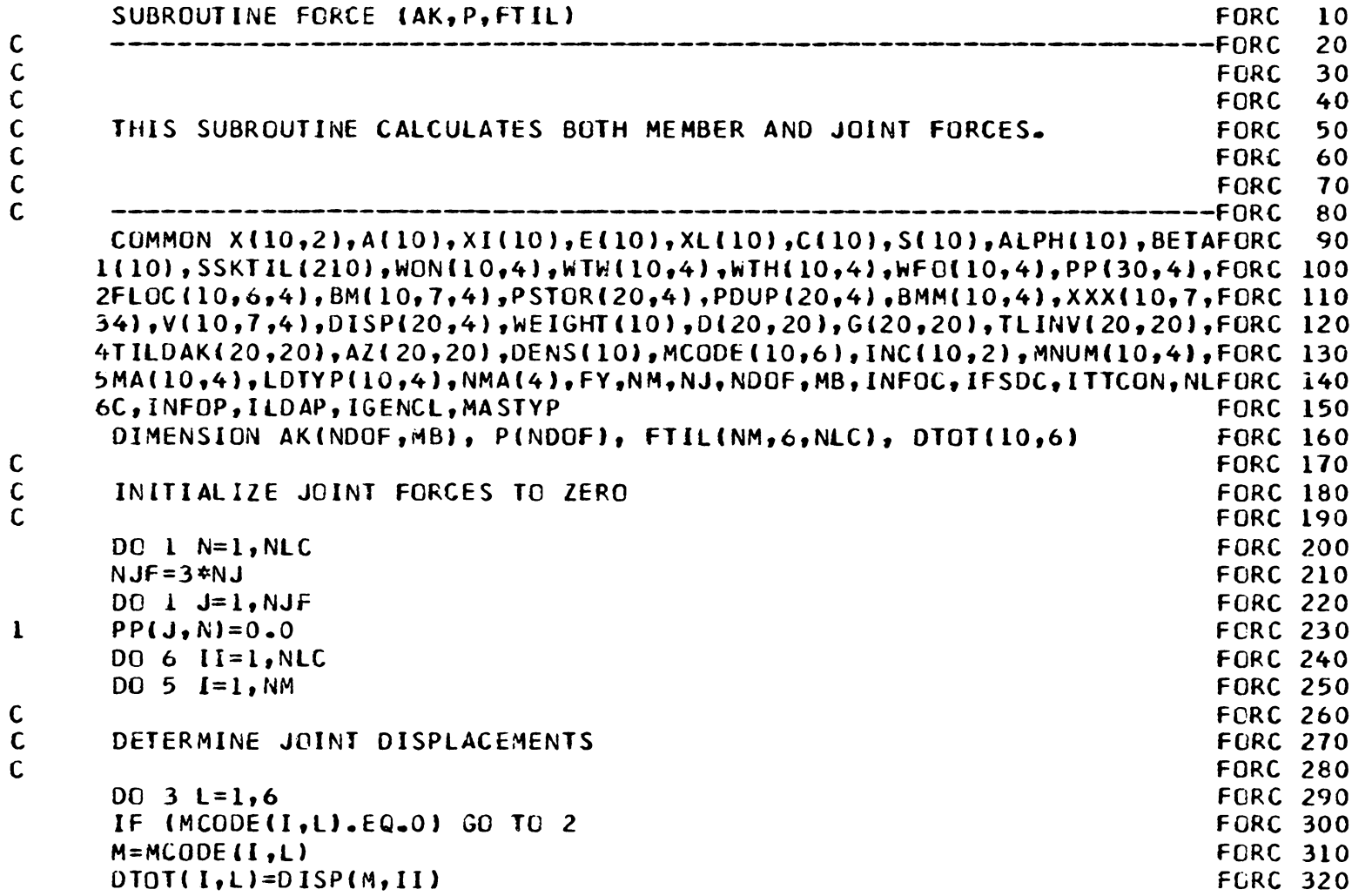

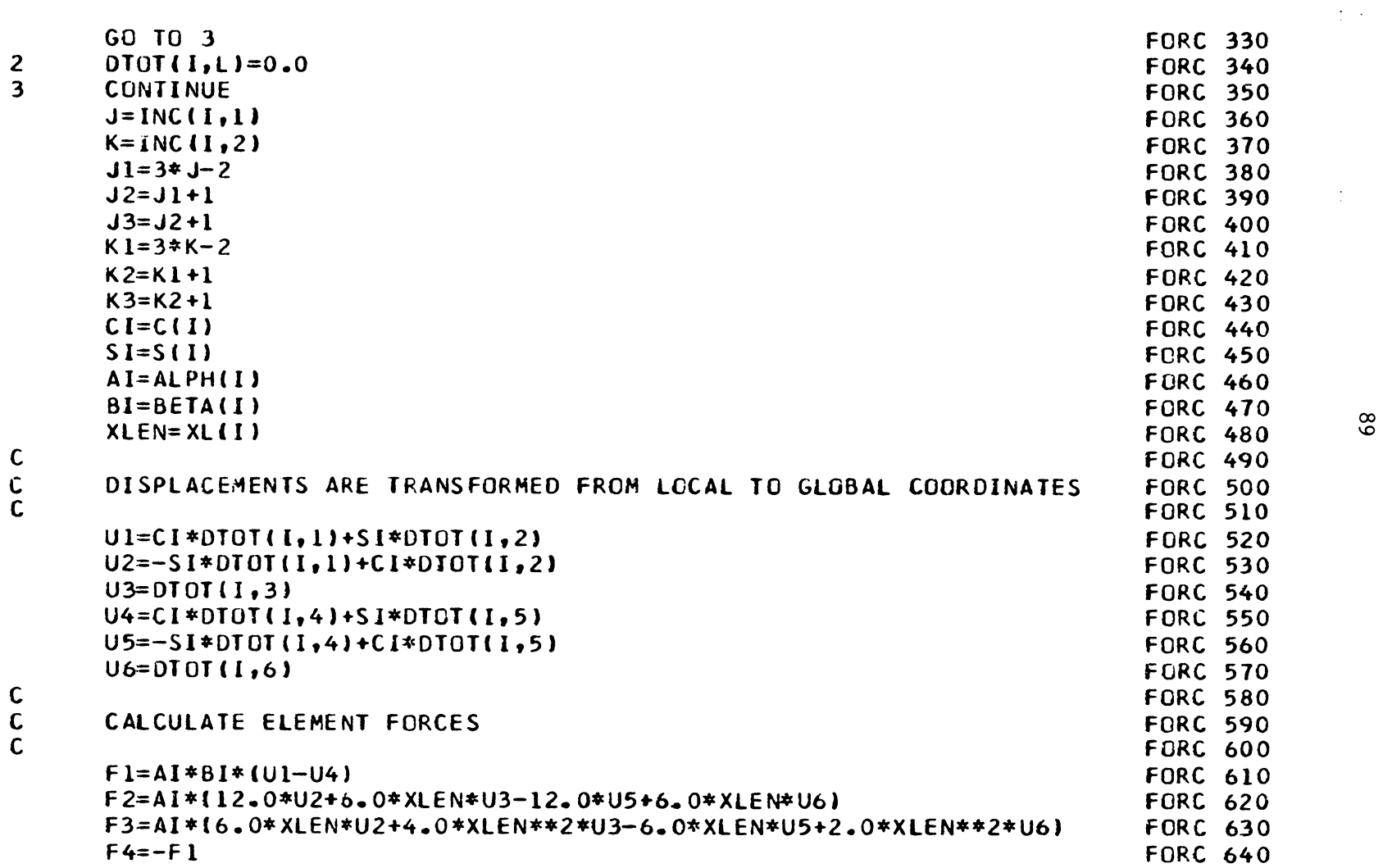

 $\sim$ 

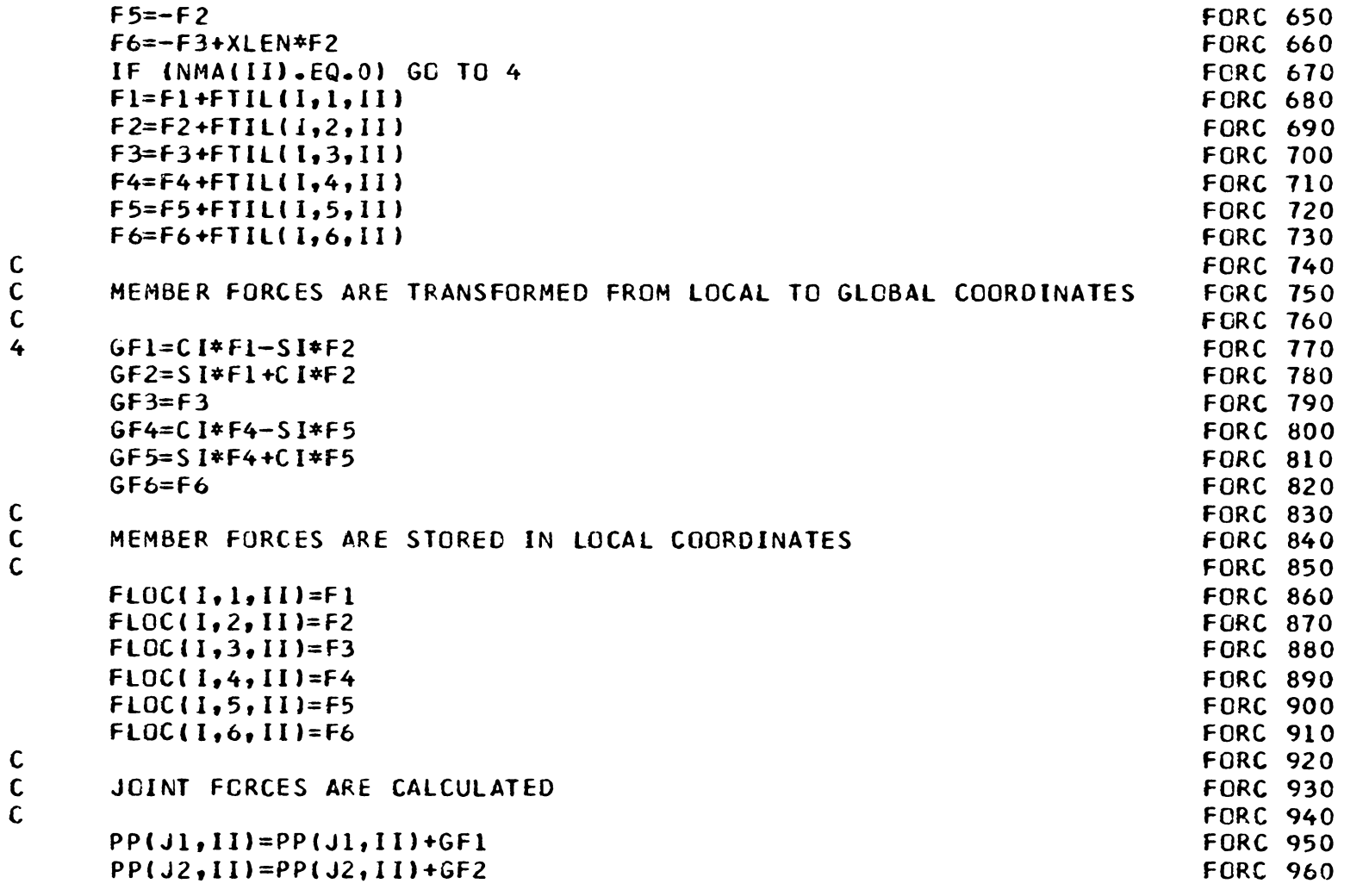

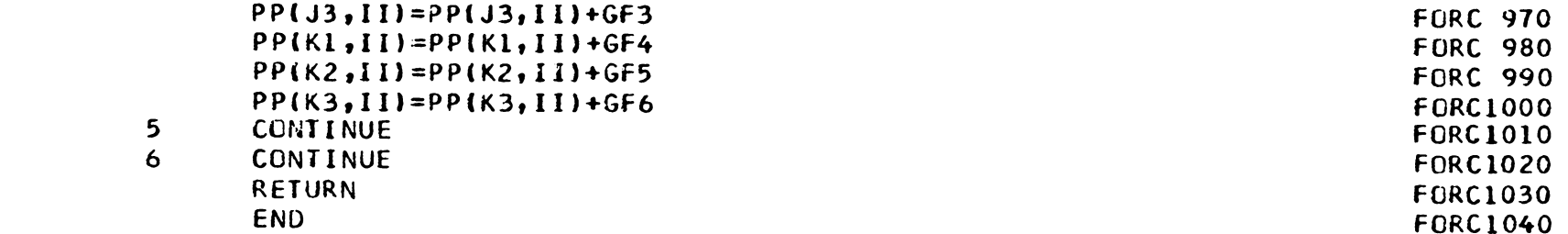

 $\frac{91}{2}$ 

c c c c c c c c c c c c c c c c c 1 SUBROUTINE INTFOR INFO ----------------- -----------------------1 NFO 20 INFO 30 INFO 40 THIS SUBROUTINE CALCULATES SHEAR ANO MOMENT VALUES AT PANEL POINTSINFO 50 ALONG A MEMBER BY APPLICATION OF NEWMARK'S METHOD. INFO 70 INFO 80 ----------------------------------------------------INFO 90 COMMON X(l0,2J,A(l0),Xl(l0),E(l0> 1XLl10),CC10),S(l0) 1ALPH(10) 18ETAINFO 100 1110) ,SSKTlll210),WQN(l0,4),WTWl10,4),WJH(l0,4),WF0(10,4),PP(30,4),INFO 110 2FLOCC1016,4),BM(l0,7,4l,PSJCR(20,4),POUP(20,4),B~M(l0,4),XXX(l0,7,lNFO 120 34),V(l0,7,4),D15P(20,4),WEIGHT(l0),0(20,20),G(20,20),TLINV(20,20J,INFO 130 4TILOAK(20,20J,Al(20,20J,OENSC10l,MCOOE(l0,6),INC(l0 <sup>1</sup> 2),MNUM(l0,4),JNfO 140 5MA{l0,4),LDTYP(l0,4),NMA(4),fY,NM,NJ,NDOf,MB,INFOC,IFSDC,ITTCON,NLINFO 150 6C, INFOP, ILDAP, IGENCL, MASTYP DIMENSION Q(9), R(9) DO 17 KK=1, NLC ILOAD=O INFO INFO 200 FOR EACH MEMBER, CONVERT APPLIED MEMBER LOADING TC A SET OF STATICINFO 210 EQUIVALENT LOADS AT PANEL POINTS. INFO 230 DO 16 M=l ,NM INITIALIZE EQUIVALENT PANEL POINT LOADS TO ZERO, ESTABLISH HOW MANY MEMBER ACTIONS THE ELEMENTS FEELS. IF NONE, GO STRAIGHT TO INFO 270 V-M CALCULATIONS  $DQ = 1$   $I=1.7$  $R(I)=0.0$ H=Xl(M)/6. INFO 240 INFO 250 INFO 260 INFO 275 INFO 280 INFO 290 INFO 300 INFO 310 INFO 10 **INFO 60 INFO 160** INFO 170 INFO 180 INFO 190 INFO 220

 $\frac{25}{5}$ 

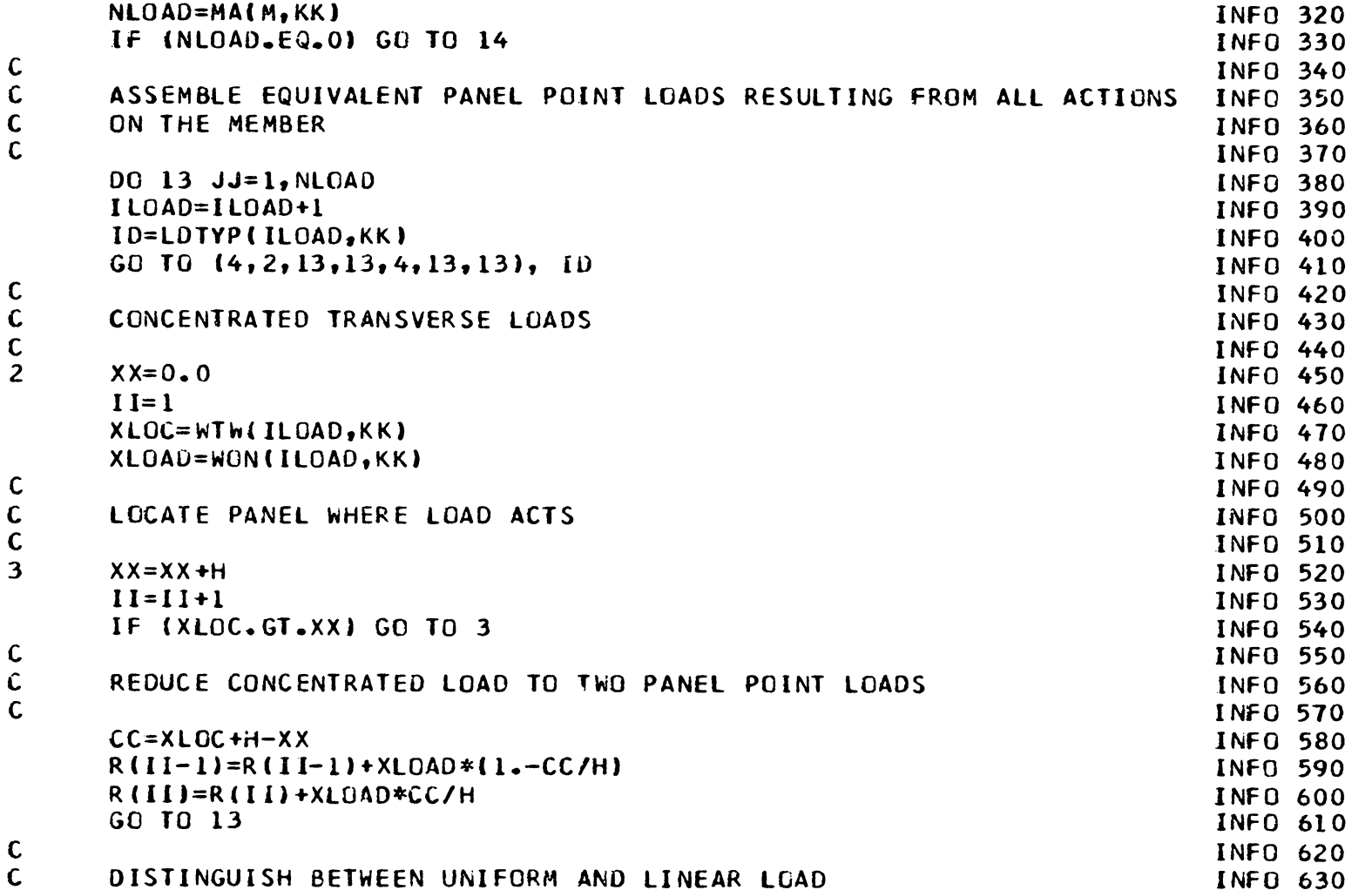

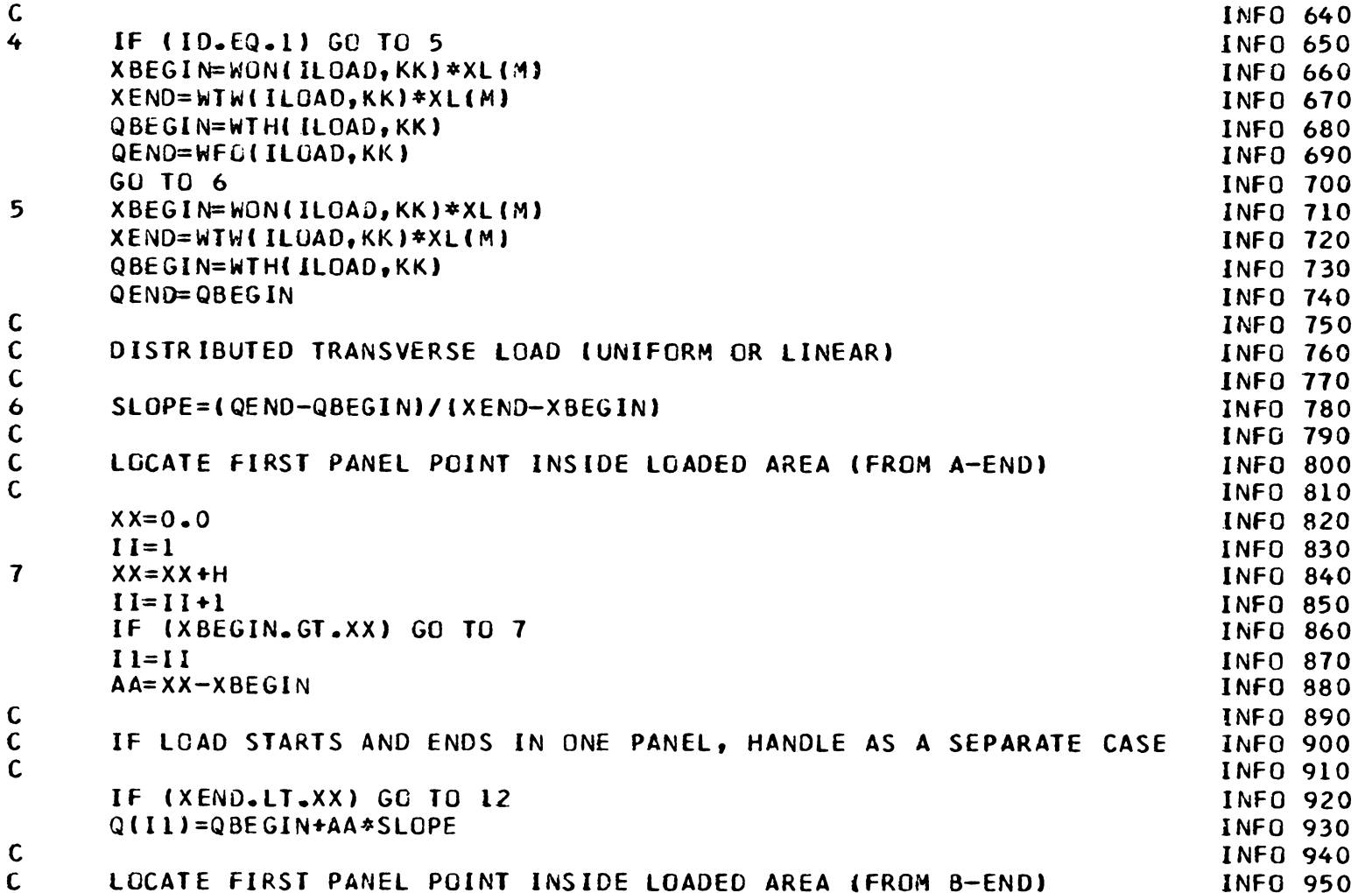

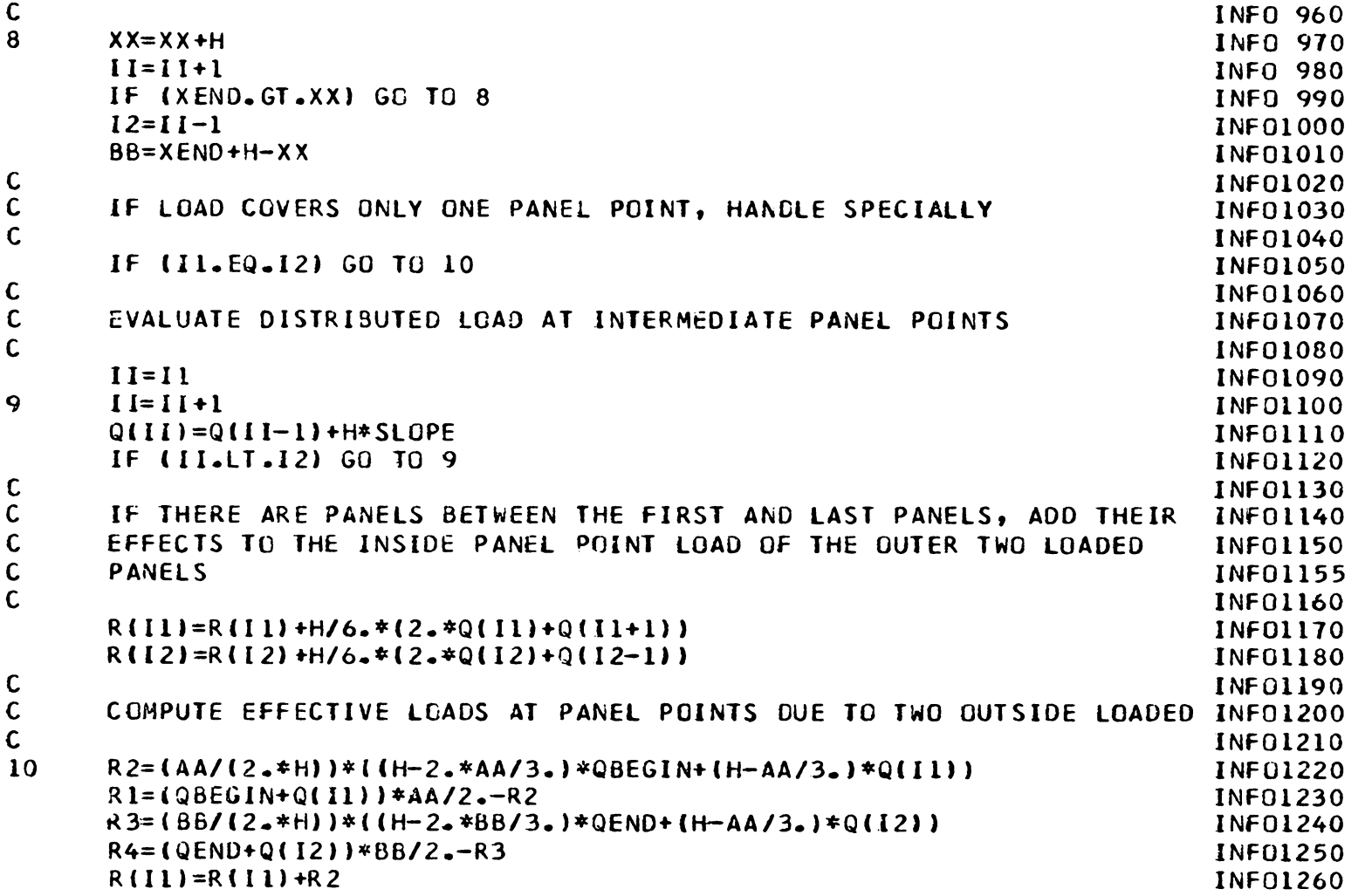

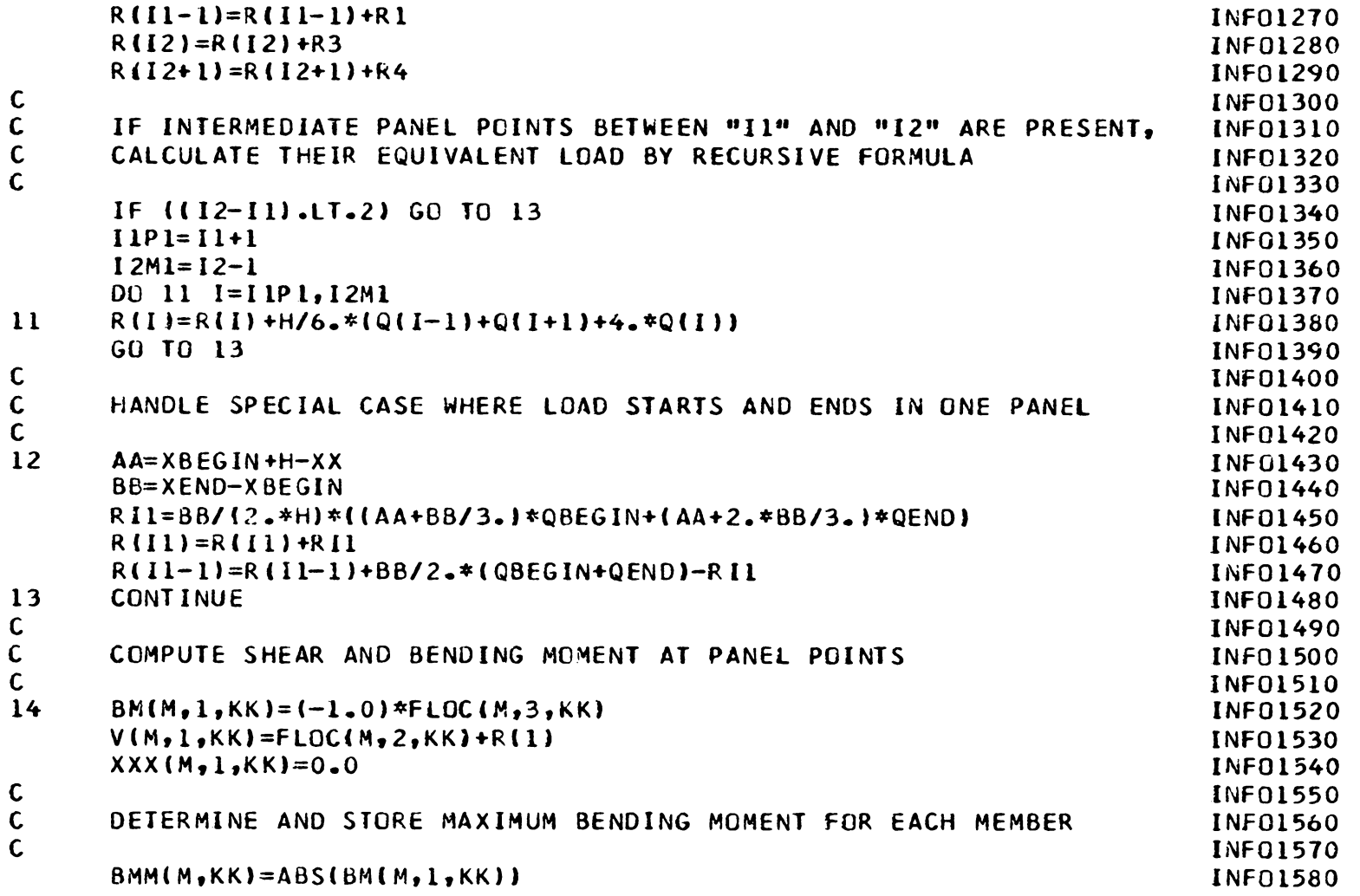

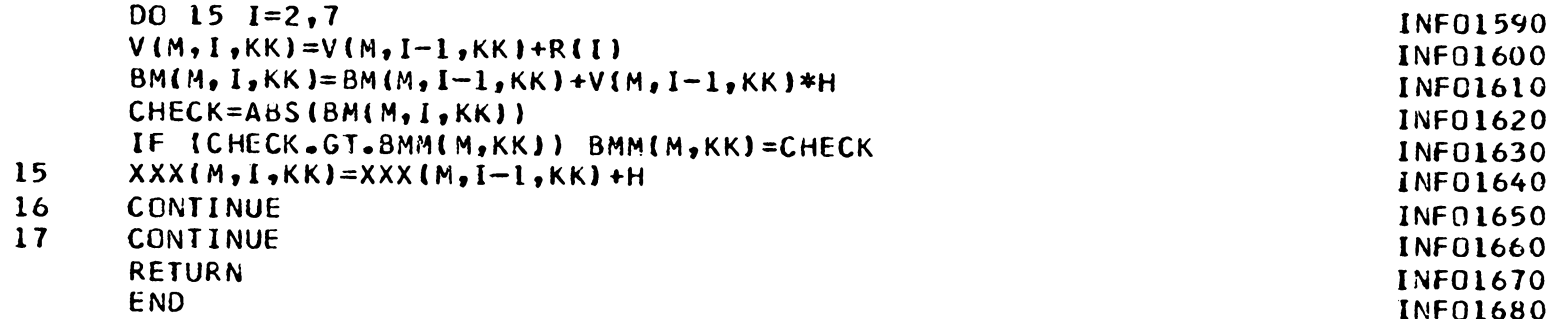

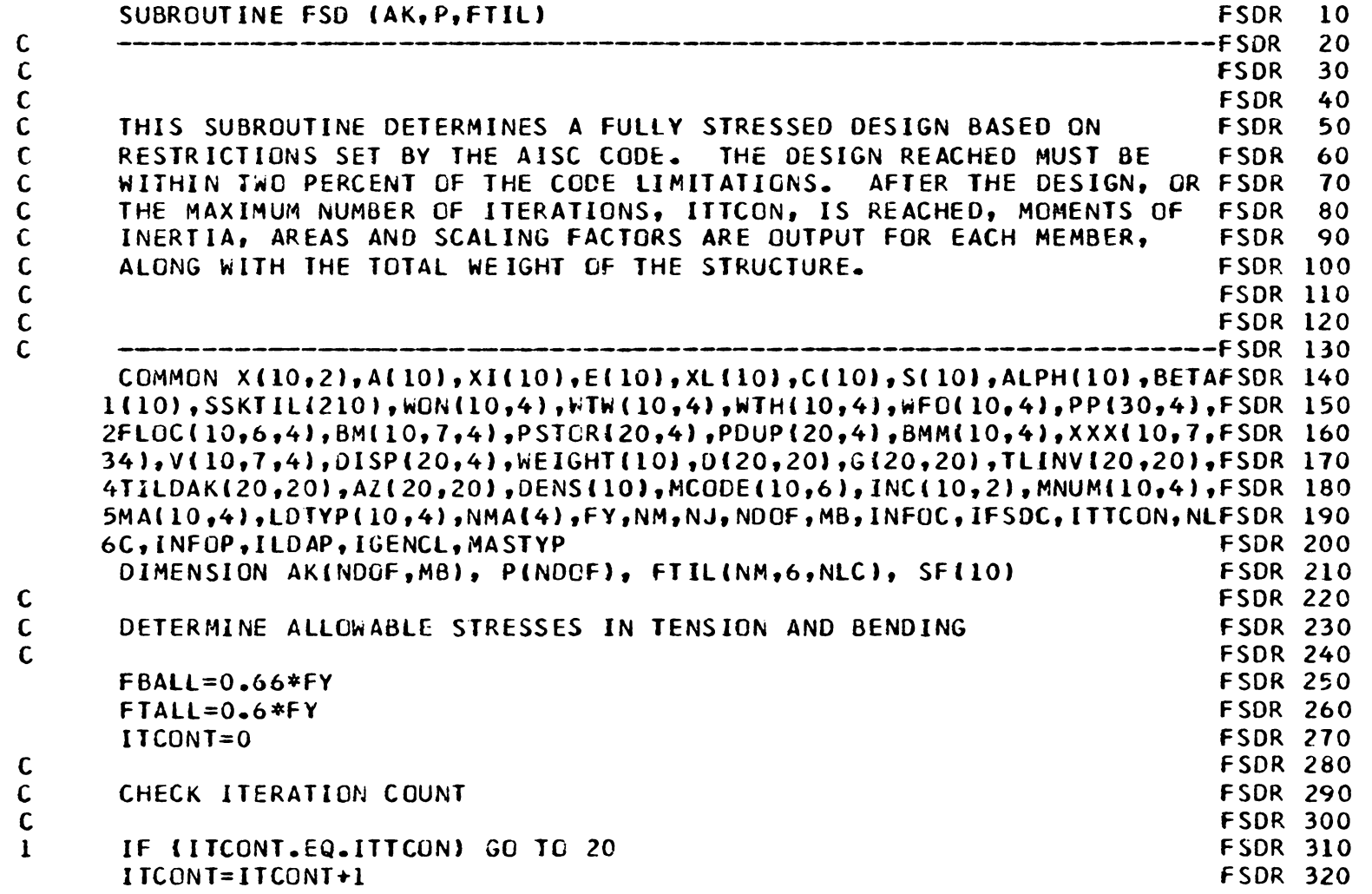

 $\frac{98}{2}$ 

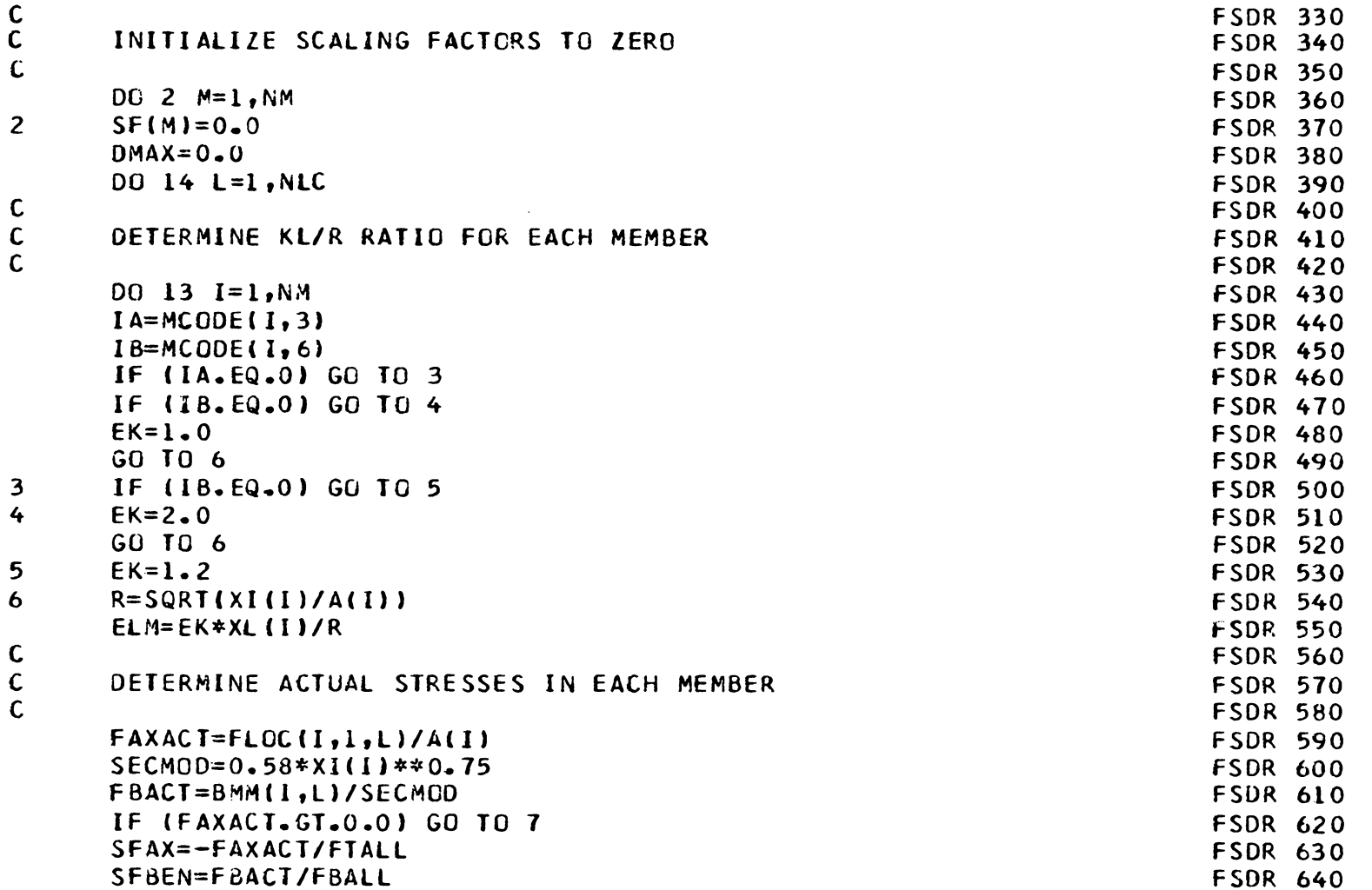

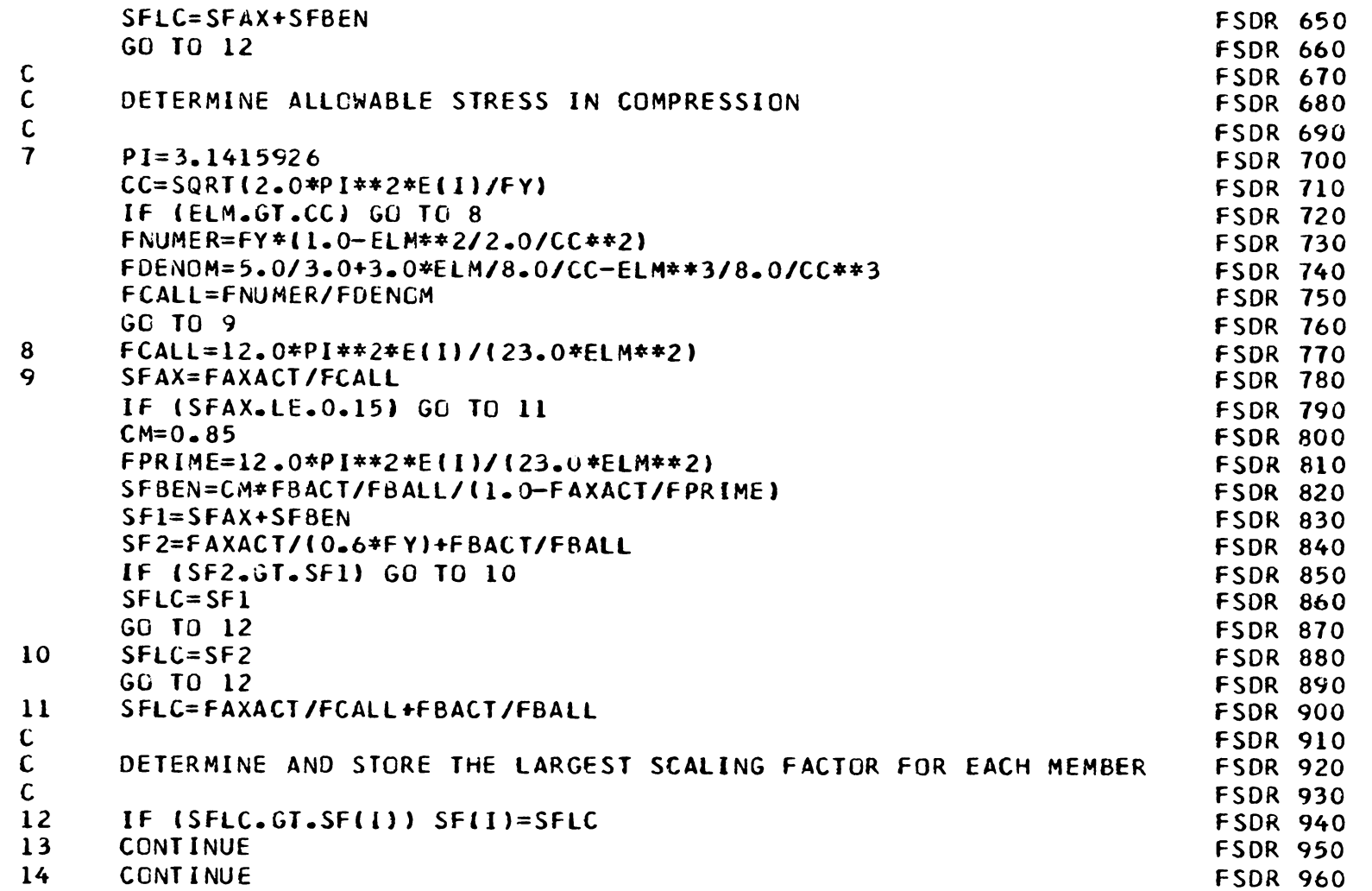

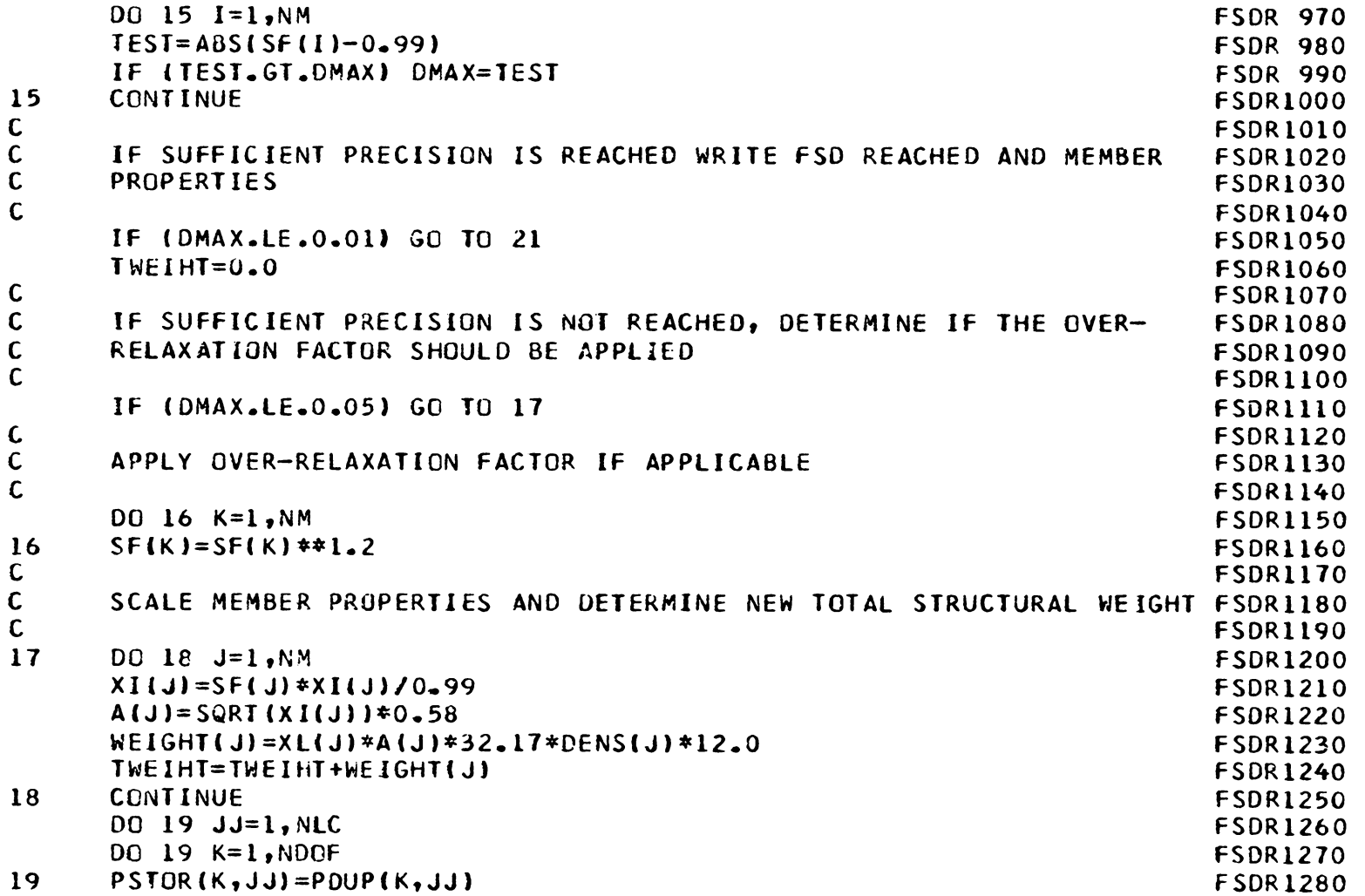

c c c c c c c 20 21 *22*  23 c 24 25 26 27 REPEAT ANALYSIS PROCEDURE CALL MPROP CALL MACT IAK,P,FTIL) CALL STIFF (AK) CALL SOLVE CAK,P) CALL FORCE (AK,P,FTIL) CALL INTFOR GO TO 1 IF SUFFICIENT PRECISION IS NOT REACHEC WRITE FSD NOT REACHED AND MEMBER PROPERTIES AT FINAL ITERATION WRITE (6,24) ITTCON IF (ITCONT.EQ.ITTCON) GO TO 22 WRITE (6,25) ITCONT WRITE (6, 26) DO 23 M=l,NM WRITE (6,27) M, XI(M), A(M), SF(M) CONTINUE WRITE (6,28) TWEIHT RETURN FSDR1290 FSDR1300 FSDR1310 FSDR1320 FSOR1330 fSDR1340 FSDR1350 fSDR 1360 FSDR1370 FSOR1380 FSDR1390 FSDR1400 FSDR1410 f SDR1420 FSDR 1430 FSDR1440 FSOR1450 fSDRl460 FSDR1470 FSDR1480 FSDR1490 FSDR1500 FSDR1510 FSDR1520 FORMAT (1H0,//19H FSD NOT REACHED IN, 13, 12H ITERATIONS //72H THE MFSDR1530 lEMBERPROPERTIES ANO SAFETY FACTORS FOR EACH McMBER ARE AS FOLLOWS:FSDR1540 2///) FSDR1550 FORMAT (1HO,//,15H FSD REACHED IN,13,13H ITERATIONS. //80H THE MEMFSDR1560 **IBER PROPERTIES AND SAFETY FACTOR RATIOS FOR EACH MEMBER ARE AS FOFSDR1570**<br>FSDR1580 2LLOWS:///) FSOR1580 FORMAT (lH0,6HMEMBER,5X,lHI,llX <sup>1</sup> iHA,llX <sup>1</sup> 2HSf) FSDRl590 FORMAT  $(1H0, 2X, 12, 3X, 510, 4, 2X, 510, 4, 2X, 510, 4)$ 

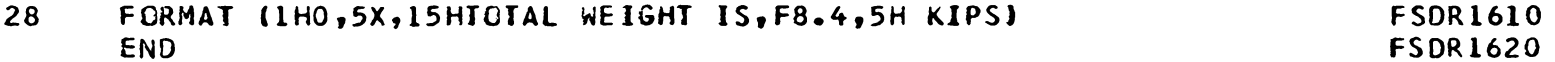
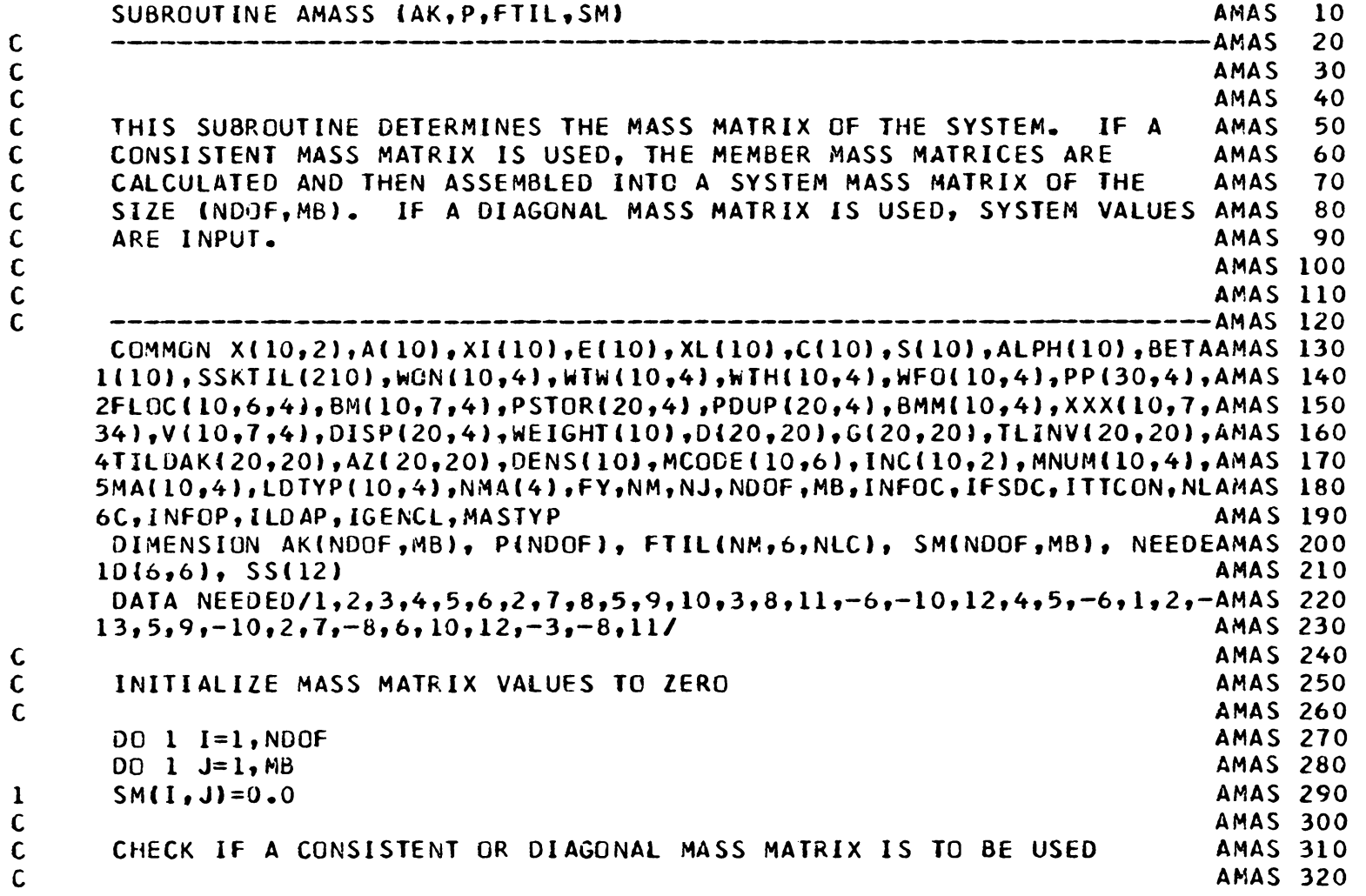

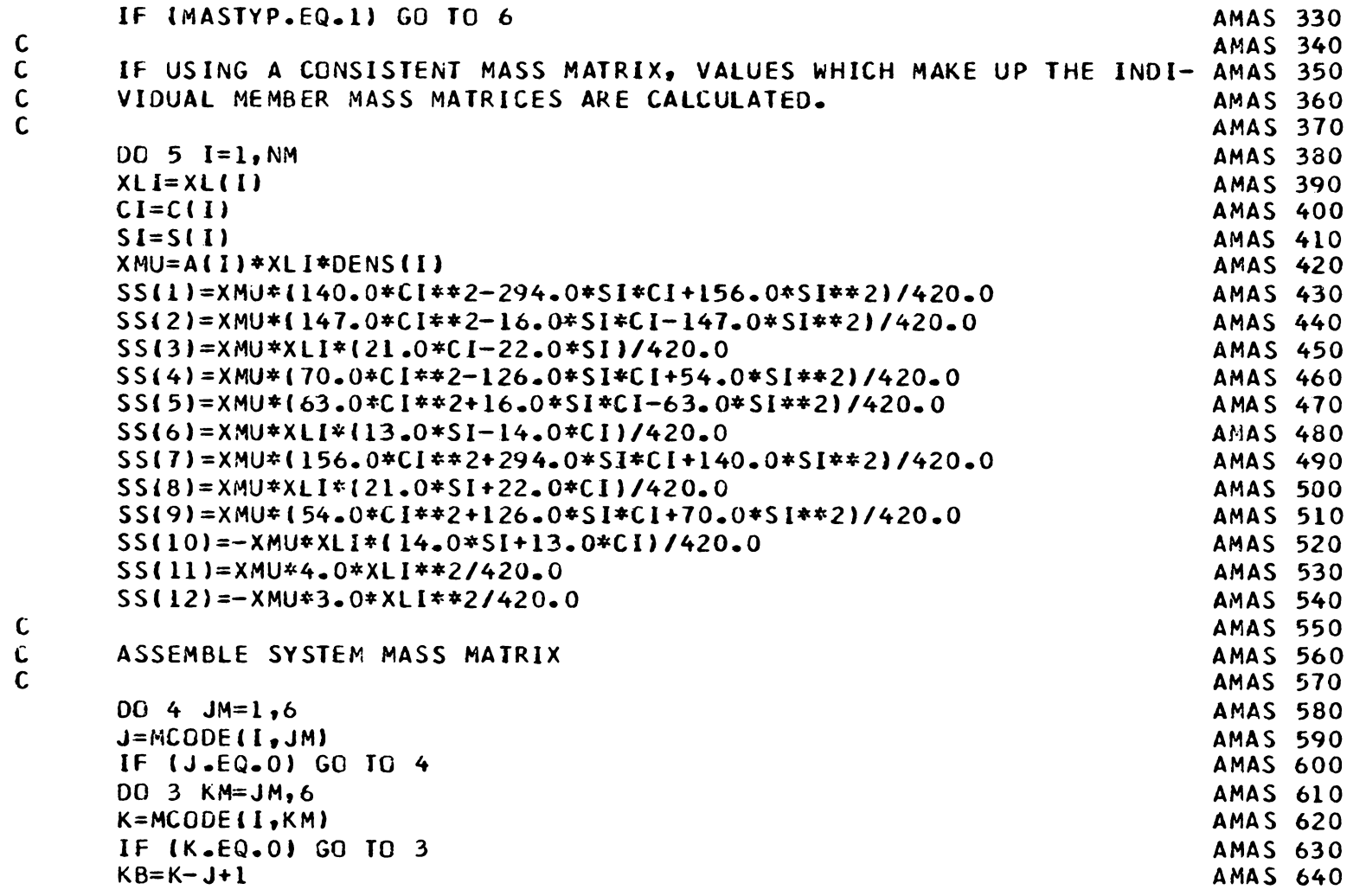

 $\begin{array}{cc} & c \\ c \\ c \end{array}$ 

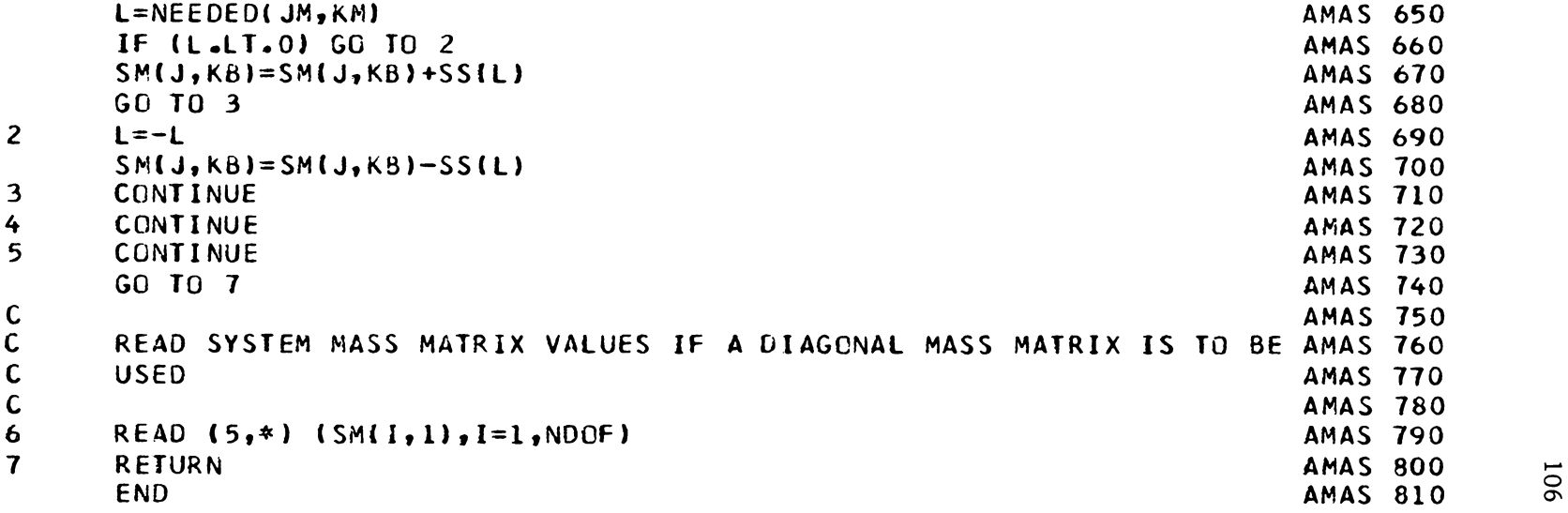

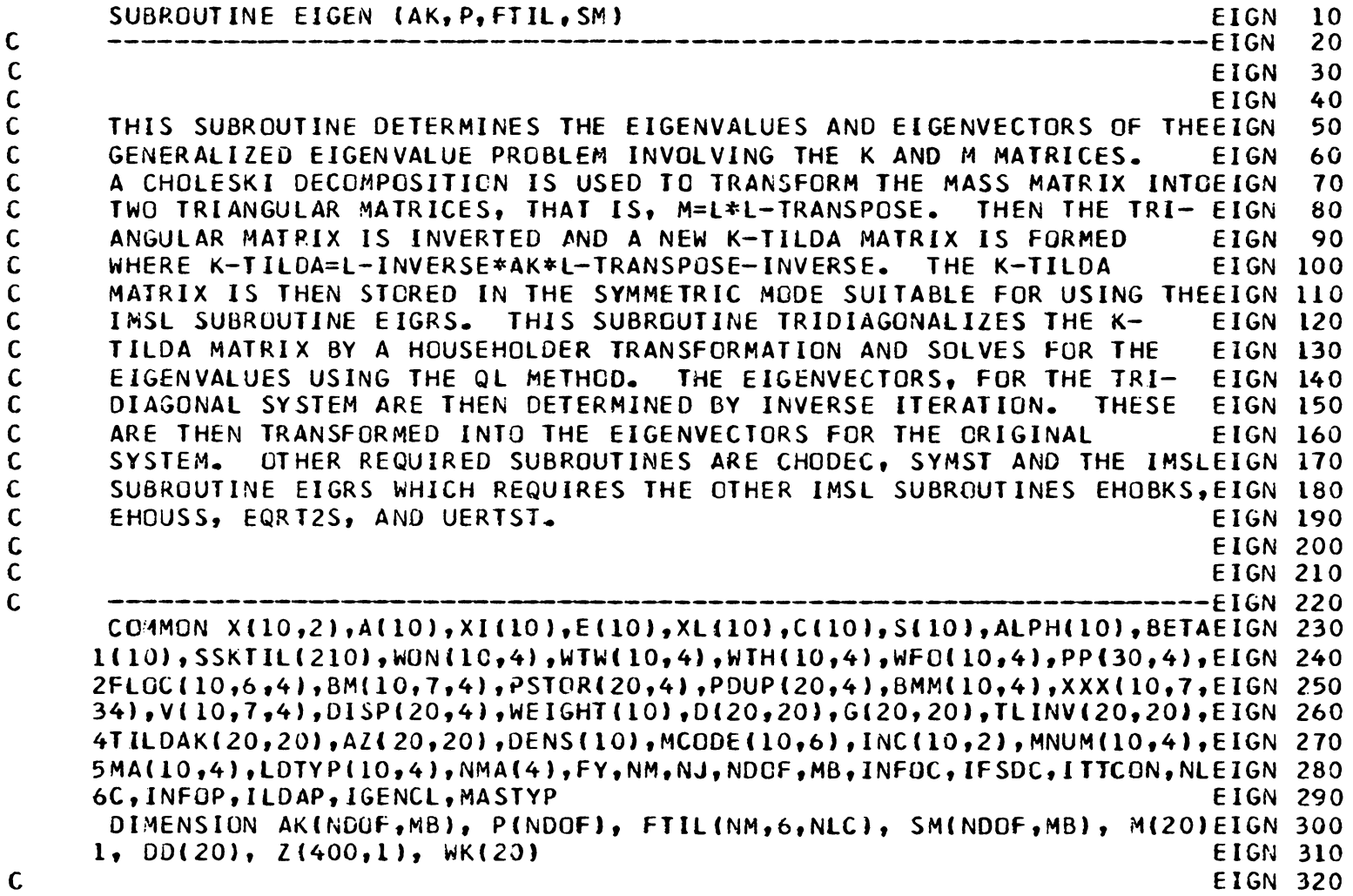

10<sub>1</sub>

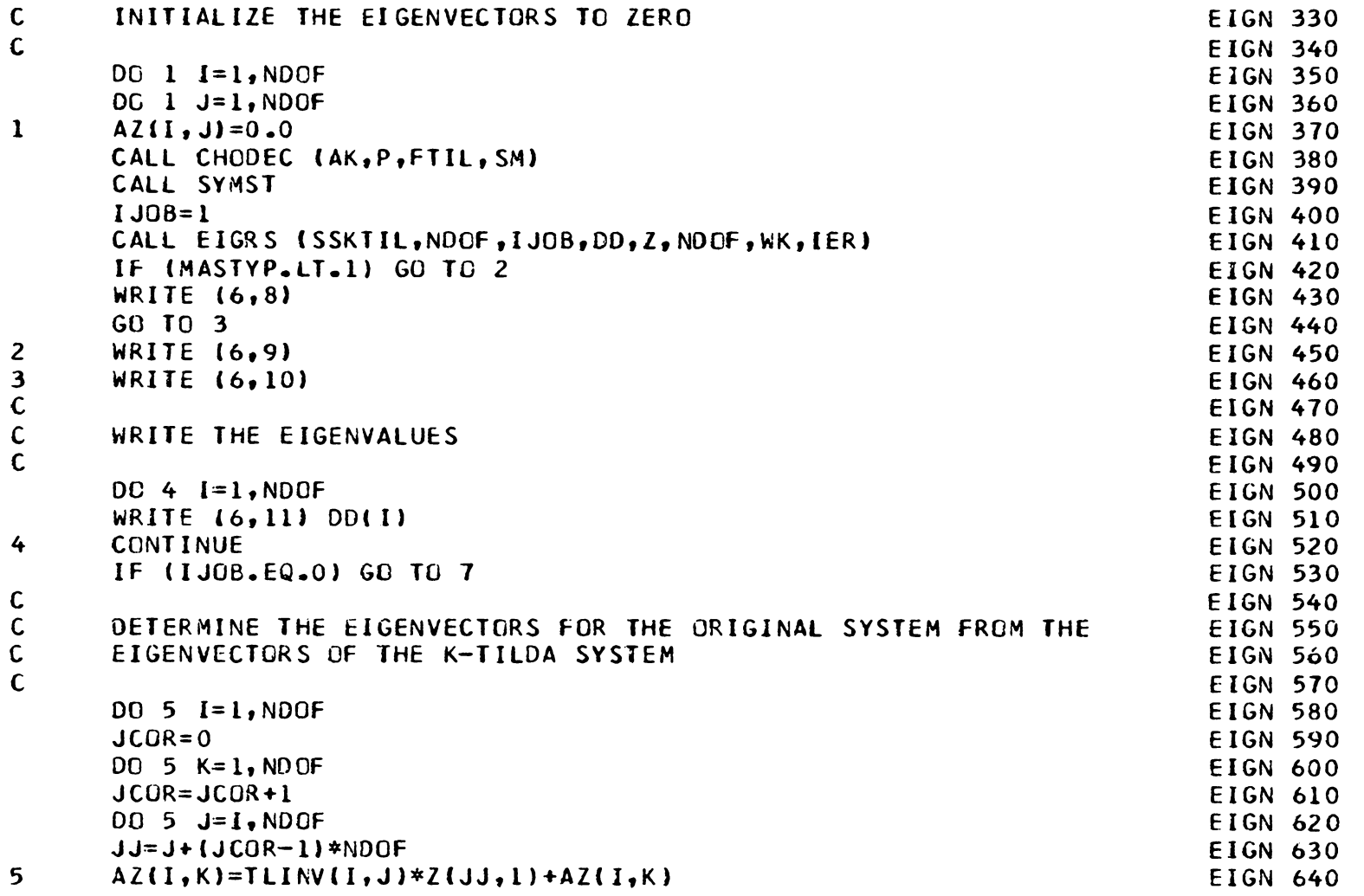

108<br>0

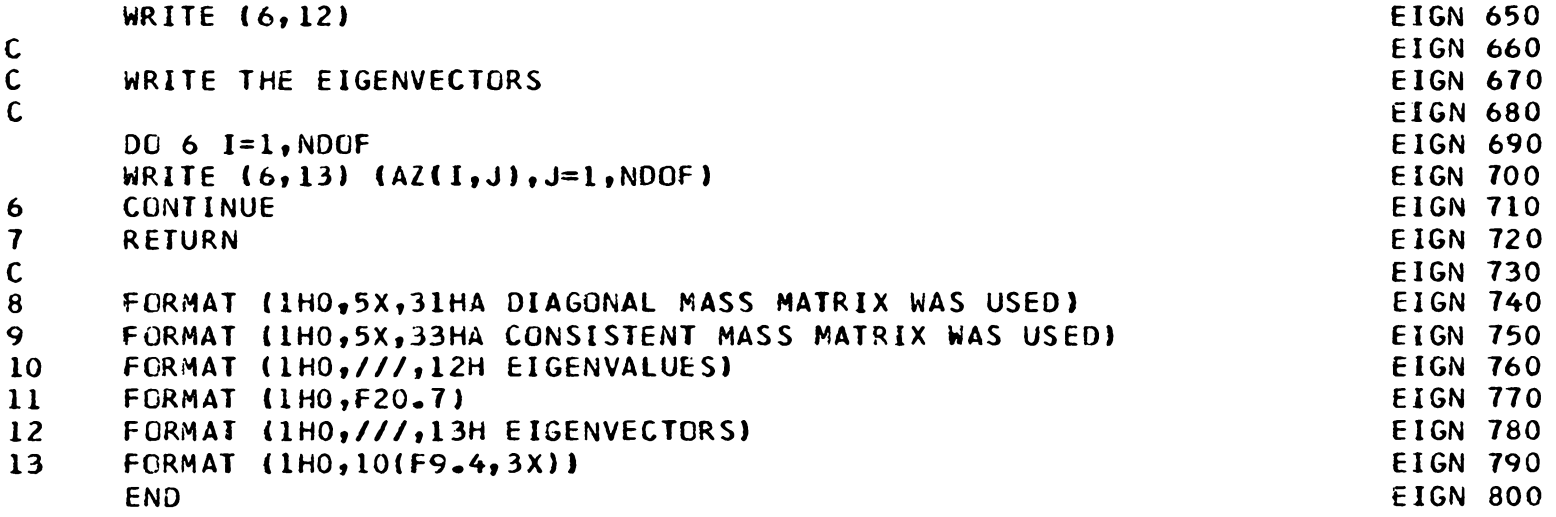

 $\sim$ 

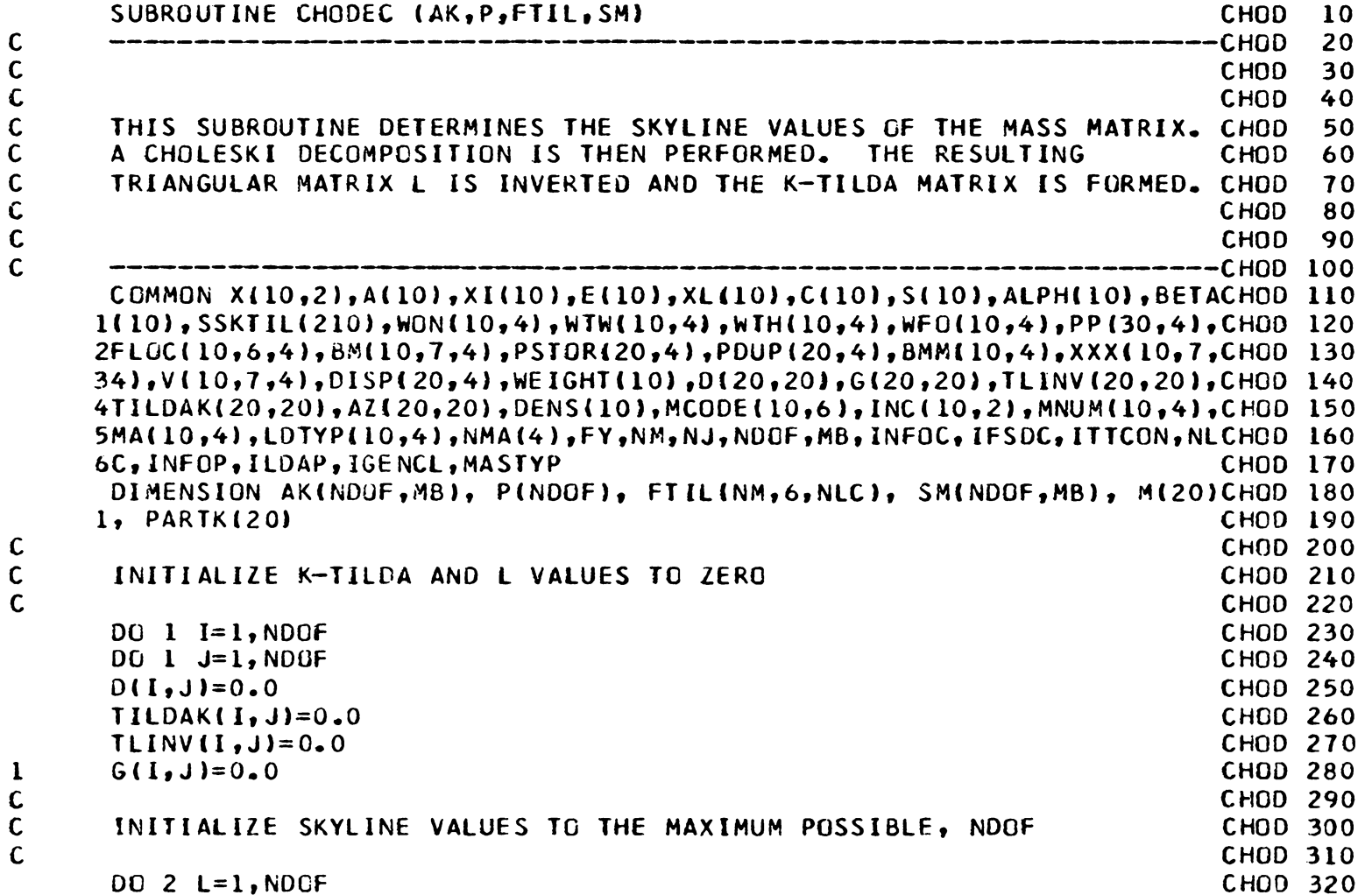

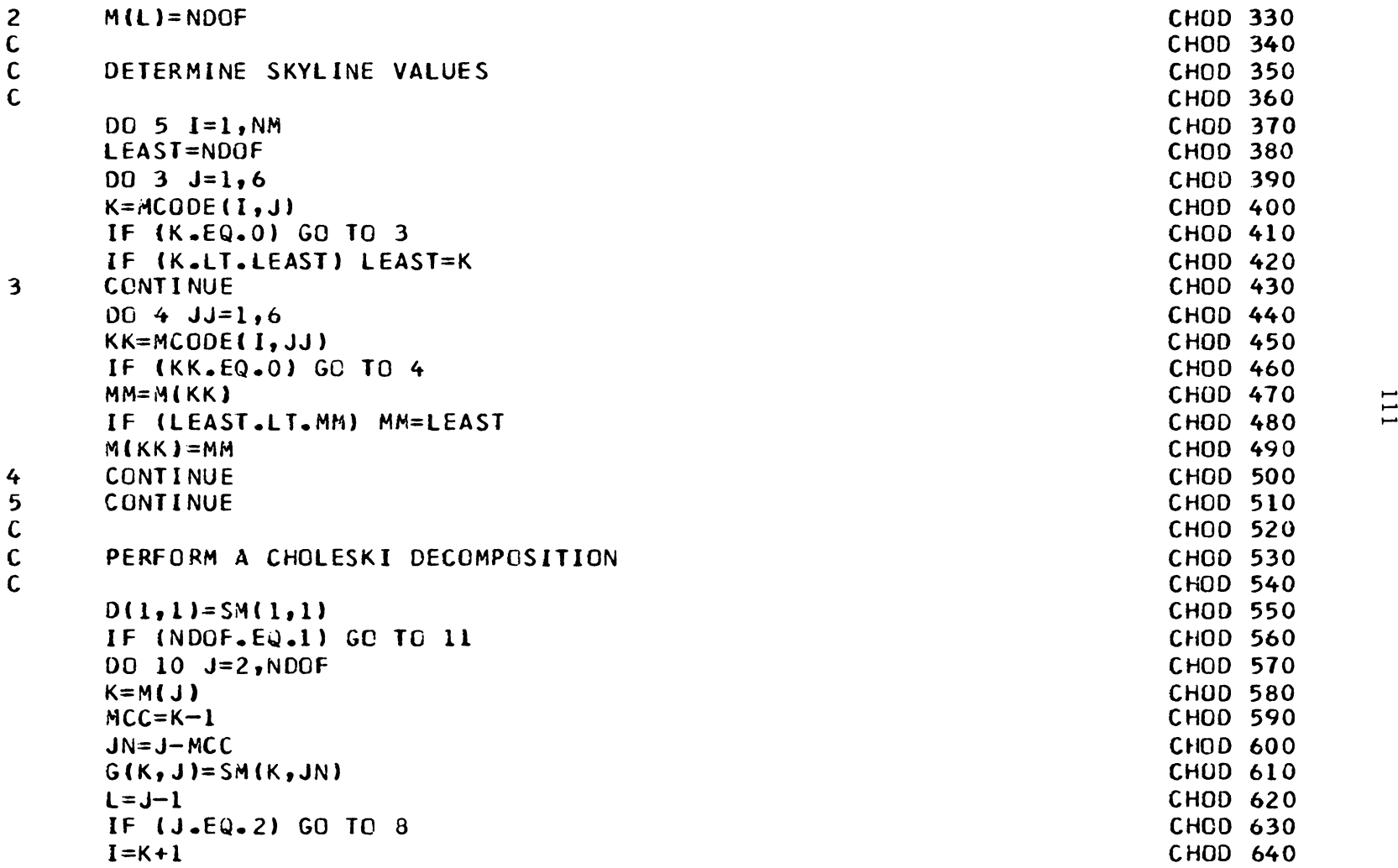

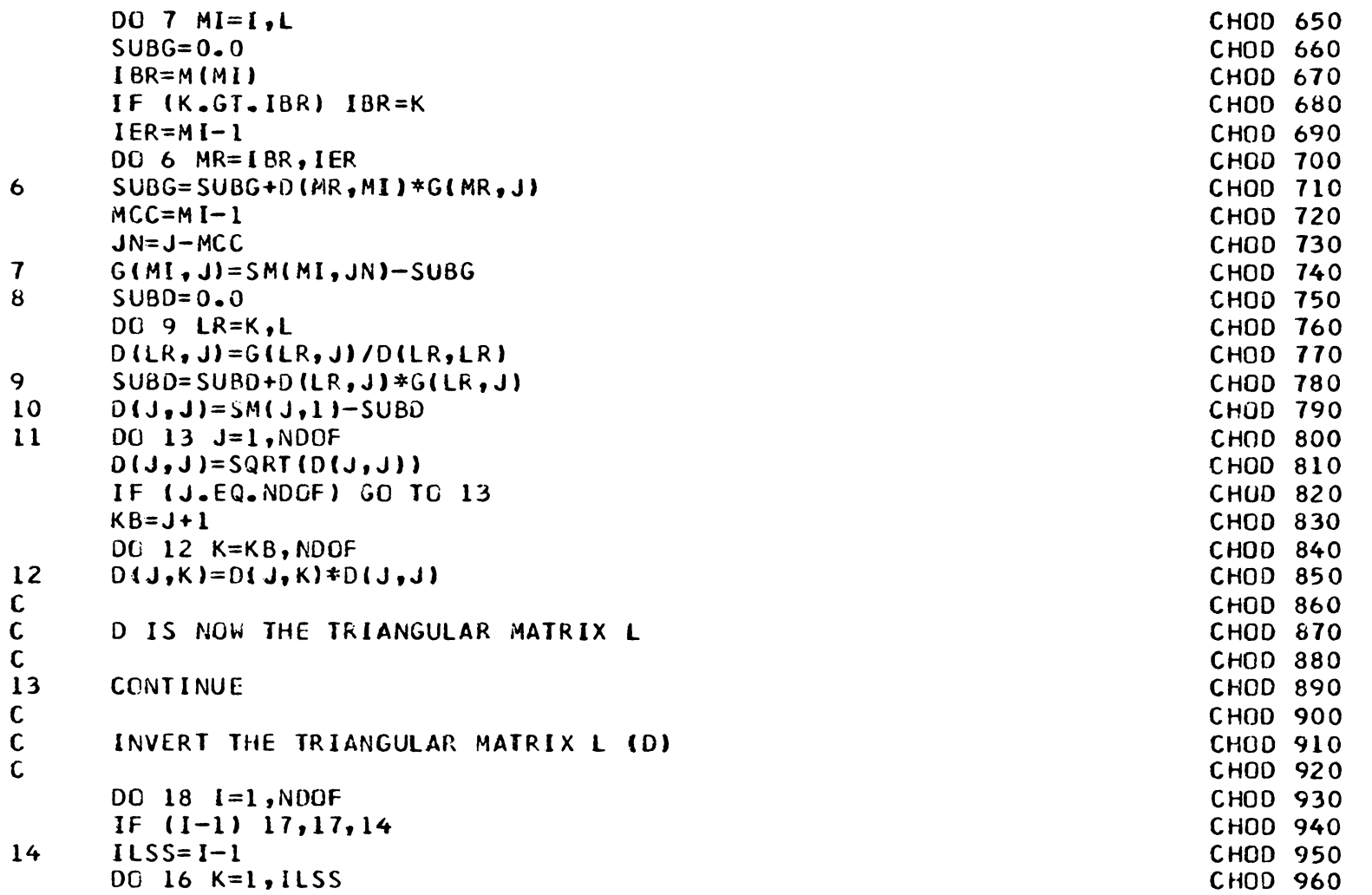

 $\mathcal{L}(\mathcal{A})$  and  $\mathcal{L}(\mathcal{A})$  .

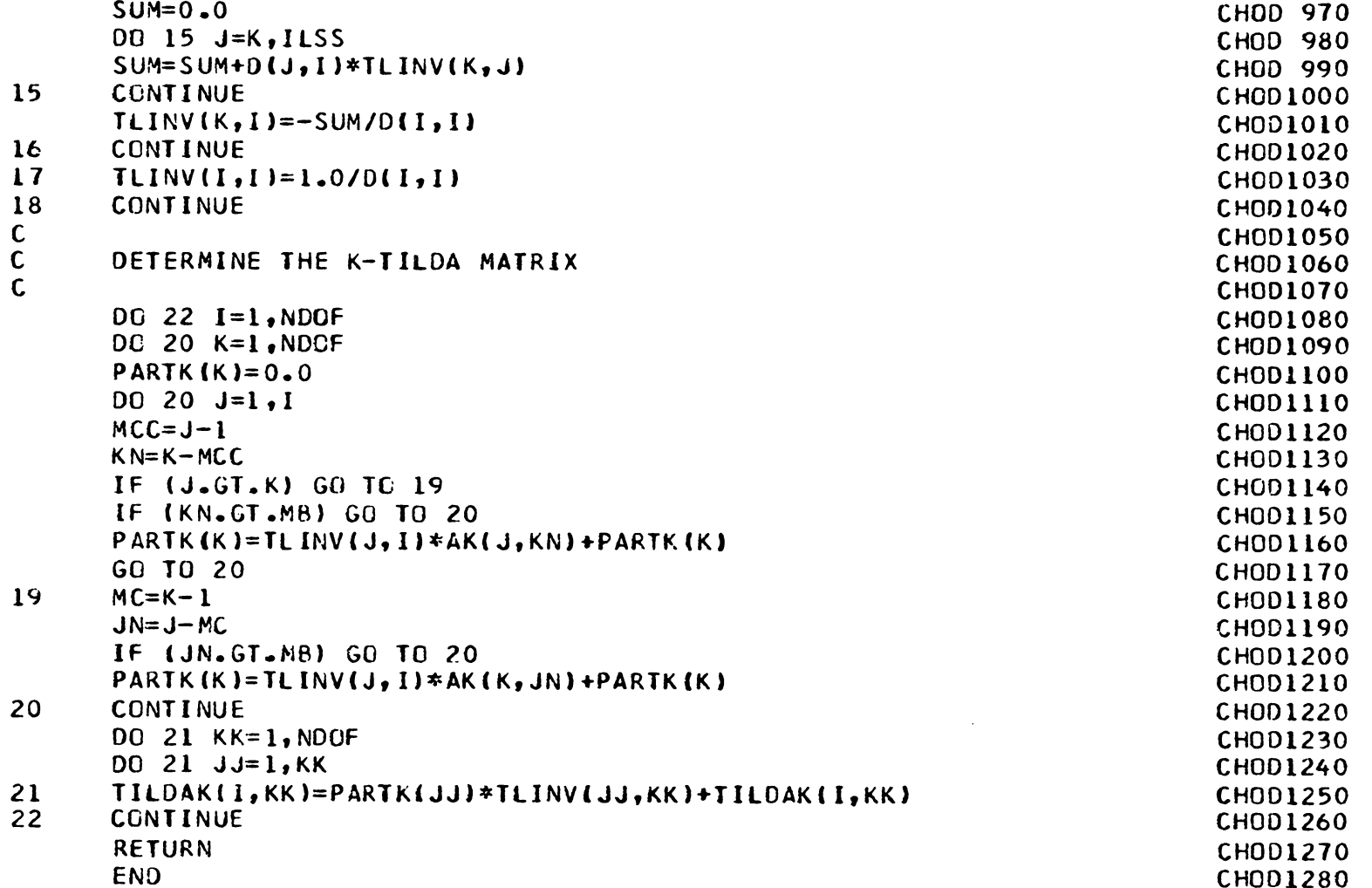

 $\epsilon$ 

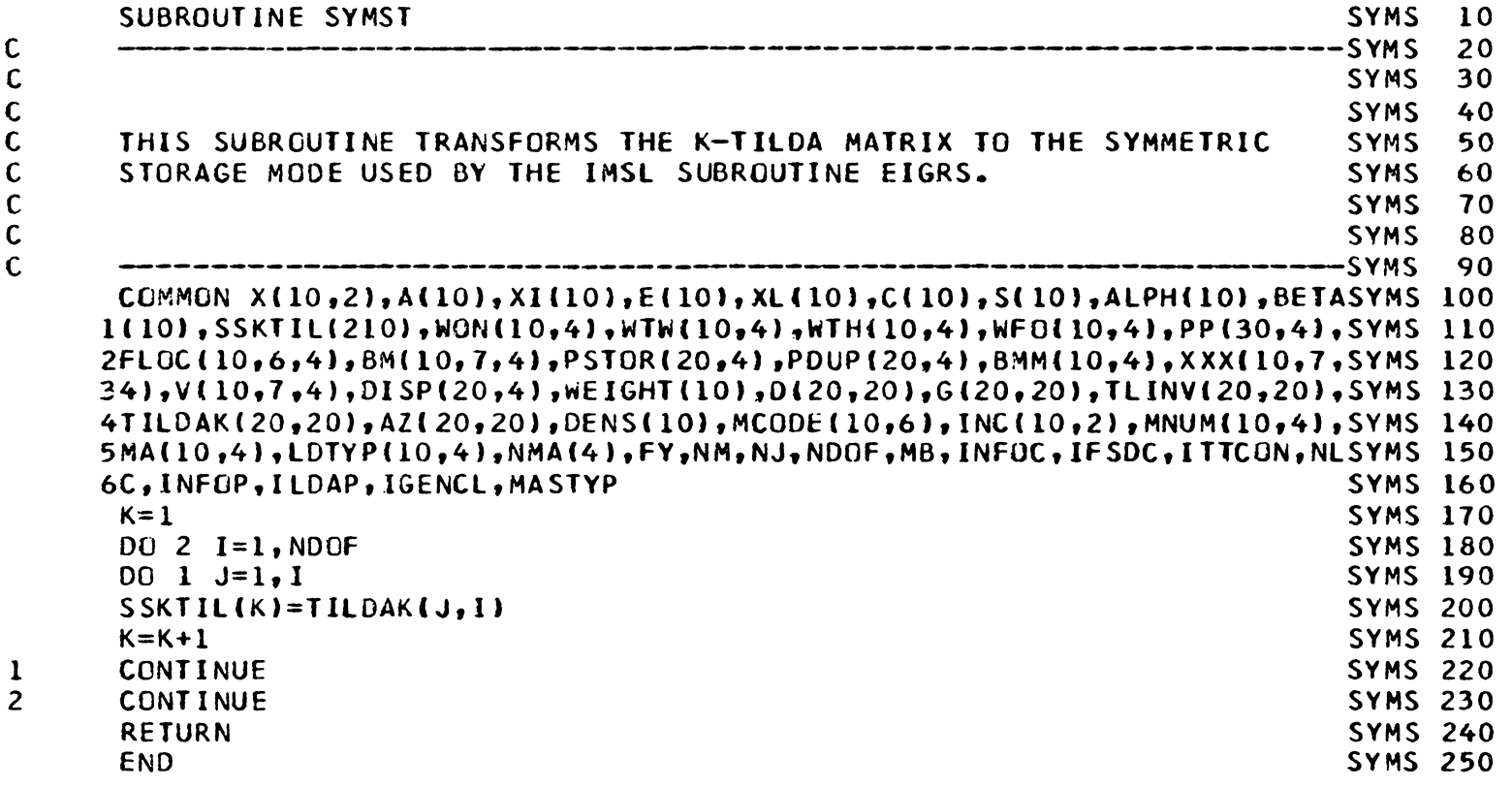

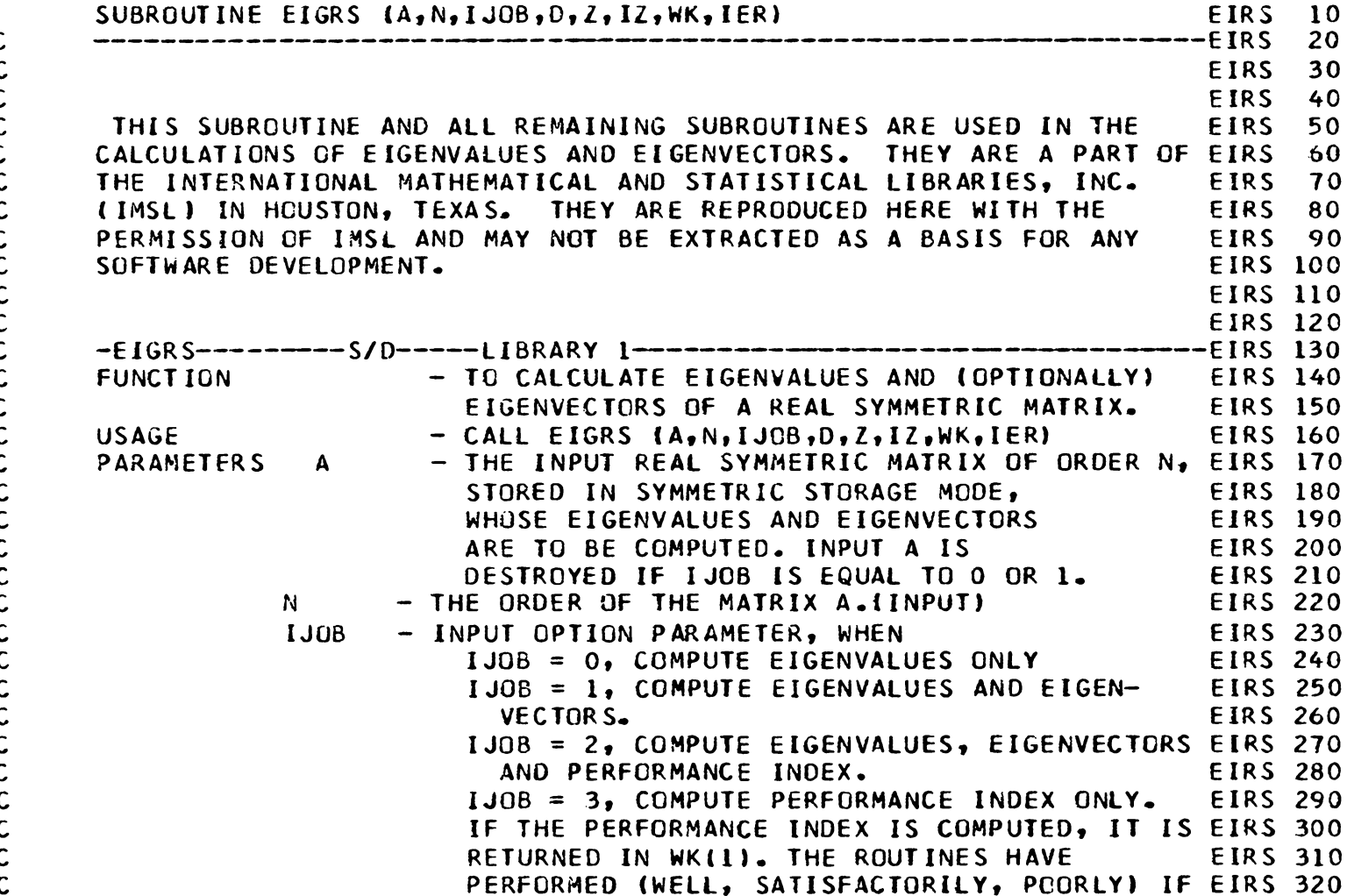

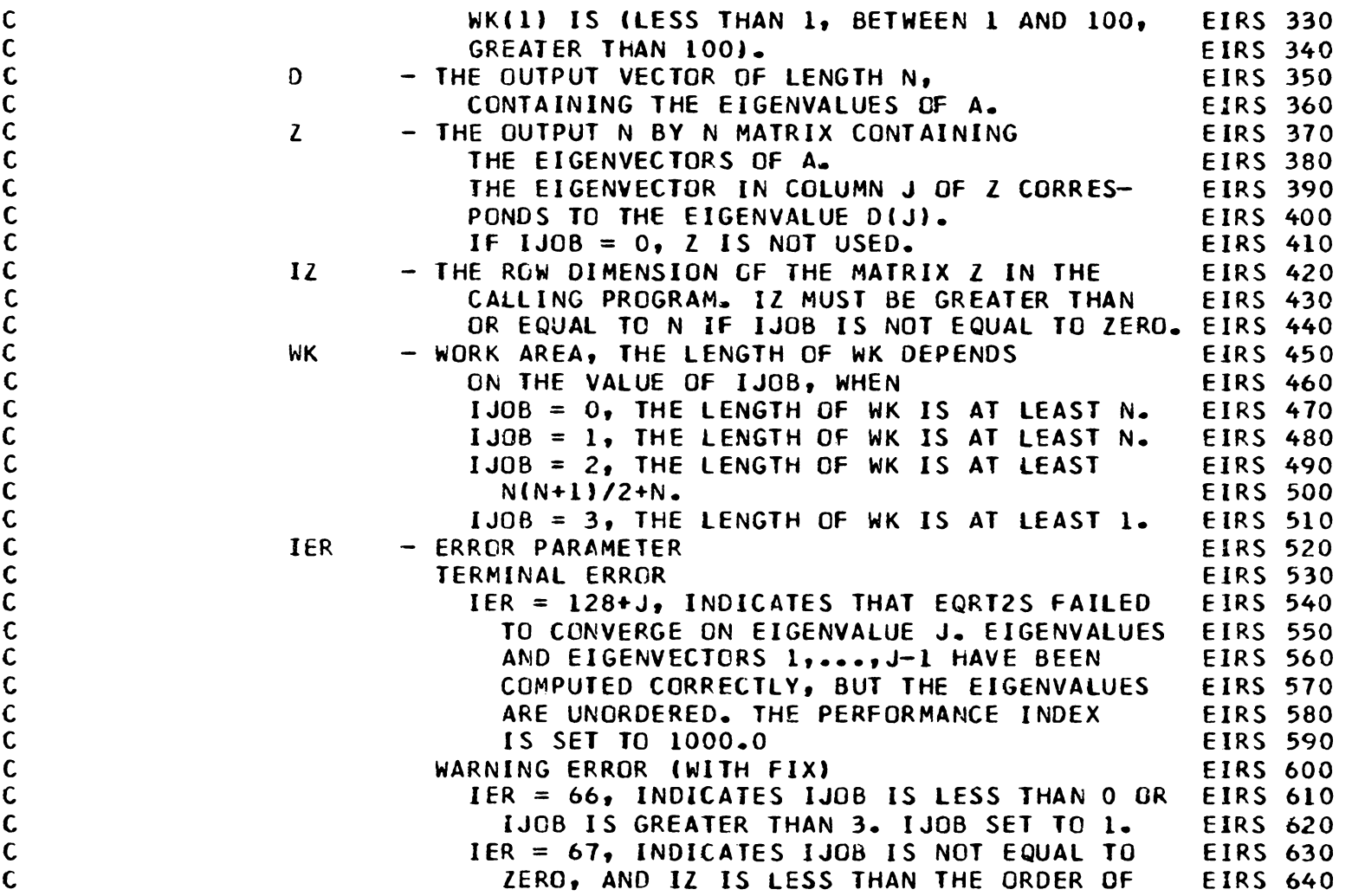

116 *a-*

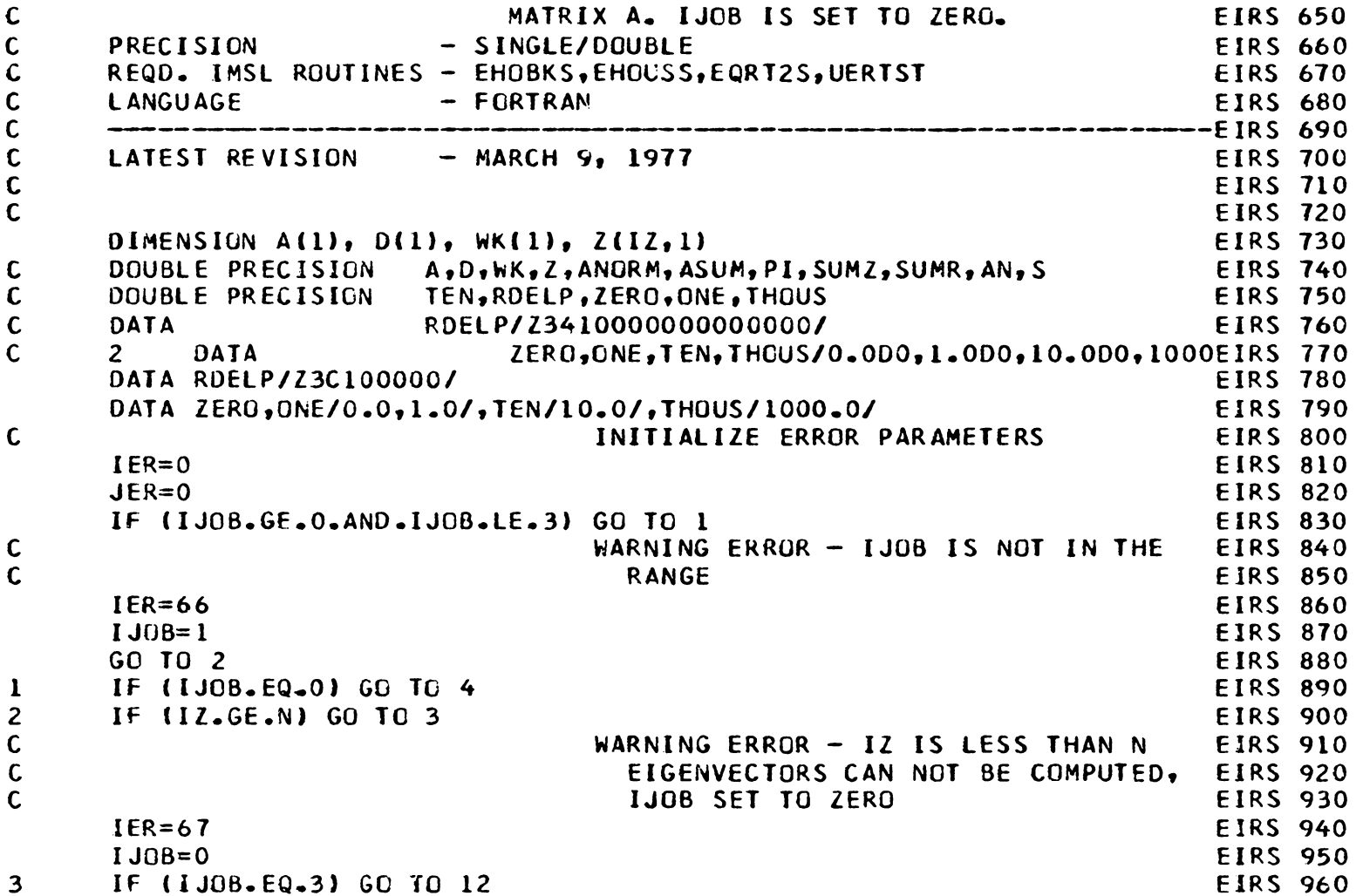

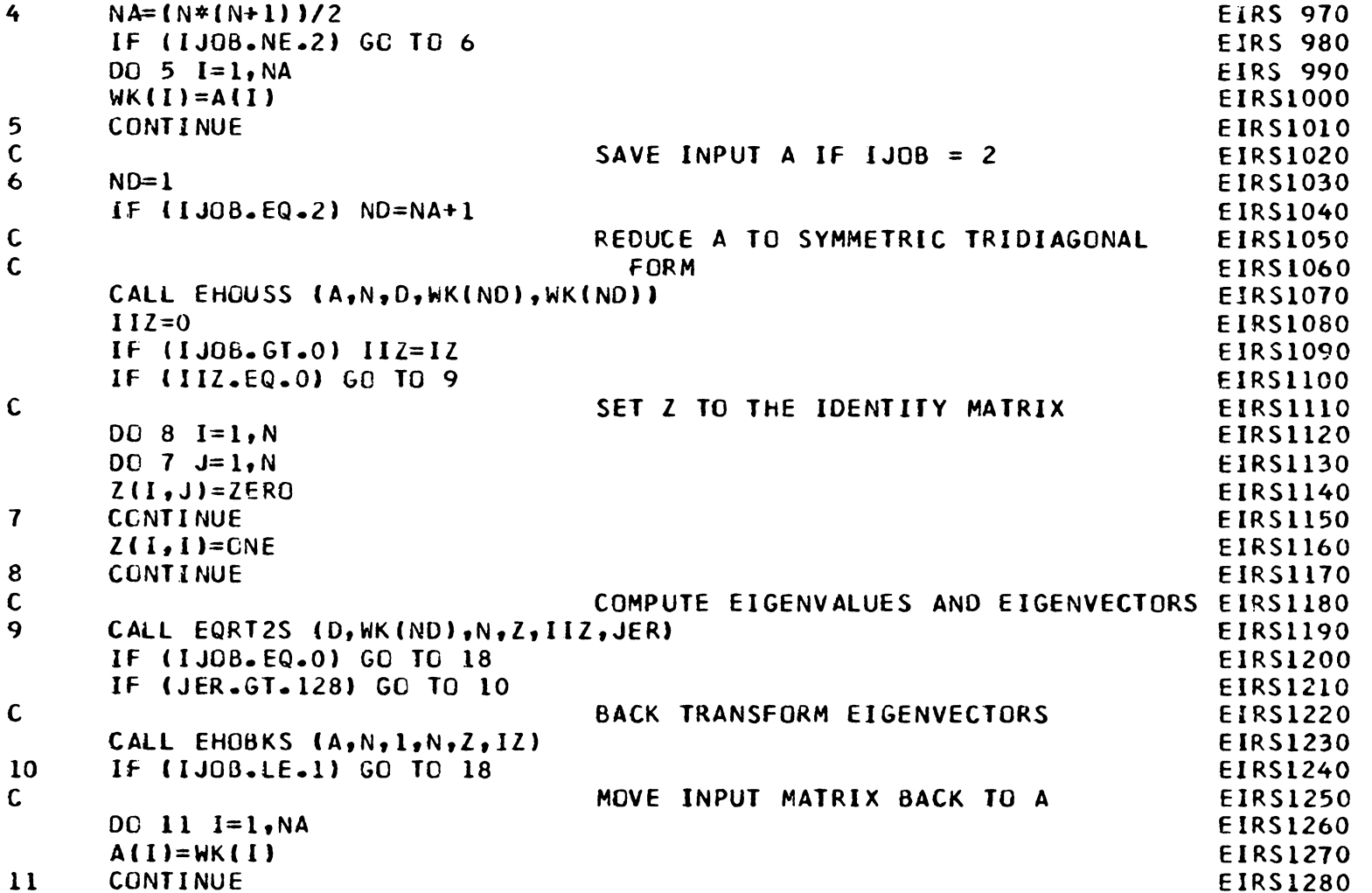

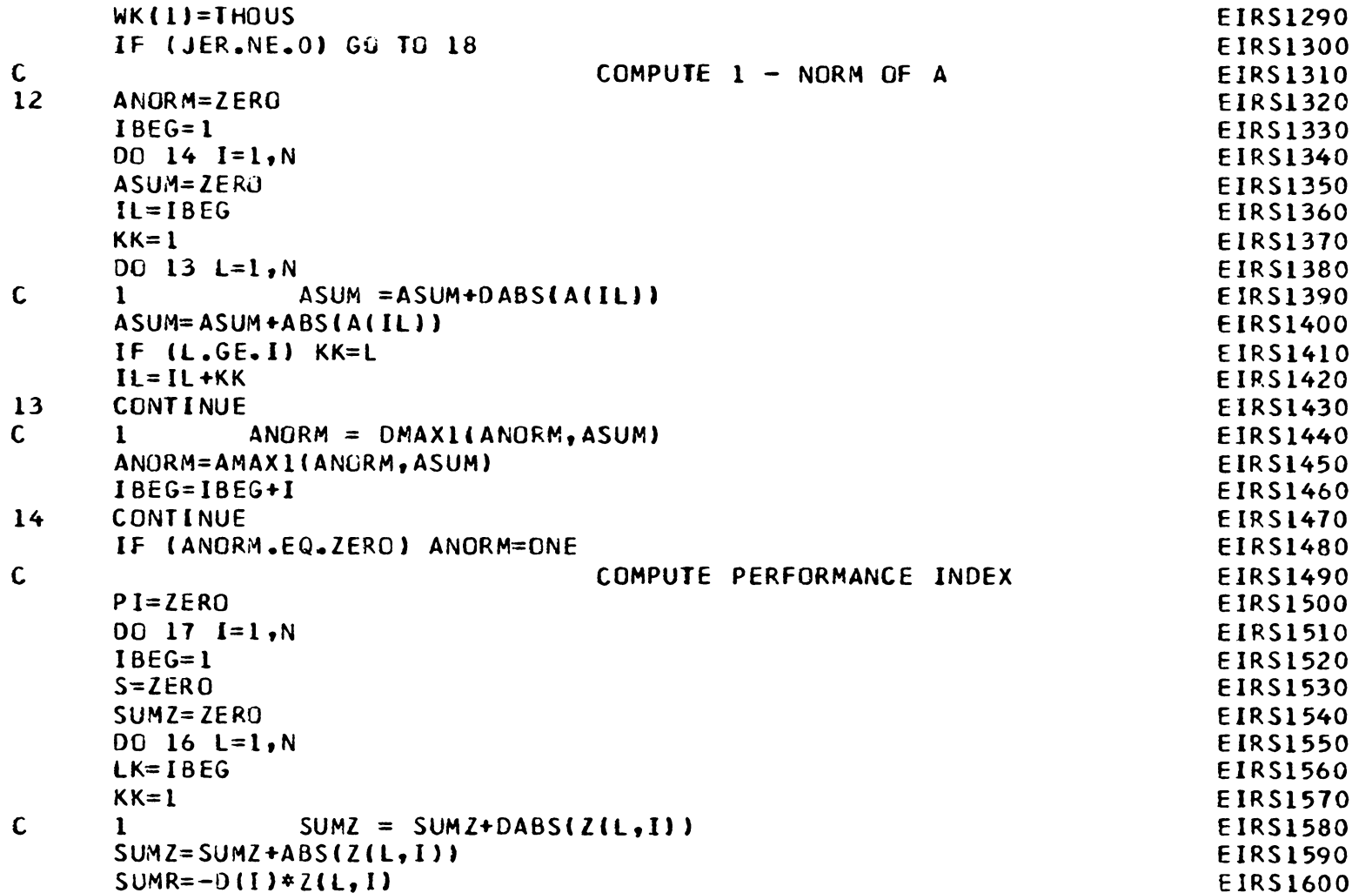

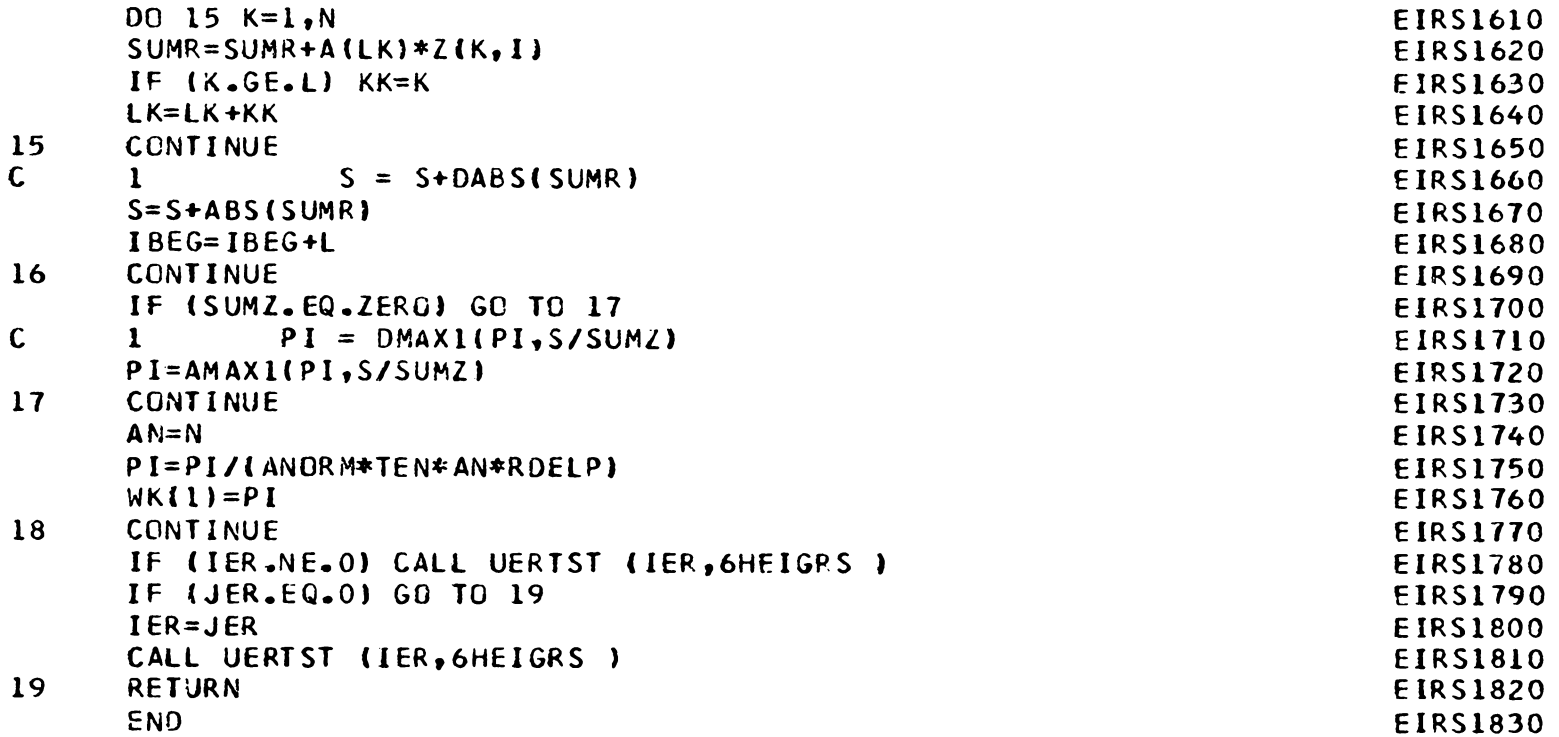

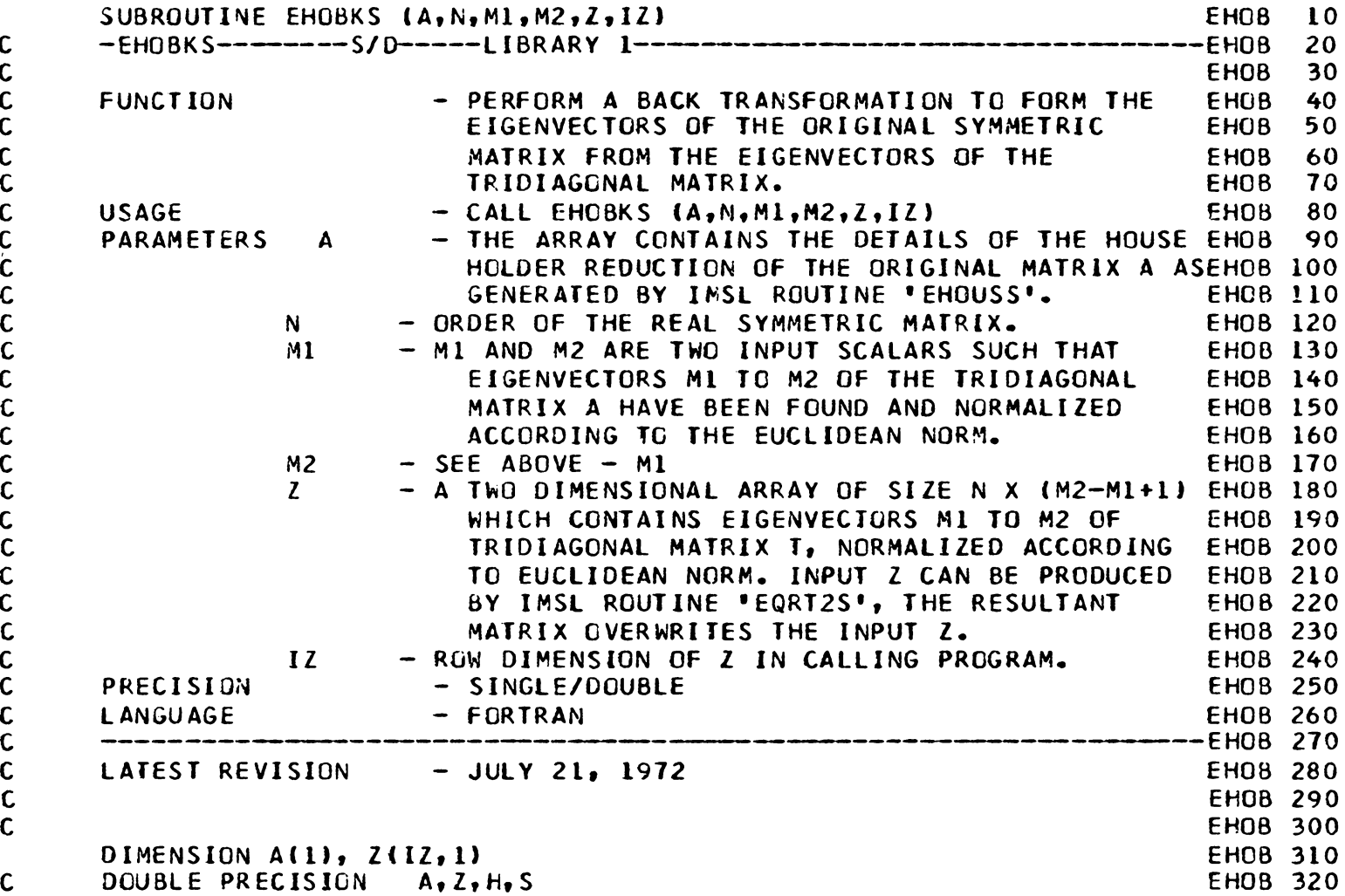

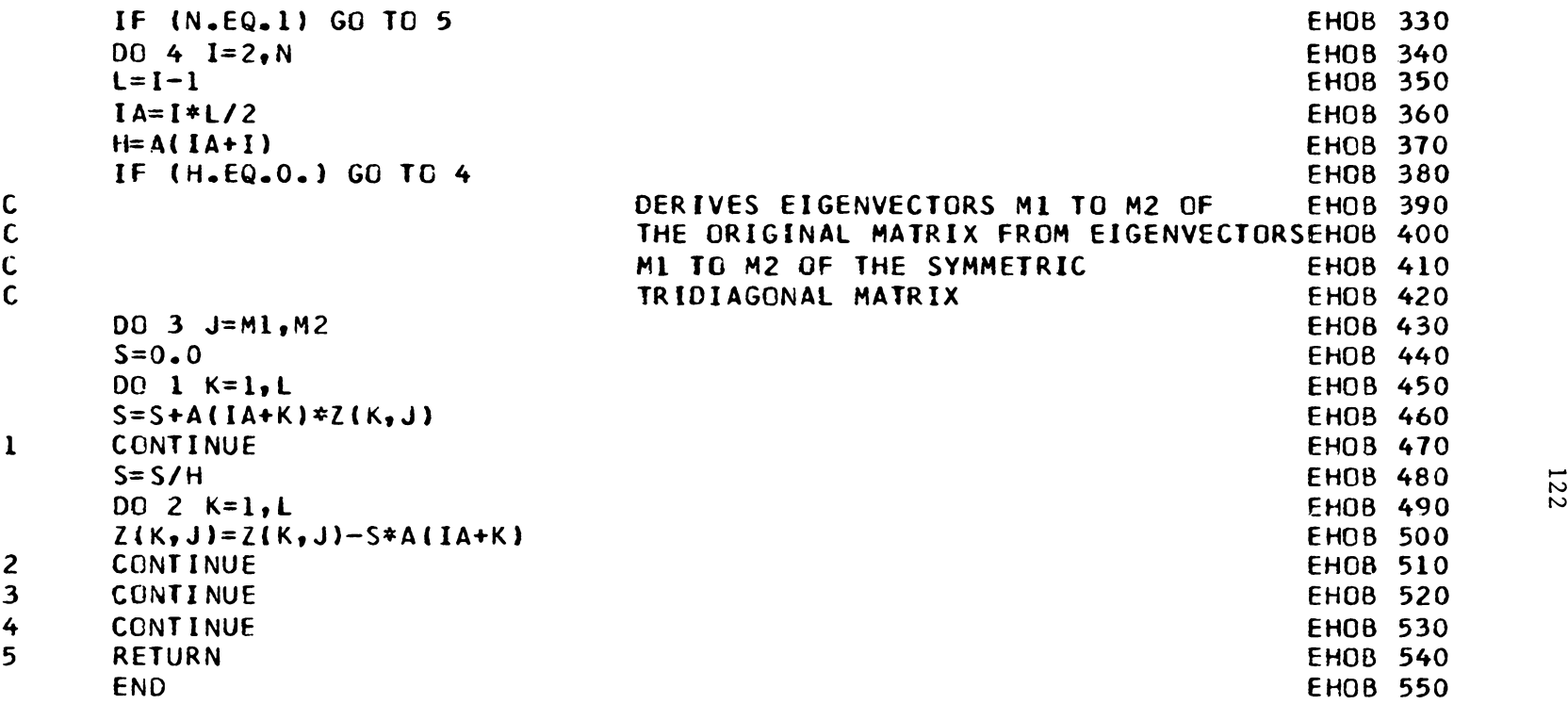

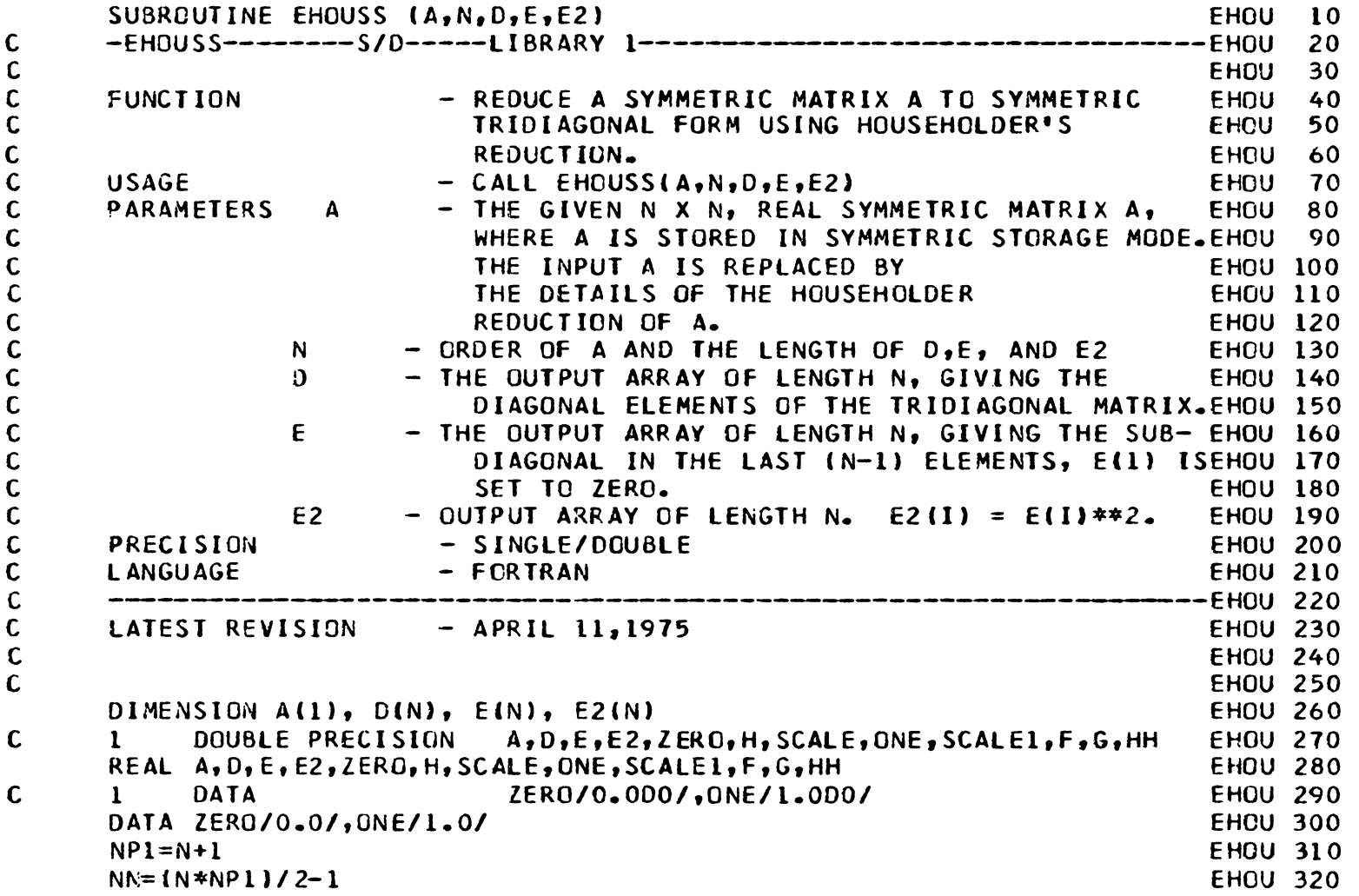

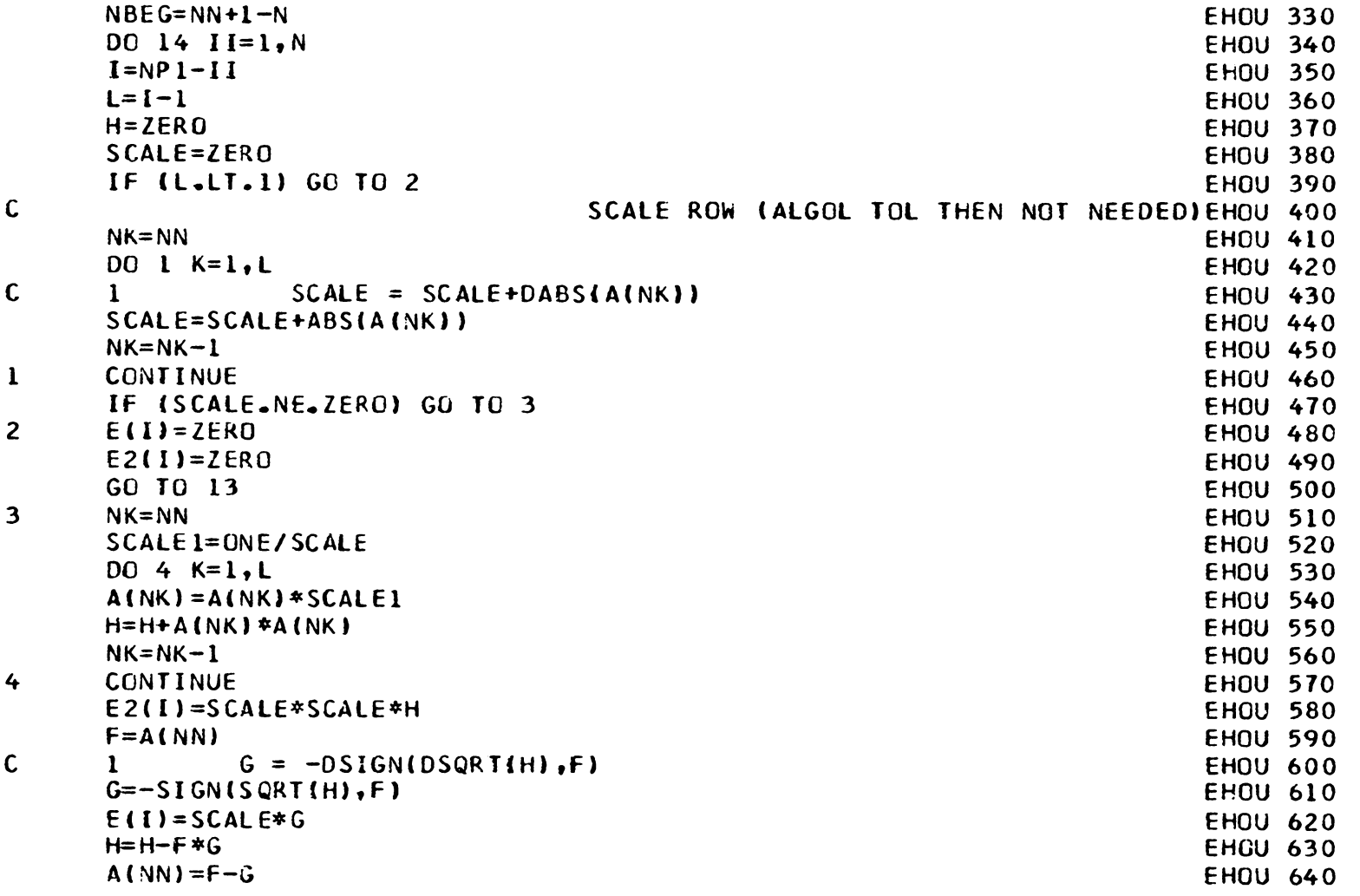

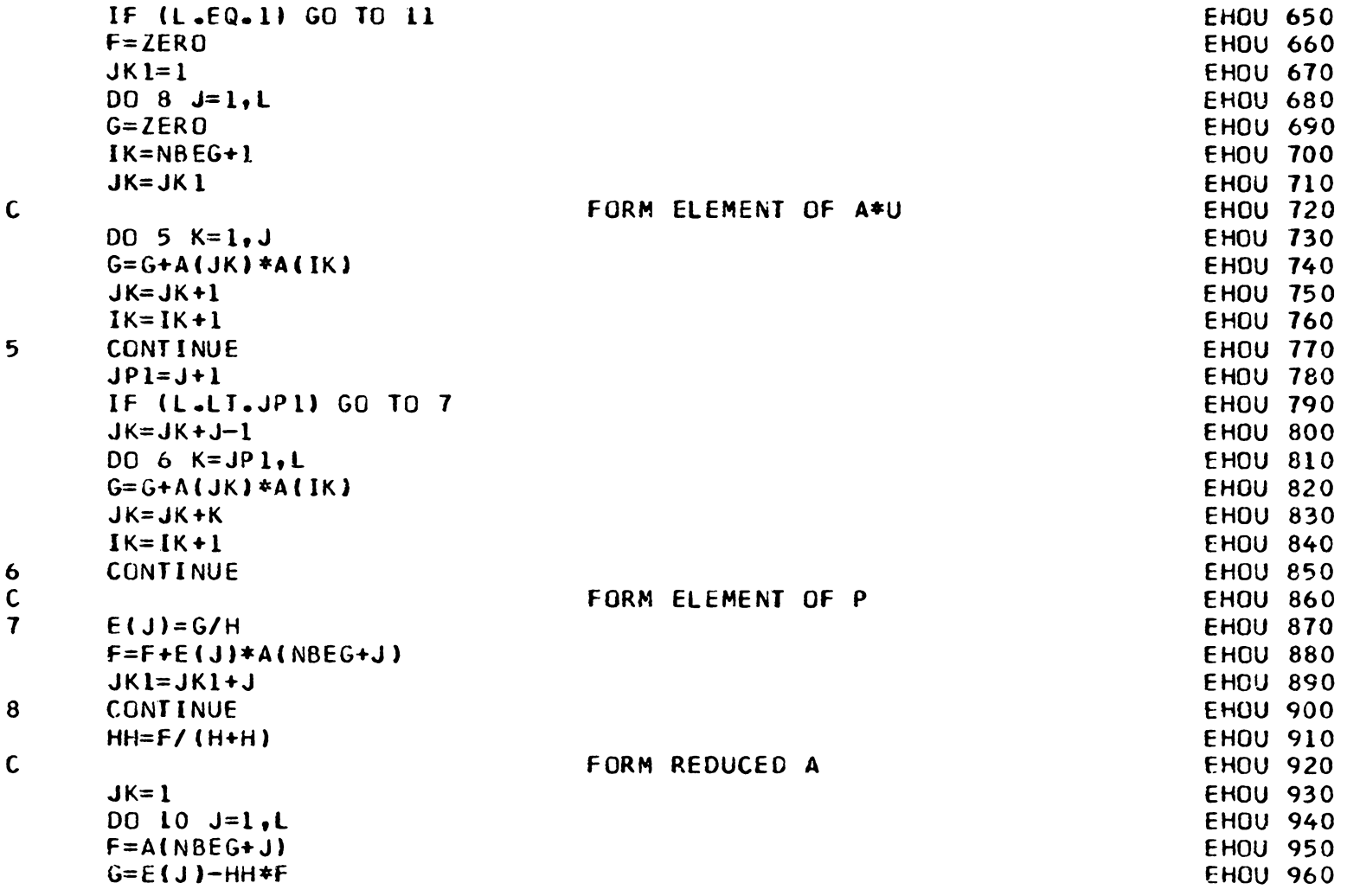

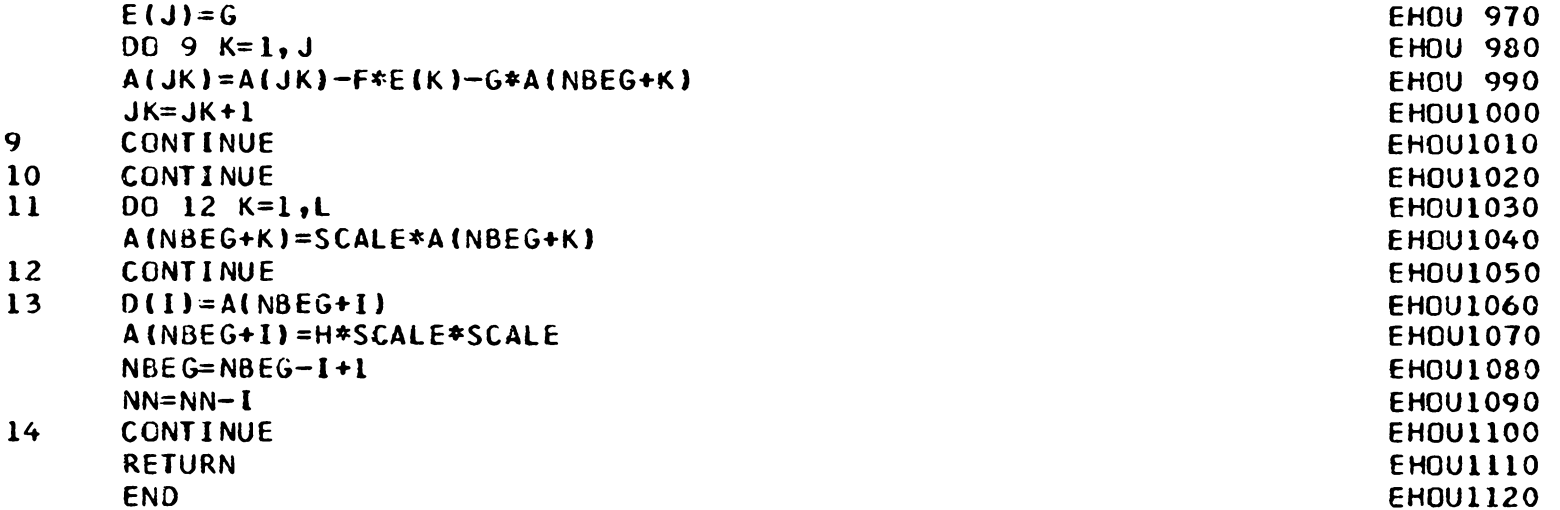

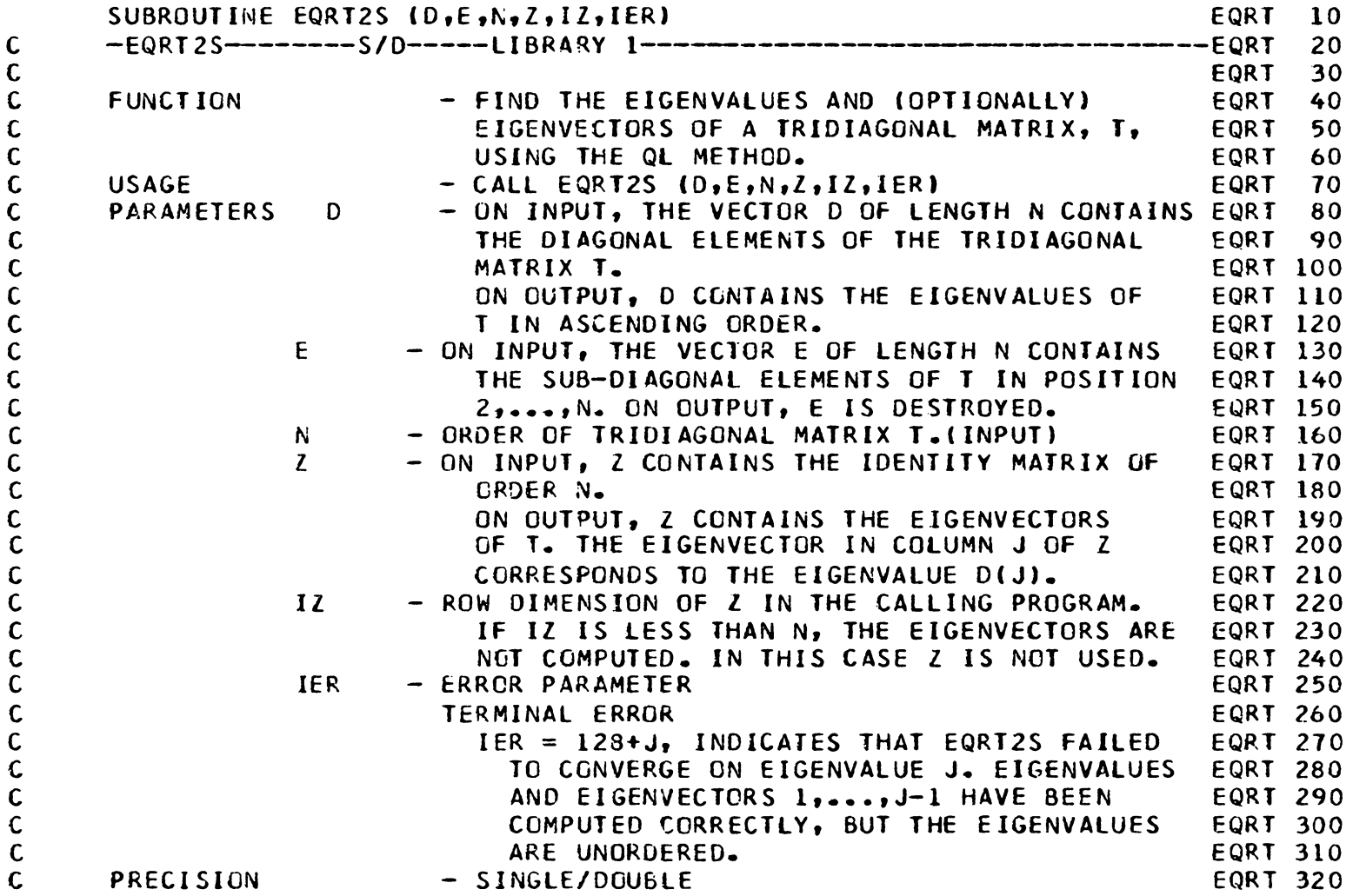

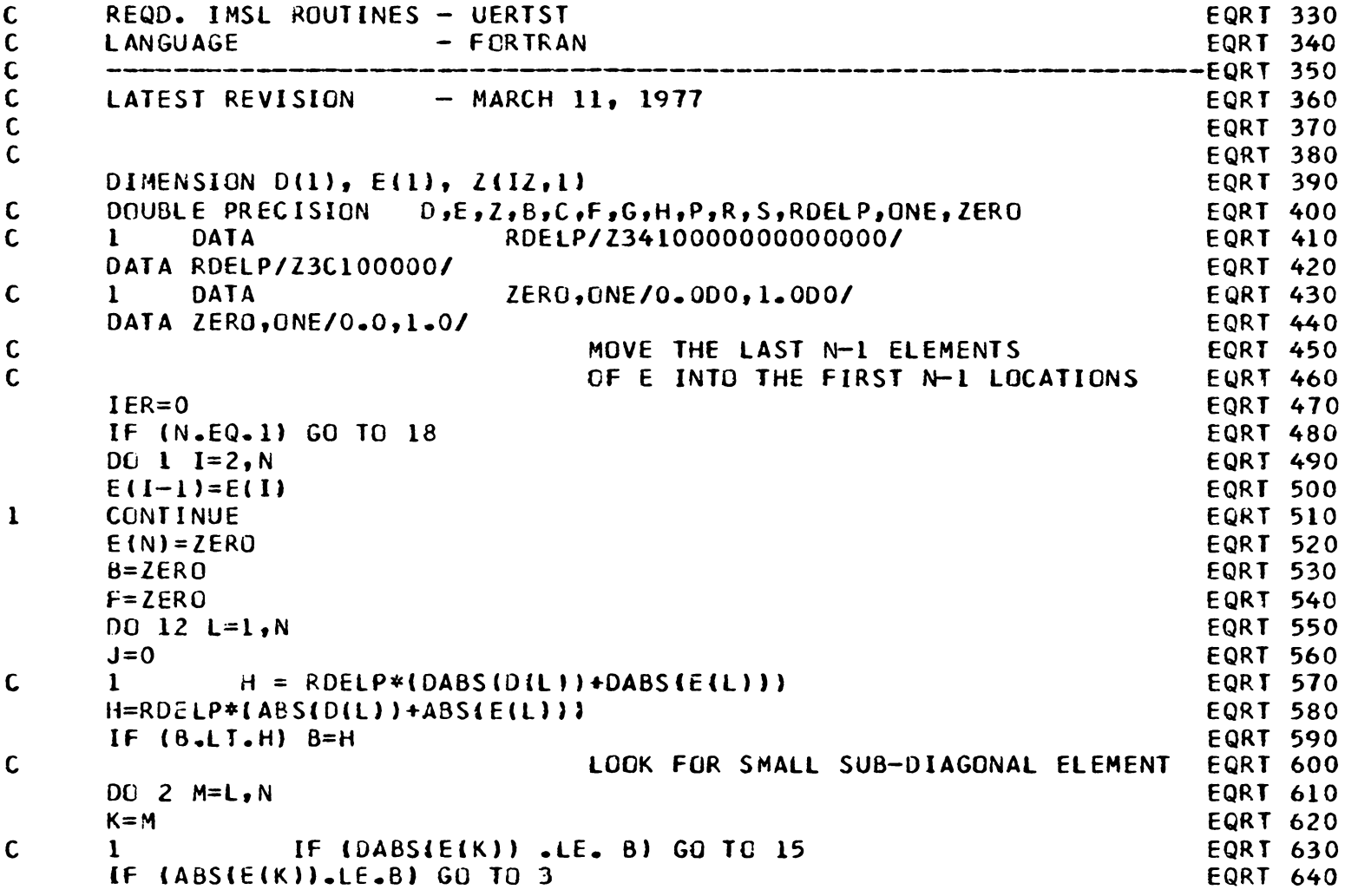

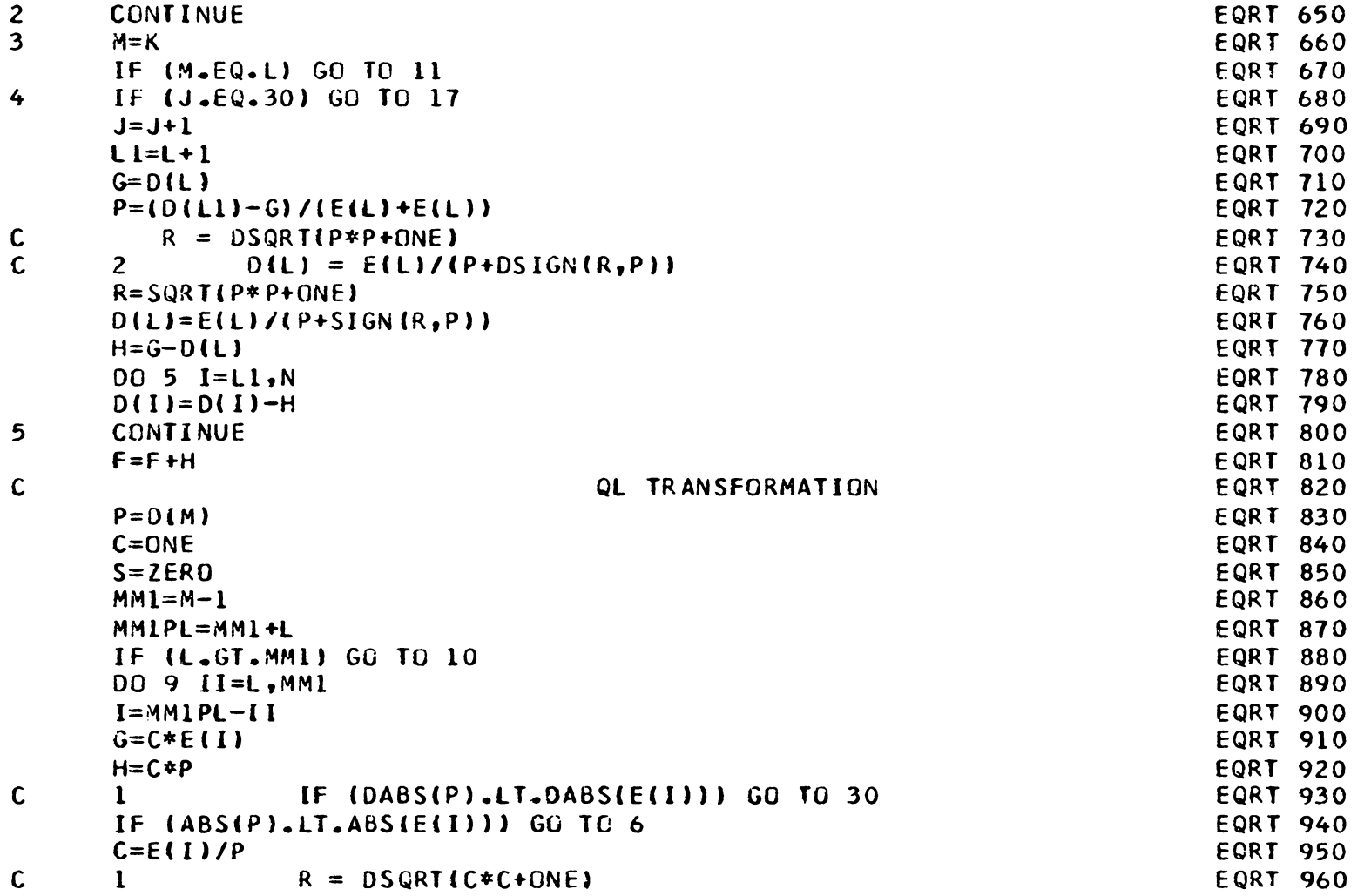

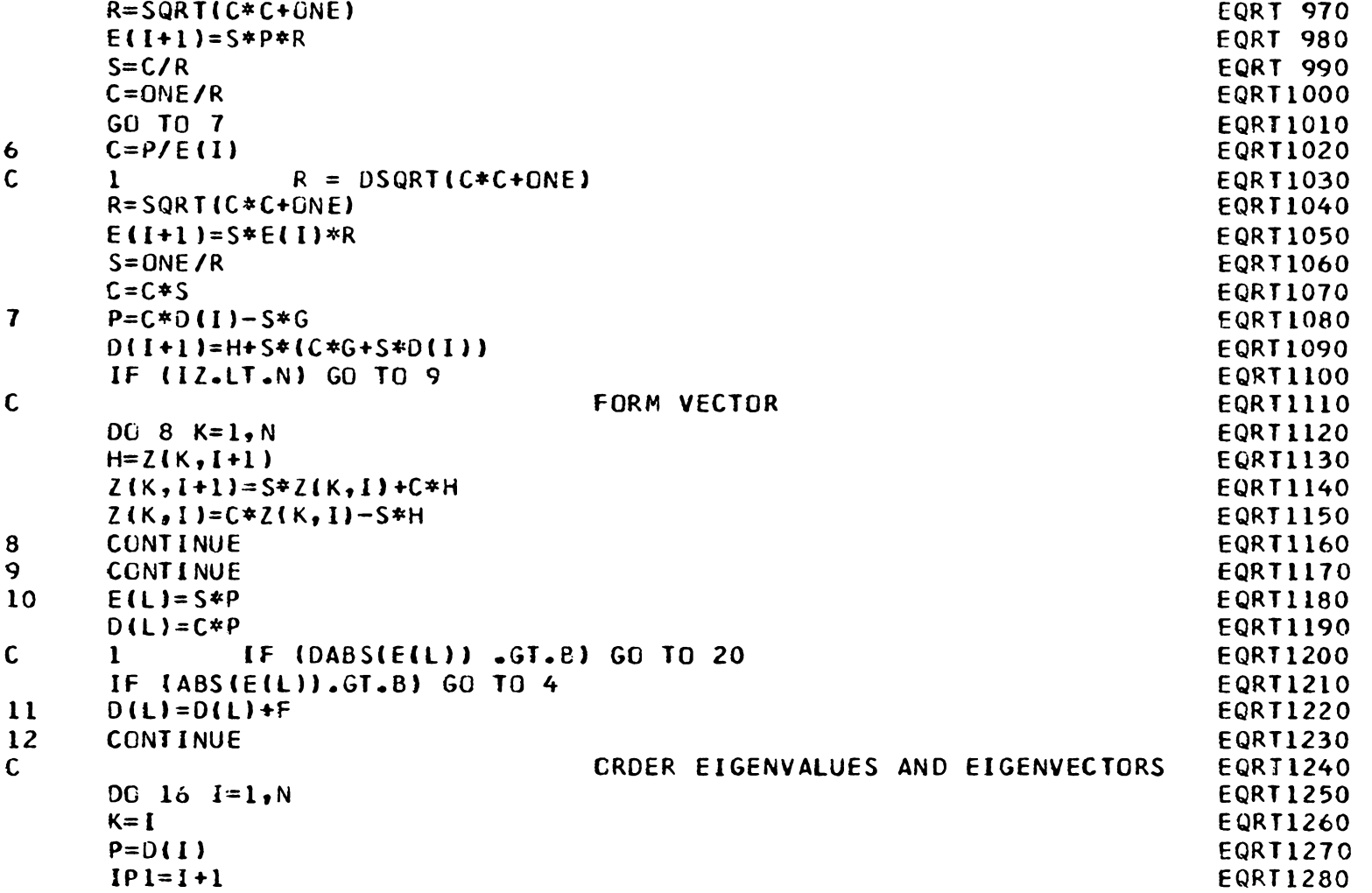

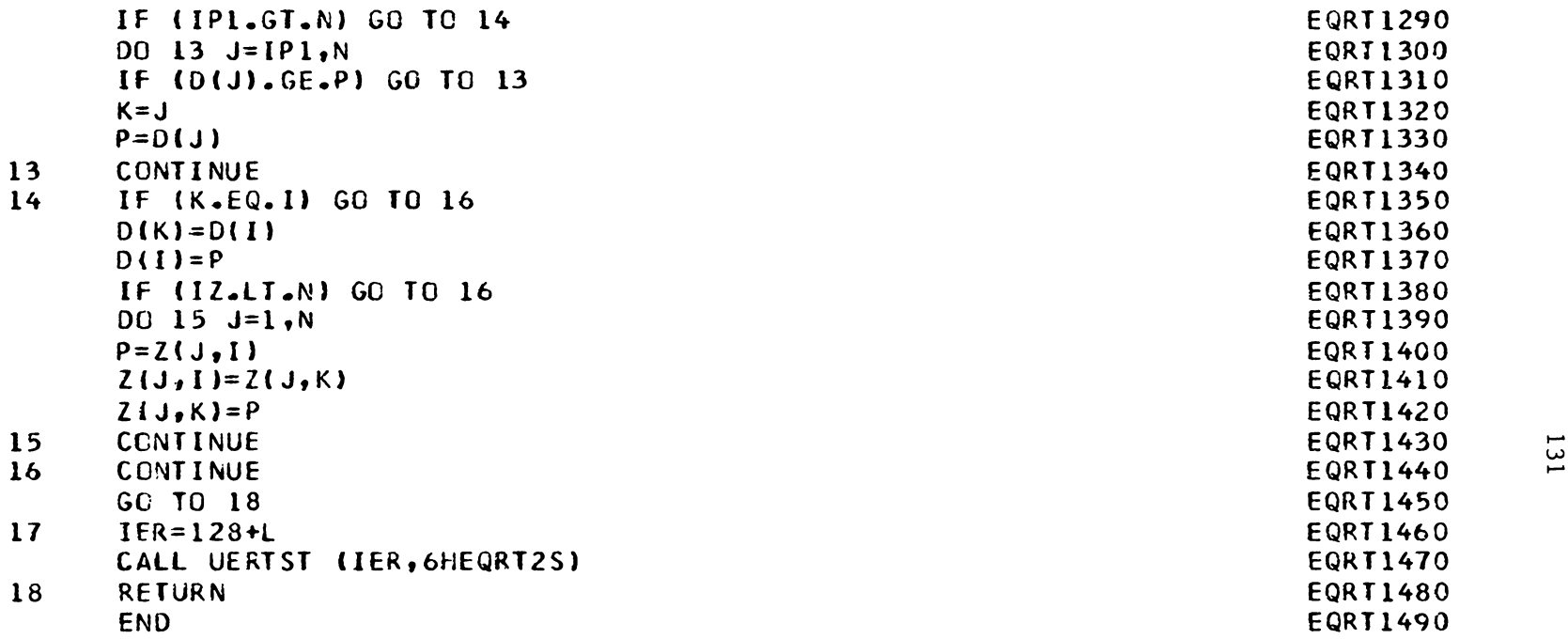

 $\mathcal{L}^{\text{max}}_{\text{max}}$  and  $\mathcal{L}^{\text{max}}_{\text{max}}$  and  $\mathcal{L}^{\text{max}}_{\text{max}}$ 

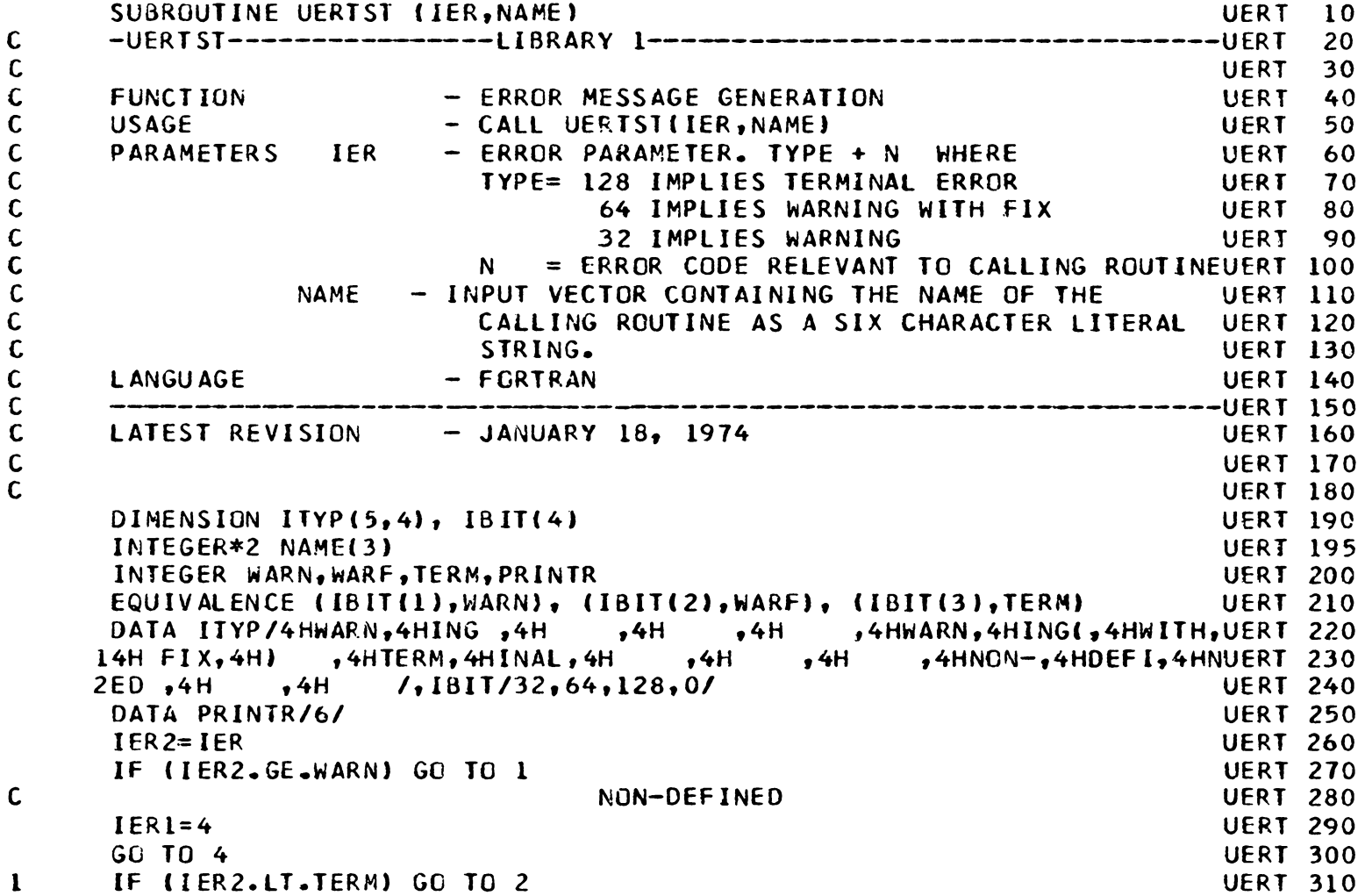

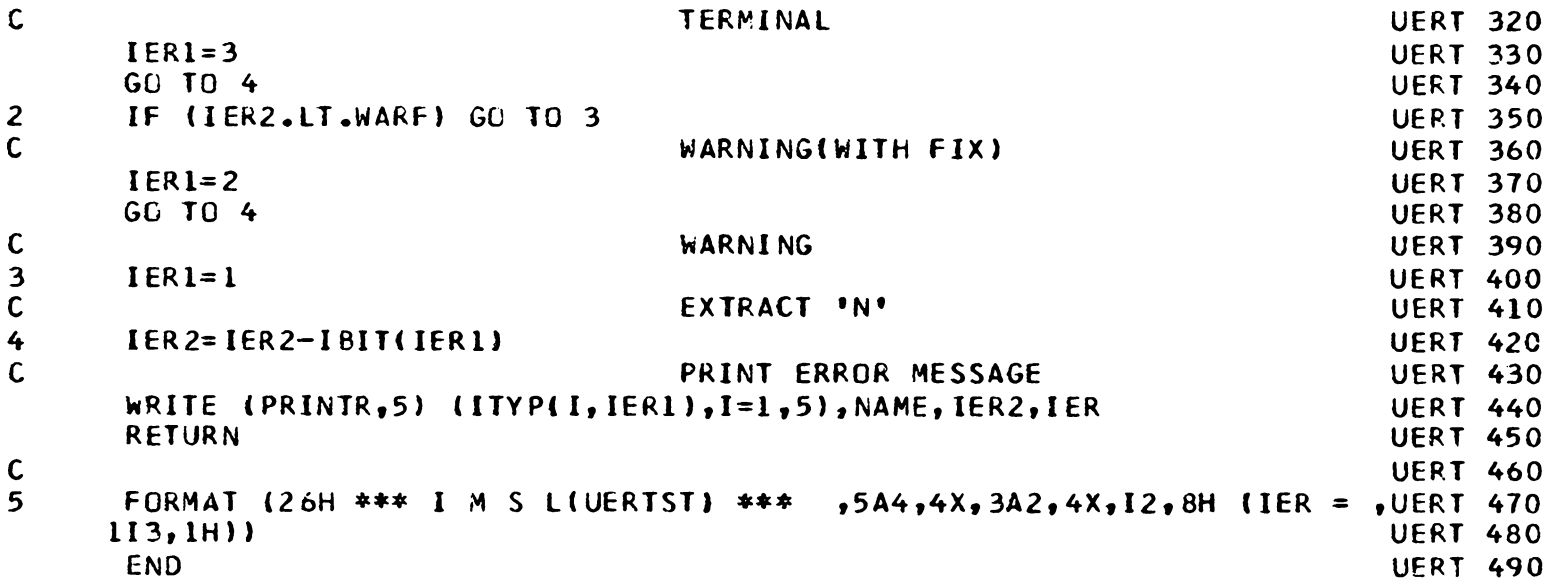

## The vita has been removed from the scanned document

 $\mathcal{L}(\mathcal{A})$  and  $\mathcal{L}(\mathcal{A})$ 

## THE MASS MATRIX IN DYNAMIC STRUCTURAL ANALYSIS

by

Thomas J. Enneking

## (ABSTRACT)

This thesis is concerned with the use and development of mass matrices. A literature study is performed to determine the role of the mass matrix in the current state of the art of dynamic structural analysis. For simplicity and efficiency, the information obtained from the literature study is presented in a tabular format.

A comparison study of three different types of mass matrices on the basis of frequency prediction is conducted. In order to perform the comparison study, a computer code was developed using beam-column elements to assemble the system mass matrix and calculate the eigenvalues and eigenvectors. This code was then added to the code developed in CE4002 - Matrix Structural Analysis and CE5980 - Computer Aided Structural Design. Test problems are presented and comparisons made with exact solutions and solutions from the literature.